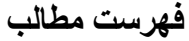

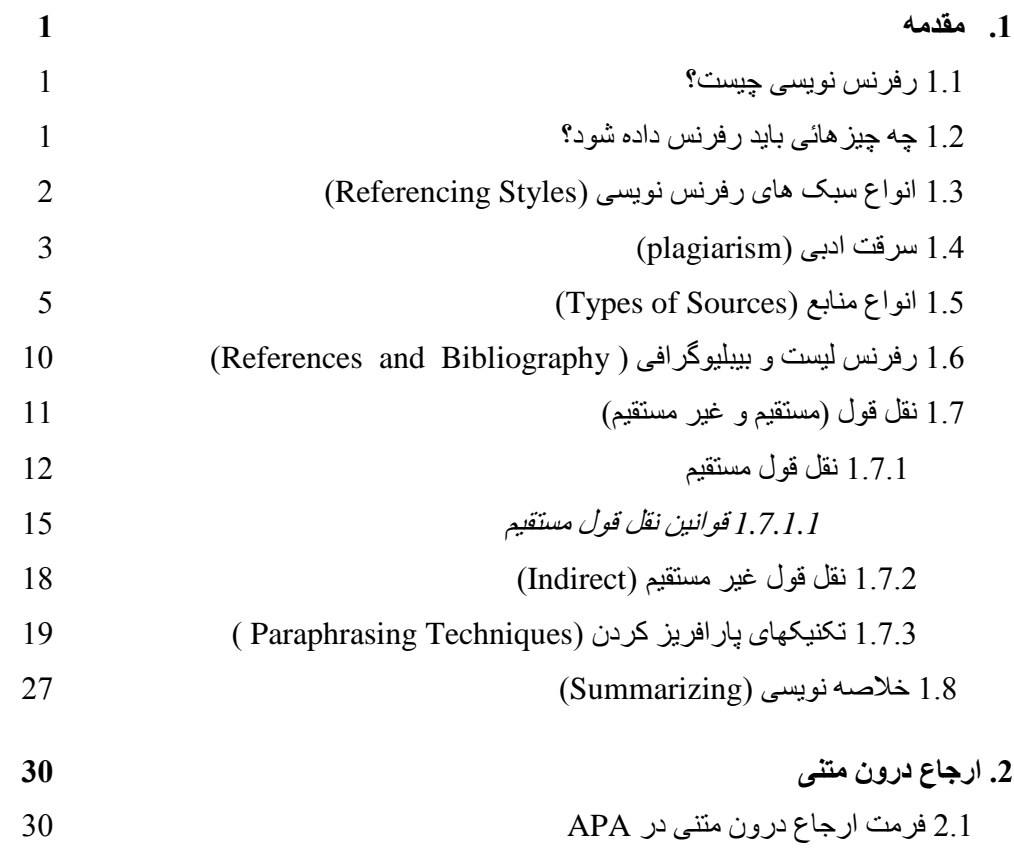

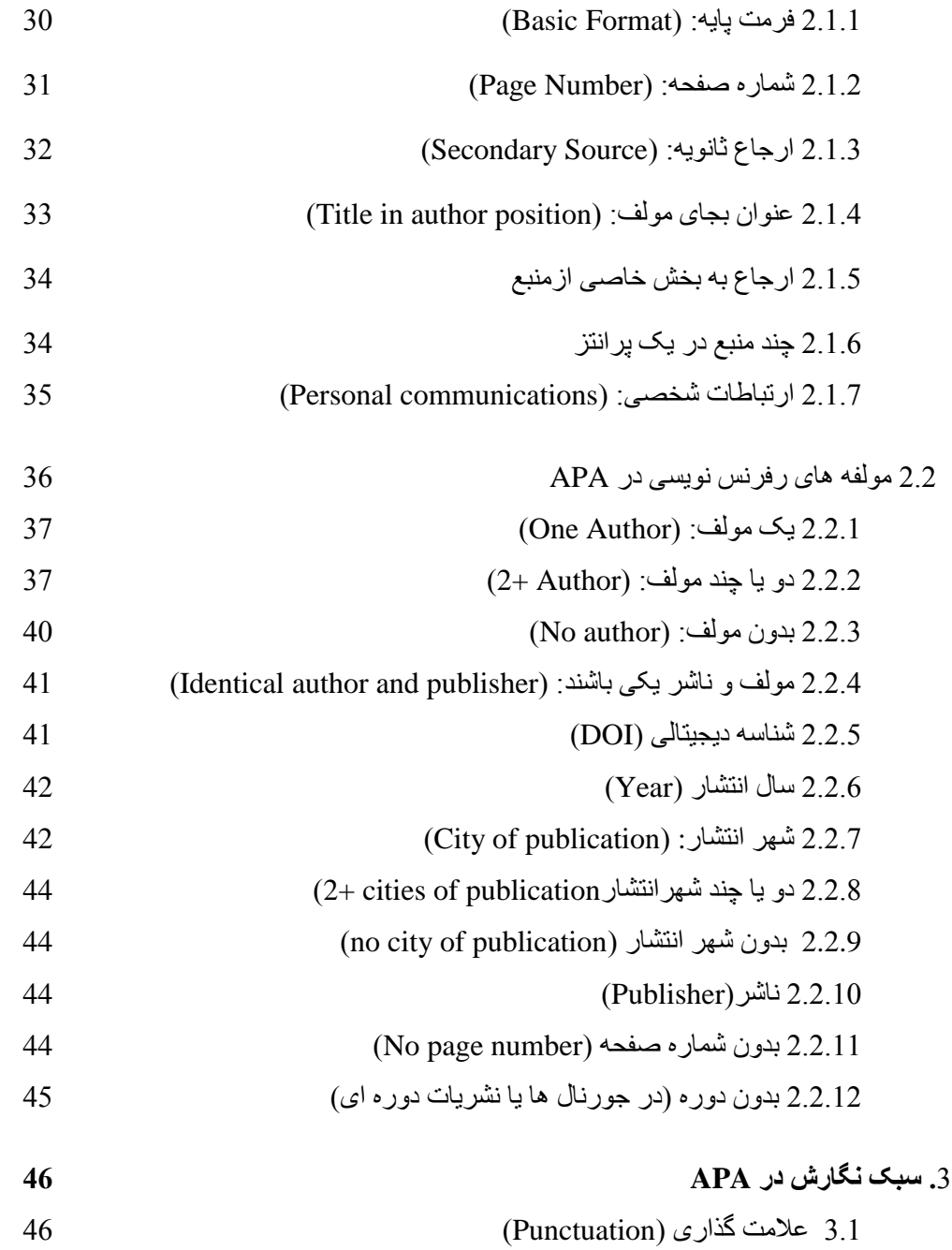

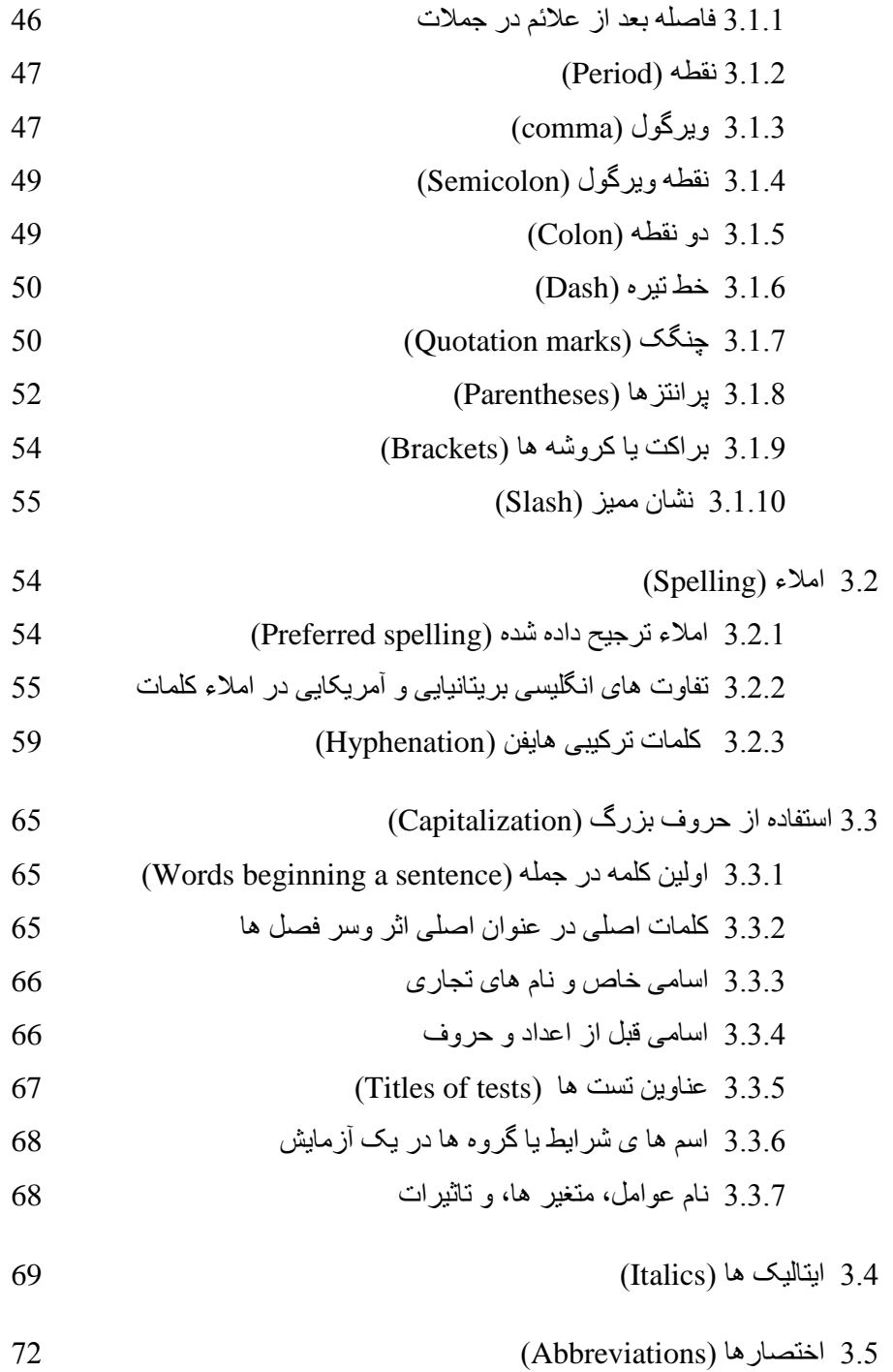

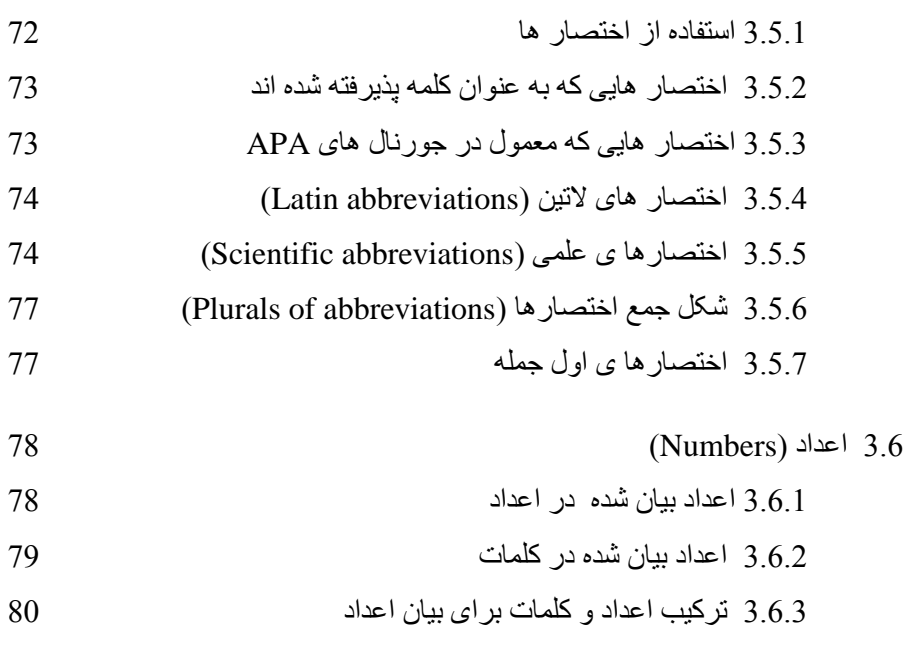

1.6.5 اعداد اعشاری (Decimal numbers) اعداد اعشاری ( 1.6.6 اعداد رومی (Roman numbers) اعداد رومی (Roman ) 1.1.1 ویرگول در اعداد )numbers in Commas )11 1.6.8 شکل جمع اعداد (Plurals in numbers) شکل جمع اعداد (Plurals in numbers

1.6.4 اعداد ترتیبی (Ordinal numbers) اعداد ترتیبی (

- 1.1 اندازه ها )Metrication )11 1.7.1 واحد های متریک (Metric units) ) 3.7.1 1.8 کپی های آماری و ریاضی (Statistical and mathematical copy) ۔ 86 کپی های آماری و ریاضی 1.8.1 رفرنس برای آمار (References for statistics) )1.1.1 (111) 1.1.1 فرمول ها )Formulas )11 1.1.1 آمار در متن )text in Statistics )11
- 1.8.4 نماد های آماری (Statistical symbols) 3.8.4 نماد های آماری

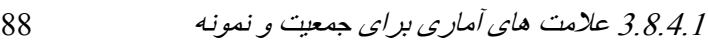

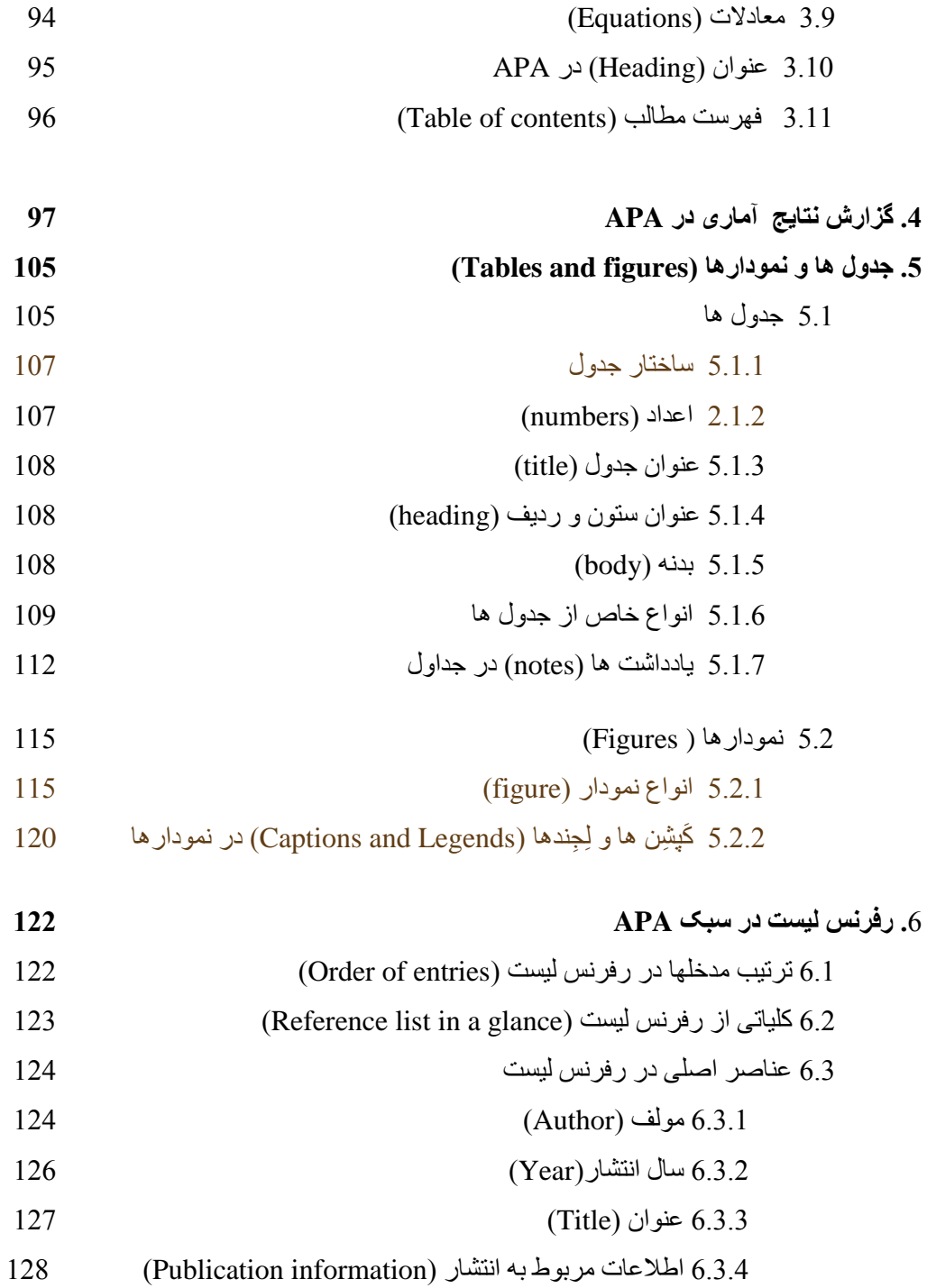

1.29 رفرنس دهی به منابع (Referencing sources) (129 129 (Books and reference works) : کتاب ها و منابع رفرنس ( کل کتاب (چاپ شده) کتاب (119.1 کی کتاب ) کل کتاب (119.1  $(6.4.1.1)$ 1.1.1.1 نسخه الکترونیکی کتاب چاپ شده ا الکترونیک 1.1.1.1 کتاب منحصرً 1.1.1.1 نسخه الکترونیکی کتاب چاپ مجدد 1.1.1.1 مونوگراف ازدیتا بیس الکترونیک

1.1.1.1 چند کتاب از کتاب های چند جلدی

1.1.1.1 نسخه الکترونیکی فصلی از کتاب در کتب

چند جلدی (سری) (132

1.1.1.1 فصلی از کتاب ) نسخه چاپی( در ارجاع ثانویه 1.1.1.9 فصلی از کتاب، ترجمه انگلیسی، چاپ مجدد از

منبع دیگر

$$
133 \quad 64.1.10
$$

1.1.1.11 کتاب مرجع غیر انگلیسی، عنوان به انگلیسی ترجمه شده باشد

1.1.1.11 مدخلی از کتاب رفرنس آنالین

$$
0.4.1.12
$$
 0.4.1.12  
134 0.6 1 1 13

1.1.1.11 کتاب )ویرایش جدید( یا تجدید نظر

1.1.1.11 خالصه ای از کتاب

1.1.1 جورنال ها و نشریات دوره ای )periodicals and Journals )111

1.1.1.1 بدون *DOI*( پرینت(

1.1.1.1 بدون *DOI*( آنالین(

1.1.1.1 جورنال با *DOI*

$$
137 \t\t\t\t\t(y1.2.4)
$$
 بیون 
$$
D0I
$$
 ہیون

1.1.1.1 مقاله بدون *DOI* انتشارات آنالین قبل از چاپ شدن

- 1.1.1.1 آرشیو قبل از چاپ
- 1.1.1.1 مقاله ای از مجله )پرینت(
- 139 مقاله ای مجله (آنلاین) و 139 (139 مقاله ای 139 m)
- 1.1.1.9 مقاله ای از خبرنامه بدون مولف

1.1.1.11 روزنامه )پرینت(

1.1.1.11 روزنامه )آنالین(

1.1.1.11 ویژه نامه در یک جورنال 1.1.1.11 چکیده

)Meetings and symposia( ها کنفرانس 1.1.1

1.1.1.1 مقاالت ارائه شده در یک سمپوزیوم

)به شکل رسمی چاپ نشده باشد

1.1.1.1 چکیده مقاله آنالین )به شکل رسمی چاپ نشده باشد(

1.1.1.1 مقاالت چاپ شده ) به شکل گاهنامه(

1.1.1.1 مقاالت چاپ شده ) به شکل کتاب(

1.1.1 تز دکترا و ارشد

1.1.1.1 تز ارشد از پایگاه داده تجاری

1.1.1.1 تز دکترا از از پایگاه داده یک موسسه

1.1.1.1 تز دکترا )برگرفته از سایت(

1.1.1.1 تز دکترا )ابسترکت شده در DAI )111

1.1.1.1 تز دکترا )برگرفته از دانشگا های خارج

از ایاالت متحده(

1.1.1 صفحه وب )Webpage )111

1.1.1 وبالگ )Weblog )111

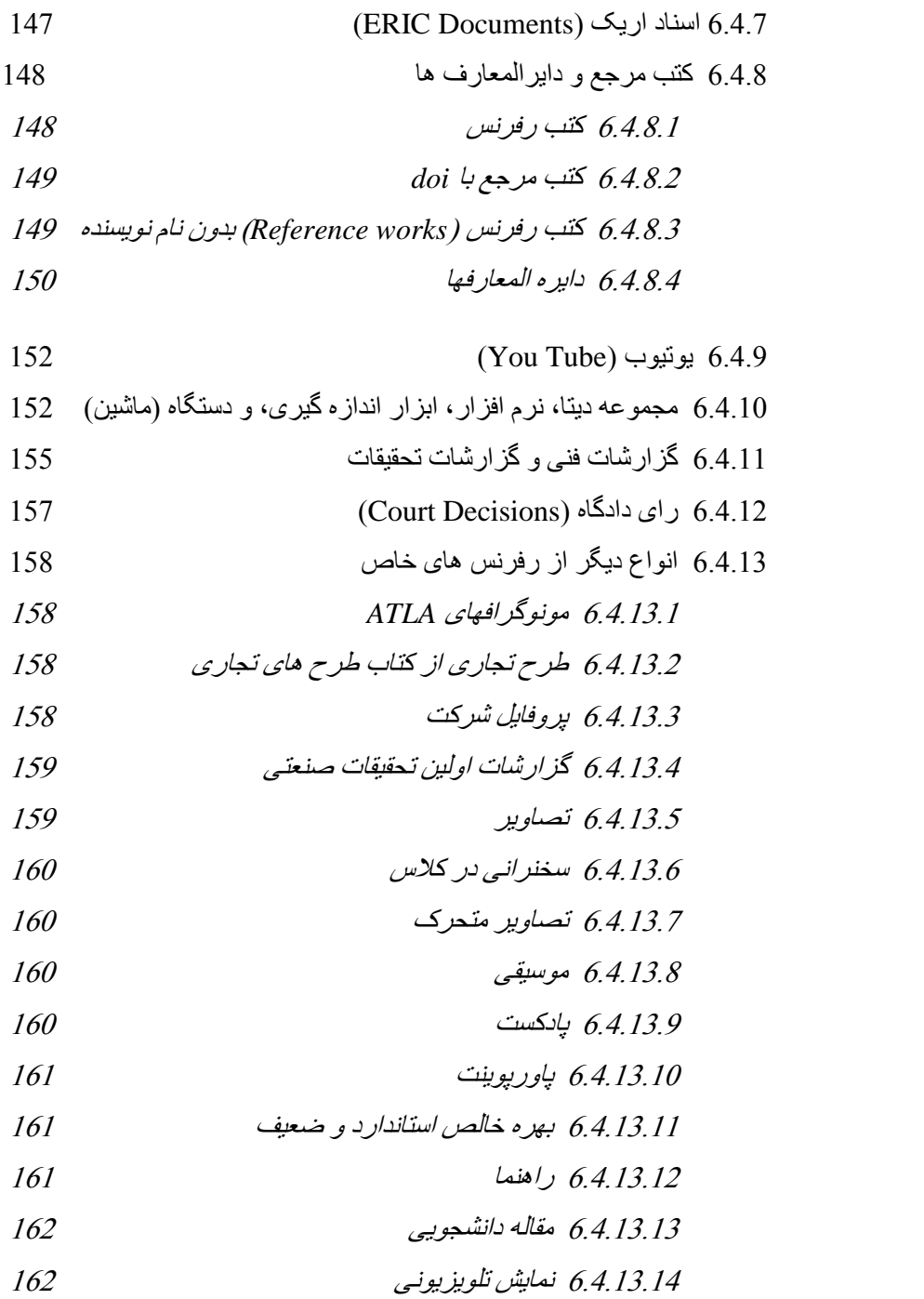

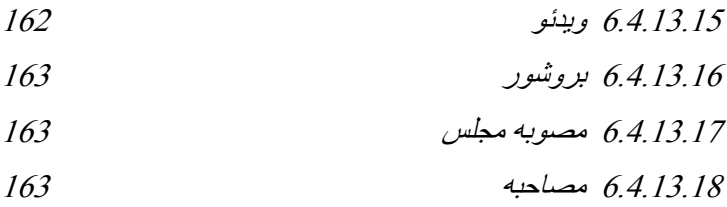

**مقدمه 1------------------------------------------------------------------------**

# **.1 مقدمه )Introduction)**

### **1.1 رفرنس نویسی چیست؟**

نگارش آکادمیک بیشتر بر ایده ها و تجربیات یک مولف یا مولفان استوار است. در این نوع نگارش از ایدده هدا و تحقیقات مولفین دیگر و منابع گونـاگون مانند: کتابها، نشریات، وب سـایت هـا و غیره استفاده مـی شـود. این منابع جهت تحکیم بخشیدن به نظریات یک مولف بکار می روند و یا اینکه نویسنده آنها را بررسی، تجزیه و تحلیل و یا نقد می کند. ر فر نس دادن، خو اننده ر ۱ از منابع استفاده شده آگاه می ساز د تا او بتو اند در صور ت نیـاز به آن منابع مراجعه کند. دلایل زیادی برای رفرنس دادن صحیح وجود دارد که مهمترین آنها شامل:

- **مبین این است که شما توانسته اید منابعی را برای ایجاد یک بحث استوار پیدا و استفاده کنید.**
	- **بدرستی منابع ایده ها،تئوری ها، و یافته های تحقیق را نشان می دهد.**
		- **به خواننده نشان می دهد که بحث شما با مطلب اصلی مرتبط است.**
			- **متمایز کردن ایده متعلق به خودتان،**
			- **تقویت کردن مطلب مورد بحث خود،** 
				- **نشان دادن دیدگاههای مختلف،**
			- **یافتن و بررسی منابع اسنفاده شده توسط نویسنده،** 
				- **برای حفظ حقوق نویسنده، و**
				- **برای اجتناب از سرقت ادبی )Plagiarism)**

عدم رفرنس دهی صحیح سرقت ادبی (plagiarism) محسوب می شود و می تواند جرایم سنگینی را به

همراه داشته باشد. خوشبختانه اجتناب از سرفت ادبی با استفاده از اصول خاص امکان پذیر است.

### **1.1 چه چیزهائی باید رفرنس داده شوند؟**

هر گاه نویسنده کلمات، واقعیتها، ایده ها، تئوریها یا نظراتی را از دیگرنویسندگان در نگارش خود استفاده کند،

باید به آنها رفر نس دهد. رفرنس دهی باید در آموار داز بر انجام شواد.

- **زمانیکه شما مطلبی را از کتابی، مقاله ای، یا منبع دیگری دقیقاَ کپی کرده باشید )نقل قول مستقیم(.**
- **زمانیکه شما مطلبی را از منبعی گرفته باشید اگرچه در آن تغییراتی ایجاد کرده اید باید رفرنس دهید حتی اگر دقیقاَ از همان کلمات استفاده نکرده باشید )پارافریز یا بازگوئی و خالصه کردن(.**

**مقدمه 2------------------------------------------------------------------------**

تنها مورد استثناء این است که اگر نویسنده، مطلبی را که از جائی بیان می کند جزء اطلاعات عمومی (general knowledge) به حساب بیاید، دراین صورت سرفت ادبی به حساب نمی آید. هر گاه تردید دارید که مطلبی را باید ر فرنس دهید یا نه، بهتر آن است که آن را ر فرنس دهید.

**1.1 سبک های رفرنس نویسی )Styles Referencing)** ر فر نس نویسی یک سیستم ر سمی است، یعنی اینکه ر فر نس نویسی باید بر اساس اصول و استااندار دهائی باشد. انواع مختلفی از رفرنس دهی وجود دارد که هر کدام از آنها در فرمت با هم تفاوت هائی دارند. دو روش کلی ر فرنس دهی و جو د دار د:

- **روش مولف – تاریخ = date-Author( مثالً Harvard ,MLA ,APA )که نام مولف و تاریخ را ار متن می آوردند.**
- **روش مستند – تاریخ = date-Documentary ( مثالً Oxford ,Chicago ( که نام نویسنده را در پاورقی footnote یا در در پایان به شکل Endnote می آوردند.**

همانطور که گفته شد این سبک ها در جزئیات هم در رفرنس دهی درون متنی (In-text Citation) و هم

رفرنس لیست (Reference List) با هم تفاوت هایی دارند.

مثلاً در In-text Citation (ارجاع درون متنبی) در APA نام نویسنده و سال در متن بشکل زیرمی آید

(45 .Brown, 2012, p ولي در سبک MLA نام نویسنده و شماره صفحه مي آید (52 Brown). در

APA لیهت مندابع References ولد. در MLA لیهدت مندابع اسدتفاده ادده cited works of List نامیدده می شود. انواع معروف سبک های رفرنس دهی شامل:

APA (American Psychological Association) MLA (The Modern Language Association) Chicago Vancouver Oxford, etc.

دانشگاهها، موسسات، ناشر ان و جورنال های مختلف، سبک های مختلفی را ترجیح مـی دهند. بنـابر این داشتن اطلاعات لازم در باره آنها ضروری به نظر می رسد<sub>.</sub> اما از آنجائیکه دانستن همه آنها بطور کامل به همراه جز ئیات مشکل است، بیشنهاد می شود که سبک APA را که می توان کاملترین و متداولترین آنها دانست، فر ا گرفته و راجع به دیگر سبکها هم اطلاعات مختصری داشت. ضمن اینکه می توان ادعا کرد که سبک APA مقدمه سبکهای دیگر است و دانستن آن ضرور یست.

- **.دارد کاربرد Education, Business, Social Sciences, Humanities در ًمعموال APA روش**
	- **MLA اغلب در Studies Media ,English بکار می رود.**
	- **روش Oxford اغلب در Classics ,Philosophy ,History کاربرد دارد.**
	- **روش Harvard و Chicago نیز در بعضی موسسات و دانشگاهها بکار می رود.**

روش رفرنس نویسی APA یکی از روشهای موسوم به مولف-تاریخ یا Author-Date است .بنـابراین همانطور که از نامش بر می آید، رفرنس نویسی داخل متن(In-text Citation) دراین سیستم به این گونه است که ابتدا نام نویسنده و سپس تاریخ انتشار داخل پرانتز مـی آ یند. شبوه رفرنس دهـی انجمن روانشناسـی آمریکا )Association Psychological American )موسوم به APA یک. از ایوه های خیل. روان رفرنس ده. است که انتخاب اول برای نه تنها مجلات مرتبط با علوم روانشناسی و علوم اجتماعی است بلکه در بسیاری از مجلات مرتبط با علوم دیگر ، منجمله علوم تجارت، علوم نسانی، پزشکی و بهداشت و پرستاری هم از این شیوه استفاده می شود.

# **1.1 سرقت ادبی )plagiarism(**

سر قت ادبی بمعنی بیان گفته ها، ایده ها، نظر ات، یافته ها، تئوری ها و تفاسیر دیگران یا هر چیز نگارش شده بوسیله شخص دیگر بدون دادن رفرنس بشکل صحیح به نویسنده اصلی و یا ارائه کار دیگران به عنوان کار خود که در بعضى کشور ها و دانشگاهها بشدت ممنوع است مى باشد. افراد متخلّف نامشـان در Black List  $\mathbf{I}$ گوگل اسکو لار ثبت می شود. چنین دانشگاههایی حتی از دادن پذیرش به مقالات افراد خاطی امتناع می کنند. بهمین دلیل در چنین کشور ها و دانشگاهها دانشجویان نگرانند که سهواً مرتکب آن نشوند تـا متعاقباً مشمول جریمه های سنگین آن نشوند. سرفت ادبی می تواند در نگارش، روایت، نگارش الکترونیکی، بخش رسانه ای، بصری، و یا در اجرا باشد ِ توجه داشته باشید که اگر نویسنده ای به کار های خود هم بدرستی ارجاع ندهد، به سر قت ادبی از خود مر تکب شده است.

اشتباهاتی که می تواند منجر به سرقت ادبی شوند شامل:

- **استفاده از مطالب دیگران بدون ذکر نام نویسنده اصلی**
- **نقل قول مستقیم مطالب بدون قرار دادن آنها در گیومه**
- **بازگویی نامناسب مطالب به شیوه ای که فقط تعداد کمی از کلمات عوض شده باشند** 
	- **ارجاع نادرست به همان نویسنده**
	- **استفاده از نظرات و ایده ها یا یافته های دیگران بدون ذکر منابع انها**

برای تشخیص سرقت ادبی از نرم افزار های مخصوصی استفاده می شود کـه بـا استفاده از موتـور جستجو گر گوگل در وب به جستجو پرداخته و منابع مطالب سرقت شده را مشخص می کند و در نهایت مشخص می کنند که چند درصد از کار شما سرقت شده است. اگر 4 کلمه پیاپی از کار شما در منبع دیگری مشاهده شود آنرا highlight م. کند و آدرس آن سایت را به اکل link باالی مئلش مورد نظر بده ادکل حبداب مد. آورد. البتده در مواردی، نرم افزار ها درصد تشابه (similarity index) را نشان می دهند. نشریات معمولاً درصد خاصبی از تشابه را می پذیرند و در صورت بالا بودن میزان تشابه از مولفان می خواهند که درصد آن را کاهش دهند. لاز م به ذکر است که، در صد تشابه با سر قت ادبی متفاوت است. در صد تشابه بدین معناست که متن شما بطوراتفاقی در ترتیب کلمات (جهار کلمه یا بیشتر) شبیه به متن دیگری شده که هیچ ارتباط موضوعی با نگارش شما ندارد و فقط در بیان کلمات عمومی جنین اتفاقی افتاده است.

این نرم افزار ها شامل: Turnitin, iThenticate, Findsame, Eve2, CopyCatch, WordCHECK می باشند که البته معروفترین آنها Turnitin و iThnticate مـی باشند. کـه در سـایت زیـر مـی توانید در قسمت tutorial عملکر د آن را ببینید. دانشگاهها و جور نالها در این سایت ها عضبو بوده و مقالات را داور ی می کنند.

#### **http://www.turnitin.com/ یا http://www.ithenticate.com/**

شما می توانید قبل از ار سال مقاله به جور نال های مور د نظر تان بر ای اطمینان از عدم سر قتی بودن کار تان آنر ا با استفاده از نرم افزار های Viper و یا Desktop Plagiarism Checker که از نرم افزار های چک کننده سرقت ادبی و گرامر هستند، چک کنید. این نرم افزار در سایت های زیر بصورت رایگان قابل دانلود هستند.

#### **http://www.scanmyessay.com/plagiarism-free-software.php**

**http://desktop\_plagiarism\_checker.en.softonic.com/**

#### **http://desktop-plagiarism-checker.soft112.com/**

در ضمن م. توان به صورت موردی برای یک مقالده از سدایت iThenticate هدم اعتبدار خریدد و بدا پرداخدت 05 دالر م. توان یک مقاله را پنج بار در مدت زمان یک سال ج،ت تصحیح ارسال کرد.

#### **)Types of Sources( منابع انواع 1.1**

برای اینکه بتوان به شکل صحیح رفرنس داد باید نوع منبعی که رفرنس داده مـی شود را بدرستی تعیین کرد. در این ر استا، انواع مختلفی از رفرنس وجود دارد که هر یک مختصر اً شرح داده می شوند.

#### **کتاب ها )Books)**

کتابها اسناد جاب شده و صحافی شده ای هستند که راجع به موضوع خاصی بحث می کنند. اکثر کتابها بوسیله یک فرد یا گروه کوچکی از افراد نوشته می شوند. یعنی اینکه تمام قسمت های آنها توسط یک فرد یا افرادی نگارش می شود. امـا استثناهایی هم وجود دارند مانند: کتـاب هـای ادیت شده (edited books) ، مجموعـه مقالات کنفر انس ها (conference proceedings) ، دایره المعارف ها (encyclopedias) ،و فرهنگ ها )dictionaries )که در همین دهمت توضیح داده خواهند اد.

یک کتاب اثری است که یکبار منتشر مے، شود و در سری زمانی منظم چاپ نمے، شود. کتابها مے، توانند ویرایش شده (edited)، تجدید نظر شده (revised) و تجدید جاپ شده (republished) باشند کـه دانستن آنها در هنگام ر فرنس دهی لاز م است.

بعضی کتابها مرور خاصی از موضوعی ارائه می دهند که در نوع خودشان ارزشمندند. کتابهایی هم هستند که حاوی بحث های تکمیلی و بسیط از موضوعی فرعی (subtopic) خیلی خاص هستند کـه بـه جزئیـات بیشتر پرداخته که در کار کوچکتر امکان آن نیست. از آنجایی که کتابها در طول زمان بروز بودن خود را از دست می دهند و فرایند چاپ شدن آنها نیز طولانیست و تئوریها هم بسرعت در حال تغییرند، بهتر است که از کتابهای بروز شده استفاده شود.

#### **)Edited books, Book Section, Anthologies ( شده ادیت کتابهای**

کتابهای ادیت شده کتابهایی هستند که حاوی مطالب جداگانـه در زمینـه یـک موضـوع کلـی در زمینـه ای خـاص توسط یک یا چند مولف هستند. یعنی اینکه هر بخش (chapter) از آن توسط مولف یا مولفانی نگارش شده باشد ولی تمام کتاب توسط مولف یـا مولفانی بنـام (Editor(s سـاز ماندهی شده باشد. در جنـین حـالتی، نویسنده مقاله به عنوان Author و ادیتور کتداب بده عندوان Editor در نظدر گرفتده مد. ادوند کده بدا .Ed یدا .Eds نشان داده می شود. برای شناسایی یک کتاب ادیت شده به فهرست آن نگاه کنید. در این نوع منبع، در هر بخش نام مولف جداگانه ای وجود دارد و بایدد هدر فصدل را جداگانده رفدرنس داد. در کاتدالو کتابخانده هدا ندام ادیتدور بجای نام مولف نوشته می شود.

کتابهای ادیت شده در نو ع خود با ار زشند چر ا که هر فصل آن توسط فر د یا افر اد متخصصی نوشته شده است. گاهی بعضی از مقالات یا فصل های کتاب های ادیت شده ممکن است در جورنال های قبلی جاب شده باشند و بخاطر اهمیت و ارزش آنها در اینگونه کتابها مجدداً چاپ می شوند. گاهی ادیتور از نویسندگانی می خواهد که دیدگاههای خود را راجع به یک موضوع خاص بنویسند. این امر می تواند یک موضوع خاص را از دیگاههای وسیعتری مورد بررسی قرار دهد. **مقدمه 7------------------------------------------------------------------------**

اما مراقب باشید که کتابهای ادیت شده هم می توانند مانند کتابها بروز بودن خود را از دست بدهند. بنابراین سعی کنید که از کتابهای ادیت شده بروز شده (updated) استفاده کنید.

#### **جورنالها)Journals)**

جورنالها، همانند مجلات و روزنامه ها، مجموعه ای از مقالات منتشر شده دوره ای در زمینه ای خاص هستند. مخاطبان در جورنال ها افراد دانشگاهی، حرفه ای و فنی هستند. جورنـال هـا جدید ترین یافتـه هـای علمـی در زمینه های مختلف را منتشر کرده و اولین مطالعات و تحلیل ها ابتدا در جورنال ها منتشر می شوند.

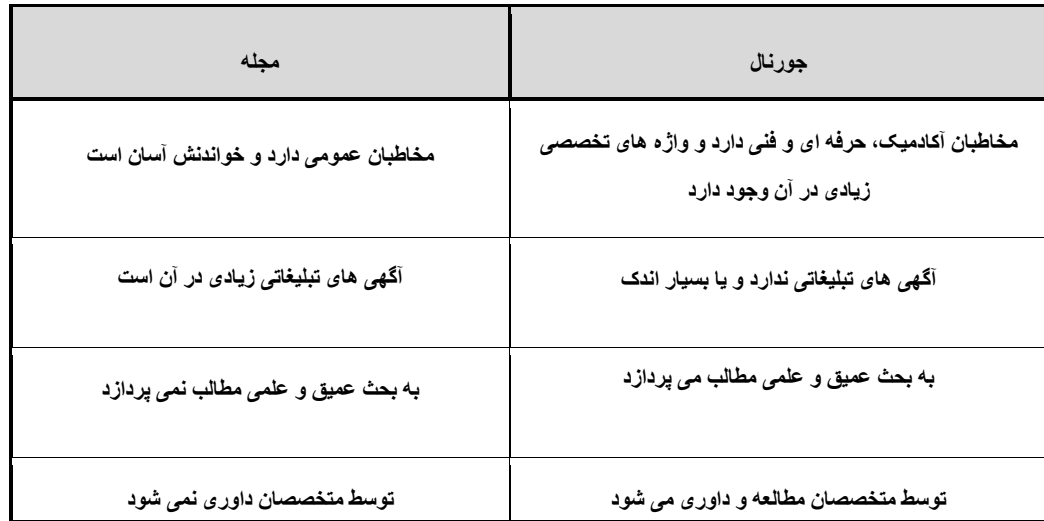

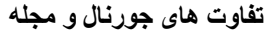

آخرین تفاوت ذکر شده بین این دو بسیار مهم است. بررسی توسط متخصصـان (Peer Review) یعنی اینکه توسط متخصصان همان رشته (اغلب دانشگاهي) قبل از انتشار بررسي مي شود تا از عدم وجود موارد اشتباه در آن اطمینان حاصل شود و همزمان ارزش علمی آن نیز ثابت شود<sub>.</sub>

هنگام نگارش بیاد داشته باشید که مقالات جورنال از اهمیت بیشتری نسبت به مقالات مجلات برخوردارند. همچنین مقالات جورنال هم باید بطور جداگانه رفرنس داده شوند.

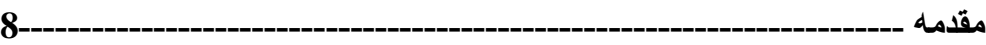

# **مجموعه مقاالت ارائه شده )Proceedings Conference)** مجموعه مقالات کنفرانس ها یا همان Conference Proceedings کتابهایی هستند که شامل مقالات ارائه

شده در یک کنفرانس و یا سمپوزیوم هستند. همانند کتابهای ادیت شده، هر فصل آن مولف یا مولفان جداگانـه ای دار د و تمـام اثـر بوسـبله ادیتـور یـا ادیتـور هـایـی سـاز مـاندهـی مــی شـو د ِ مـجمو عـه مقـالات کنفر انس هـا در ـظـاهر همانند Books Edited ههتند اما بجای Title نام کنفرانس بکار م. رود.

# **فرهنگ ها و دایرتالمعارفها )Dictionaries and Encyclopedias)**

دایره المعارف ها و فرهنگها، مجموعه ای مشتمل بر مقالات کوچک و تعاریف (اغلب راجع به یک موضوع) هستند. این منابع تقریباً همیشـه در عنـوان نـام خـود واژه هـای Encyclopedia و یـا Dictionary را بهمـراه دارند. همانند Edited Books ، در این منابع نیز هر مدخل بطور جداگانـه رفرنس داده مـی شود. دایر ه المعارفها و فر هنگها بر ای آغاز کار تحقیق خوبند اما منابع آکادمیک بر آنها ارجهیت دارند.

# **مقاالت زیر چاپ )press In )** هر گاه مقاله یا کتاب یا هر اثری دیگری زیر چاپ باشد، بعد از نام مولف داخل پرانتز بجای سال از واژه in press استفاده می کنیم. در مقالاتی که نامه پذیرش acceptance letter از طرف جورنال صدادر شده باشد نی ینین عمل م. اود. میالک (press in (Kasper

# **منابع منتشر نشده )Sources Unpublished)**

گاهی اوقات منابعی در دسترس هستند که هنوز چاپ نشده اند مثل مقالات چاپ نشده که برای چاپ شدن تحویل داده شده اند ولمی هنوز پذیرش (accept) نگرفته اند. این منابع شامل مقاله، نامه، خـاطرات، گز ارش، مکاتبـات و چیز هائی از این دست هستند. البته بیاد داشته باشید که حتی به این منابع نیز باید رفرنس داده شود زیرا آنها نیز مشمول قوانین حق طبع و نشر(copyright) می شوند<sub>.</sub> در مورد استفاده از بعضی از این منـابع محدودیت های نیز وجود دارد که از طرف مولف اعمال شده اند. بنابر این قبل از اینکه اقدام بـه استفاده وانتشار مطـالبـی را از این دست منابع دارید ابتدا اطمینان حاصل کنید که جنین محدودیت های خاص وجود نداشته باشد. **مقدمه 9------------------------------------------------------------------------**

**گزارش موسسات و بروشورها و گزارشات مطبوعات )Literature Grey )** به انتشار اتی اطلاق می شود که در کتابخانه ها یافت نمی شوند مانند گز ارشات موسسات، بروشور ها، مطالب منتشـر شده در مطبوعـات و غیـره... اغلـب دست یـافتن بـه آنهـا اسـان نبـوده و از ارزش آکادمیـک چنـدانـی برخوردار نیهتند.

### **اسناد اریک )Documents ERIC )**

اسناد اریک توسط مرکز اطلاعات منابع آموزشی (Educational Resources Information Center) بر روی میکرو فیش ها microfiche منتشر می شوند. کار های تحقیقاتی که در مجموعه های میکروفیش اریک موجود هستند در هیچ کجای دیگر منتشر نمی شوند. این خصیصـه خدمات اسنادی اریـک را برای محققان آموز شی بسبار با ارز ش کر ده است. اکثر کتابخانه های دانشگاهها به خدمات اسناد اریک دستر سی دارند.

لازم به ذكر است كه بیشتر ایندكس های اریک شامل دو نوع متفاوت از رفرنس دهی می باشند: منابع EJ و منابع ED. منابع EJ مقالات ژورنال هایی هستد که در زمینه آموزش Education باشند. این مقالات از آنجاییکه پیشتر در ژورنال هایی چاپ شده اند، شامل مجموعه های میکرروفیش اریک نمـی شوند. از طرف دیگر منابع ED آنهایی هستند که به شکل کامل full text در کشوهای میکرروفیش کتابخانـه موجود هستند. برای یافتن منابع ED باید شماره شش رقمی که بعد از ED می آید را داشته باشید. منابع اریک بر طبق این شماره ها از 000 001 تا 999 999 در مجموعه میکروفیش فایل بندی شده اند.

#### **منابع اینترنتی )Sources Internet )**

اطلاعات وسیعی در اینترنت موجود است. دو نوع دسترسـی در اینترنـت وجود دارد: اسـنادی کـه مسـتقیماً مـی توان در شبکه گسترده جهانی WWW دسترسی داشت و اسنادی که می توان به آنها بطور غیر مستقیم (مثلأ email )دست یافت.

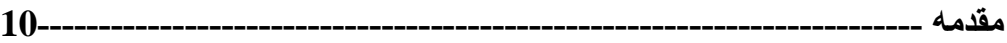

# **کتابهای الکترونیک ) book Electronic)** کتاب های الکترونیک (ebook) کتاب هایی هستند کـه بـه شـکل دیجیتـالی منتشر ِ مـی شوند. این کتـاب هـا مـی توانند شامل متن، تصـاویر ، و یـا هر دو باشند کـه در صـفحات کـامیپوتر یـا هر وسیله الکترونیکـی دیگر قابل خواندن هستند. واژ ه ebook معانی متفاوتی دار د، اما در اغلب اوقات بـه نسـخه الکتر ونیکـی کتـاب هـای بیشـتر منتشر و جاب شده اطلاق می شود. این کتاب ها معمولاً قابل دانلود هستند .

#### **مقاالت الکترونیک ) Articles Electronic (**

مقالات الکتر ونیک مقالاتی هستند کـه در مجـلات و ژ ور نـال هـای دانشـگاهی از طریـق انتقـال الکتر و نیـک قابـل دسترسی هستند. آنها شکل تخصصی از اسناد الکترونیک بـا محتوا، هدف، فرمت و متادیتـا هستند کـه مطالب مور د نیاز برای تحقیقات دانشگاهی را فراهم می کنند. آنها تقریباً همانند ژور نبال های پرینت شده فرمت مے، تفوند و متادیتای انها نیز وارد پایگاه داده (database) تخصصی شده مانند ( Directory of Open Access Journal or OACI ) و همینطور وارد پایگاه داده برای نظارت بر مقرارات ژورنالها مـی شود. انها عمدتاً در کتاب خانه های دانشگاهی، کتاب خانه های خاص، معمولاً باهزینه معین قابل دسترسی هستند.

# **ارتباطات شخصی )Communications Personal)** ارتباطات شخصبي بـه منـابعي اطـلاق مـي شـود كـه آرشيو نمـي شـوند. مثلاً ايميل هـا، گفتگو هـا، مصـاحبه هـا، سخنرانی ها، و غیره از آنجاییکه خواننده نمی تواند به آنها دسترسی داشته باشد، به انها فقط ارجاع درون متنی داده می شود و در لیست منابع (Reference List) نمی آیند.

**1.1 رفرنس لیست و بیبلیوگرافی ) Bibliography and References)** رفرنس لیهت یدا لیهدت مندابع در APA( در MLA کده بده آن cited works of Lists گفتده مد. ادود) ادامل لیست کاملی از منابع (کتاب، مقالات ژورنال، وب سایت و غیره... ) است که از آنها در کـار مـا نقل قـول (چـه مستقیم و چه غیر مستقیم) وجود دارد. این بدان معناست که برای هر آنچه که در متن کار ما ارجاع درون متنی in-text citation وجود دارد، در رفرنس لیست نیز باید مدخلی یا رفرنسی با جزئیات کامل آن وجود داشته باشد. به عبارت ساده تر ، منابعی که در کار ما به آنها ارجاع داده شده باشد.

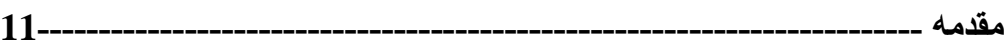

بیبلیوگرافی از طرف دیگر شامل منابعی می شود که شما در کارتان به آنها مراجعه کرده اید، چه از آنها نقل قول کرده باشید و چه نکرده باشید. بیبلیوگرافی همه منابعی را که به شما در خلق ایده ها کمک کرده اند و یا مطالب خوانده شده که بنو عی در ار تباط با کار شما بوده است را در بر مـی گیر د حـال جـه از آنهـا در متن کار تان مطالبی داشته باشید یا نداشته باشید . به عبار ت ساده تر ، منابعی که از آنها استفاده شده باشد ولی بـه آنها ار جاع داده نشده باشد.

# **1.1 نقل قول )مستقیم و غیر مستقیم(**

یک<sub>ه</sub> از مشخصه های نگارش آکادمیک استفاده از کتابها، ژورنال ها، وب سایت ها و دیگر منابع (ادبیات) برای حمایت کردن ایده هایتان است. این امر مستلزم این است که شما بطور گسترده مطالعه کرده تـا بتوانید بحث های مرتبط با موضوعتان را پیدا کنید. نگارش شما باید نشانگر این امر باشد که شما چگونـه از مطالب بررسی کرده در ادبیات خود استفاده کرده اید و چگونه مطالب را در ادبیات خود بسته اید. بهترین نگارش آن است که شما یک جریان سلیسی از مطالب بیرونی و تفاسیر ، توضیحات و ارزیابی های خود ایجاد کنید ِ منـابـع استفاده شده باید با نگار ش شما بطور ً ماهر انه ای آمیخته شده باشد.

دو روش برای بهم بیوند دادن مطالب از منابع بیرونی با نگارش شما وجود دارد.

- **.1 مستقیم ) Quotation Direct): یعنی نقل قول کردن بدون تغییر کلمات.**
- **.1 غیر مستقیم )Quotation Indirect): یعنی نقل قول گفته دیگران با استفاده از واژگان خود. این روش خود بر دو گونه است:**

**الف: پارافریز کردن )Paraphrasing): یعنی بازگویی کردن مطالب دیگران با استفاده از کلمات و ترتیب جدید.**

**ب: خالصه کردن )Summarizing): یعنی کوتاه کردن گفته دیگران که معموالً برای نوشتن نتیجه و یا حاصل یک گفته طوالنی بکار می رود.**

ز مانیکه از منبعی استفاده می کنید، چه نقل قول مستقیم باشد، چه پار افریز وچه خلاصه نویسی باید همیشه دو کار انجام شود: **مقدمه 12------------------------------------------------------------------------**

- **با مطالب طرفین خود مرتبط باشد**
- **نام نویسنده مطلب اصلی آورده شود**

**1.1.1 نقل قول مستقیم )Direct)** یک نقل فول مستقیم کپی دفیق کلمات فررد دیگرری است. این کلمـات باید بین Ouotation Marks ("------") قرار گیرند که نشان دهنده نقل قول مستقیم شما از نویسنده دیگری است و شما در آن هیچ دستکاری انجام نداده اید. میالک

When gathering demographic data it is important to remember that "only" relevant types of demographic information should be requested" (Lazar, 2006, p. 52).

یک نقل قو ل مستقیم می تو اند یک جمله کامل، بخشی از جمله، یا شامل جند جمله باشد بیاد داشته باشید که شیو ه نقل دول ها در سبک های مختلف رفرنس نویه. متفاوت است. اما در APA برای نقل دول مهتقیم به روش باال انجام مي شود.

استفاده از نقل قول مستقیم باید بندر ت و انتخاب شده صورت گیر د و استفاده زیاد از آن باعث ضعیف شدن کبار ً ما می شود جرا که ممکن است هم ما را از مسیر بحث مان خارج کند و همینکه استفاده از نقل قول مستقیم واقعاً مبین آن نیست که نویسنده کاملاً مفهوم آن جمله را فهمیده باشد. این می تواند بیـانگر این موضـوع باشد کـه شـما فقط مطالب مرتبط را یافته آن را کپی کرده اید. حال آنکه پارافریز و خلاصه کردن نشانگر این است که شما آن مطلب را کاملاً فهمیده اید چرا که پار افریز و خلاصـه کردن بدون درک مفهوم مطلبی امکـان پـذیر نیست. در یکی از منابع توصیه شده است که بطور متوسط در هر 2000 کلمه داشتن 4 نقل قول مستقیم کوتاه می تواند منطقي باشد.

با این وجود، گاهی بدلایل زیر می توان از نقل قول مستقیم استفاده کرد:

**اگر نقل قول بیان کننده ایده ای مهم باشد که نتوان آن را به شیوه ای ساده تر بیان کرد.**

**مقدمه 13------------------------------------------------------------------------**

- **هر گاه نقل قول بیان کننده مطلبی باشد که نتوان آن را قویتر از نویسنده اصلی بیان کرد.**
	- **استفاده از آن ترتیب کلمات ضروری بنظربرسد.**

**آمیختن نقل قول با نوشته های خود** 

هر نقل فولی باید با متن شما آمیخته شده باشد و نباید به هیچ وجه به تنهایی بیاید. باید نشـان دهید کـه نقل قول بـا موضوع شما مرتبط است حال چه در جهت حمایت از موضوع کار شما باشد و چه در تضداد با آن. بدون در نظر گرفتن جهت آن نقل قول، شما باید تفسیری از آن نقل قول ارائه کرده و آن را به موضوع پاراگراف مرتبط

سازید.

**مثال 1 :**

#### **موضوع مقاله )Essay):**

### "Discuss whether social psychology is a science or an art."

نقل قولی که قر ار است استفاده شود:

**"Social Psychologists study behaviour because it is behaviour that can be observed" (Vaughan & Hogg, 1995, p. 2).**

در این پار اگر اف این نقل قول بدین صورت استفاده می شود.

One of the central characteristics of science is its method of demonstrating knowledge through clearly observable events. According to Vaughan and Hogg (1995, p. 2), **"social psychologists study behavior because it is behavior that can be observed."** This gives strength to the claim that psychology is a science rather than an art because the scientific method constructs knowledge from observable data.

جمله اول موضوع را معرفي كرده و به جمله نقل قول ختم مي شود. جمله آخر جمله نقل قول را به موضوع

اصلی مقاله متصل کرده و به یک نتیجه گیری جزء ختم می شود.

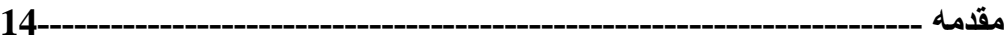

**مثال :1 موضوع مقاله )**Essay**):**

"Businesses should embrace the information age. Discuss." **نقل قولی که قرار است استفاده شود:**

**"Such … change cannot help but have a fundamental, permanent effect upon the world's industries and the people who work in them" (Davidow & Malone, 1992, p. 2).**

**این نقل قول به صورت زیر با متن آمیخته می شود.**

The information age is a significant technological force, and **"such … change cannot help but have a fundamental, permanent effect upon the world's industries and the people who work in them"** (Davidow & Malone, 1992, p. 2). This suggests that if businesses fail to recognize the impact of this technological change, they may be left behind. Consequently, this gives credence to the view that businesses should embrace the information age.

جمله اول بیانگر یک عبارت کلی مرتبط با مطلب بوده که روشنگر موضوع جمله نقل قول شده می باشد. دو جمله بعد از نقل قول، آن را به موضوع اصلي مرتبط مي سازند. در هر دو مثال فوق جمله نقل قول بخشی از نوشته شماست که شیوه موثری برای همخوان کردن یک نقل قول بـا نوشته شماست. متداول ترین روش برای انجـام چنین کـاری استفاده از عبـارات ``according to'' یـا **.**است"states that"

According to Vaughan and Hogg (1995, p. 2), "social psychologists …

Vaughan and Hogg (1995, p. 2) state that "social psychologists …

ج،ت اجتناب از استفاده تکراری از وایه "state "م. توانید از وایه های زیر استفاده کنید.

**افعالی که برای معرفی نویسنده بکار می روند.**

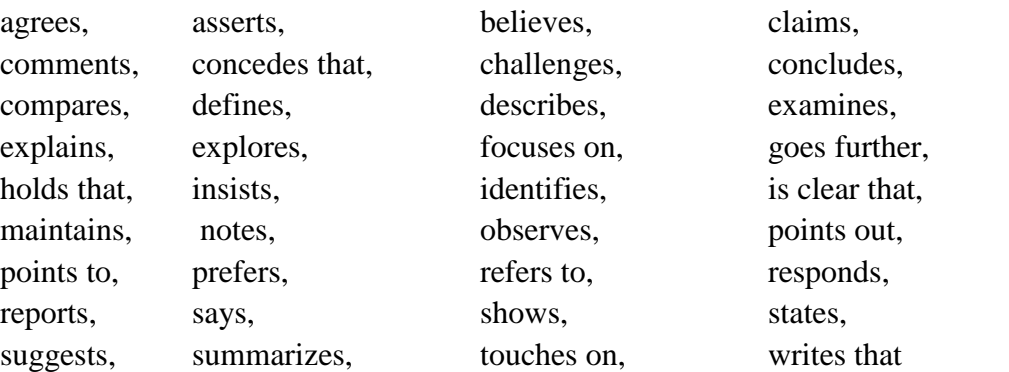

*1.7.1.1* **قوانین نقل قول مستقیم** در استفاده از نقل قول مستیم قوانین خاصمی وجود دارد: **قانون اول: در نقل قول های کوتاه )کمتر از 14 کلمه( از کوتیشن مارک استفاده می شود.**

**مثال: )نقل قول مستقیم کوتاه، 11 کلمه(**

 **)Strong author( اول مولف**

**James (2001)** claims that there is a consumerist approach emerging in higher education that is "a direct result of the expectation that students contribute a greater a proportion of the cost of their education" **(p. 378).**

**توجه***:* **در اینجاعالمت گذاری الزم نیست چرا که جمله نقل قول بخشی از بقیه جمله است***.* 

**مقدمه 16------------------------------------------------------------------------**

#### **)Weak author(آخر مولف**

There are claims that there is a consumerist approach emerging in higher education that is "a direct result of the expectation that students contribute a greater proportion of the cost of their education" **(James, 2001, p. 378).**

**توجه: در پایان نقل قول کوتاه، نقطه پایانی پس از پرانتز می آید.**

#### **قانون دوم:**

نقل قول های بلند (بیش از 40 کلمه) بشکل بلوکی یا قطعه ای می آیند. یعنی اینکه در سطر بعدی با 0.5 سانتیمتر فاصله از متن اصلی نوشته می شوند و مهمتر اینکه دیگر علامت کوتیشن مارک (''----------")

بکار نمی رود.

**مثال: )نقل قول بلند: 11 کلمه(**

 **(Strong author( اول مولف**

In recent times, academic staff members have been reporting changes in university clientele and their attitude to the university learning experience. به عالمت دو نقئه توجه اود **:**that reports**) 2001 (**James

Further evidence of changing student expectations is showing up in the consumer orientation of many students. … Many believe a consumerist pattern of thinking among students, which they believe is a direct result of the expectation that students contribute a greater proportion of the cost of their education, is now emerging during their day-to-day interaction with students **(p. 378).**

 **)Strong author(آخر مولف** In recent times, academic staff members have been reporting changes in university clientele and their attitude to the university learning experience:

**مقدمه 17------------------------------------------------------------------------**

Further evidence of changing student expectations is showing up in the consumer orientation of many students. … Many believe a consumerist pattern of thinking among students, which they believe is a direct result of the expectation that students contribute a greater proportion of the cost of their education, is now emerging during their day-to-day interaction with students**. (James, 2001, p. 378)**

**توجه: دقت داشته باشید که در این حالت نقطه قبل از پرانتز می آید**.

**قانون سوم: ایجاد تغییرات در نقل قول ها** بجز در موارد خاص زیر ، جمله نقل قول باید دقیقا کلمه به کلمه همانند متن اصلی نوشته شود. این امر شامل نشانه گذاریها، ترتیب کلمات، املاء و حتی املاء آمریکایی و بریتانیائی نیز می شود. موارد خاص استثناء، بـه سبک ارجاء نویسی بستگی دارد اما معمولا شامل موارد زیر است:

**عالمت گذاری )Punctuation): در نقل قول درون متنی، نقطه پایانی بعد از پرانتز می آید.**

When gathering demographic data it is important to remember that "only relevant types of demographic information should be requested" (Lazar, 2006, p. 52).

**حرر اول )letter first): حرر اول کلمره اول برا توجره بره موقعیرت آن در مرتن تغییرر مری یابرد، یعنری اگرر اول جملره** 

**باشد، بشکل بزرگ و در غیر اینصورت بشکل حرو کوچک نوشته می شود.** 

**عالمت نقل قول )marks Quotation): اگر در بین جمله نقل قول ما که به شکل )"\_\_\_\_"( نشان میدهیم عبارت** 

**نقل قول دیگری وجود داشته باشد، آن عبارت را با عالمت )'\_\_\_\_'( نشان می دهیم.** 

**اشتباه )Mistakes): اگر در جمله نقل قول اشتباه امالئی وجود داشته باشد آنرا به همان صورت می نویسیم ولی بعد** 

**از آن [sic [می اوریم. این یک اصطالح التین بوده و به معنی thus( چنین( می باشد.** 

**مقدمه 18------------------------------------------------------------------------**

**حذ کلمات) words Removed): اگر کلماتی از جمله نقل قرول شرده حرذ شرده باشرد بجرای آن کلمرات حرذ شرده ازعالمت سه نقطه ) ... ( با یک فضا قبل و بعد از آن استفاده کنید. سعی کنید جمله را با کلمات حرذ شرده شرروع نکررده و یا به اتمام نرسانید.** 

The information age is a significant technological force, and "such ... change cannot help but have a fundamental, permanent effect upon the world's industries and the people who work in them" (Davidow & Malone, 1992, p. 2).

**افزودن کلمات )words Adding): اگر قرار باشد کلمه یا کلماتی را به جمله نقل قول اضافه کنید، آنرا یا آنها را در کروشه [---] قرار دهید.**

**فرمت )Formatting): اگر در فرمت یا قالب کلمات تغییری ایجاد کردید )مثالً ایتالیک کردید( آنرا در کروشه بشکل زیر بیان کنید.**

The information age is a significant technological force, and "such … change cannot help but have a *fundamental, permanent* [italics added] effect upon the world's industries and the people who work in them" (Davidow & Malone, 1992, p. 2).

# **1.1.1 نقل قول غیر مستقیم )Indirect)**

**چنانچه پیشتر نیز ذکر شد نقل قول غیر مستقیم بر دو نوع است.**

- **پارافریز یا بازگویی )Paraphrasing): بیان اطالعات یک منبع به زبان دیگر**
- **خالصه گویی )Summarizing): ایجاد نسخه کوتاه شده از اطالعات یک منبع**

یار افریز یا بازگویی به معنی بیان مجدد اطلاعات با استفاده از کلمات جدید است. برخلاف خلاصـه گویی،

بازگوی. بر کوتاه و متراکم کردن اطالعات تاکید ندارد بلکه هدف آن بازنویه. اطالعات با استفاده از کلمات و

عبار ات جدید است. بر ای پار افریز کردن بهتر است ابتدا متن را خوانده و سپس آن را در ذهن بازگویی کرده و برای آن قالب و مدلی انتخاب کرده و سپس بدون مراجعه به متن آن را بازنویسی کرد.

شاید یک توصیه خوب به فارسی زبانان این باشد که: ابتدا متن را بخوبی بخوانید و سپس درک خود را طوری که ترجمه تحت الفظی ان متن نباشد، نوشته و در نهایت نوشته خود را به زبان انگلیسی برگردانید. بدین شکل احتمال سرقت ادبی کاهش می یابد. اگر چه اوایل ممکن است دشوار بنظر برسد ولی تمرین بسیار خوبی برای مهار ت نگار ش می تو اند باشد.

#### **1.1.1 تکنیکهای پارافریز کردن )Techniques Paraphrasing)**

 **.1 وارد کردن نام مولف در جمله** 

According to McDonald (2008), …

**نام مولف می تواند در هر جای جمله بیاید**

- $\triangleright$  As identified by Smith (1990), social dynamics involve ...
- Social dynamics, as identified by Smith (1990), involve ...
- $\triangleright$  Social dynamics involve ..., as identified by Smith (1990).

عبارت to According احتماالً متداولترین عبارت برای معرفد. یدک مولدف اسدت ولد. وایه هدای دیگدری

نیز می توان برای جلوگیری از تکرار بکار برد. مانند کلمات زیر

Smith (1990) states that …

Smith (1990) asserts that …

Smith (1990) suggests that …

Smith (1990) corroborates this interpretation …

Smith (1990) contrasts this with a similar situation …

Smith (1990) highlights …

**مقدمه 20------------------------------------------------------------------------**

کلید پیشرفت در بازگویی ایده های دیگران در نگارش دانشگاهی داشتن ذخیره ای از واژگان آکادمیک است. لیست زیر به شما کمک می کند تا بتوانید ایده های یک مولف را معرفی کنید.

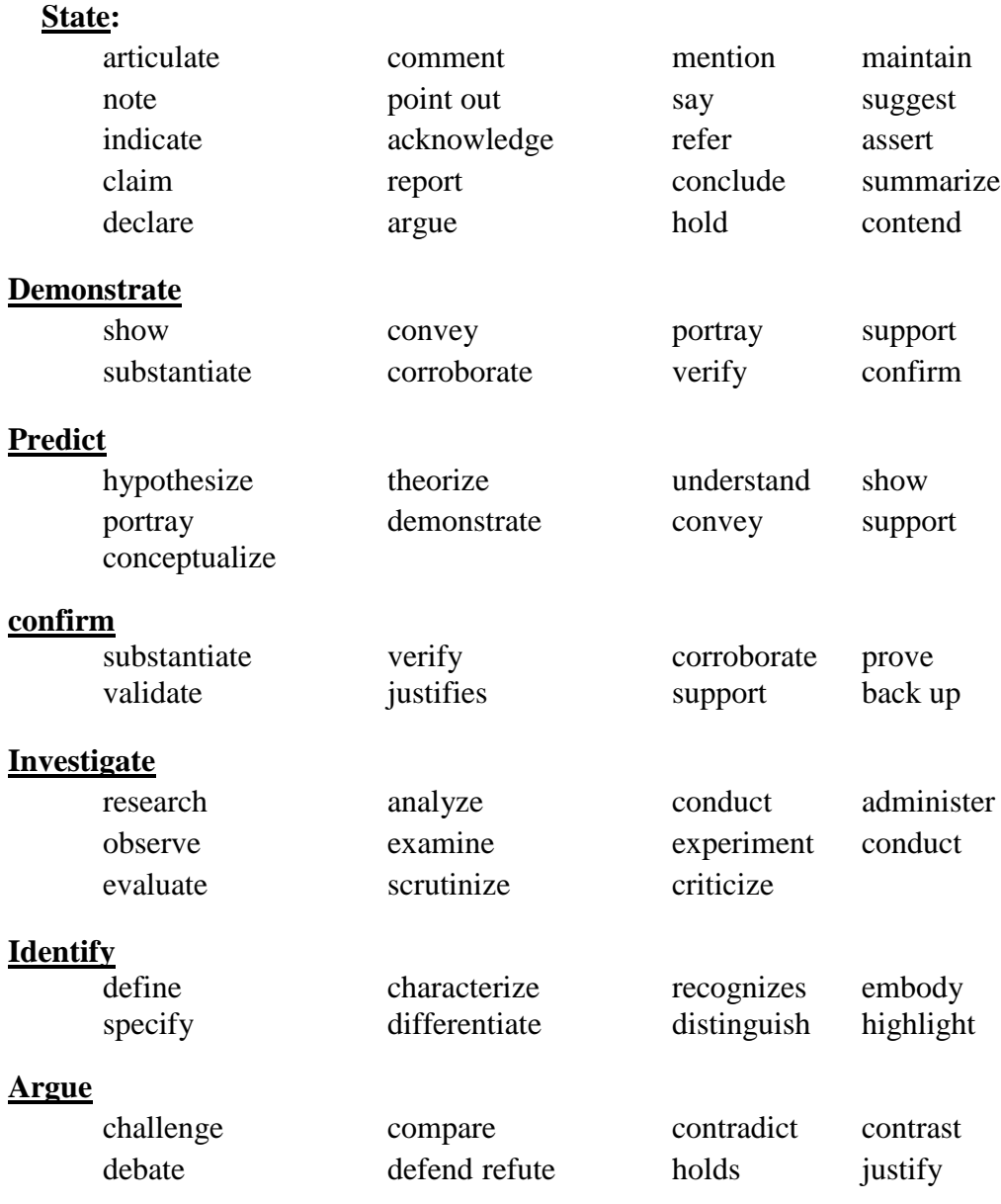

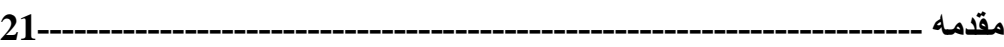

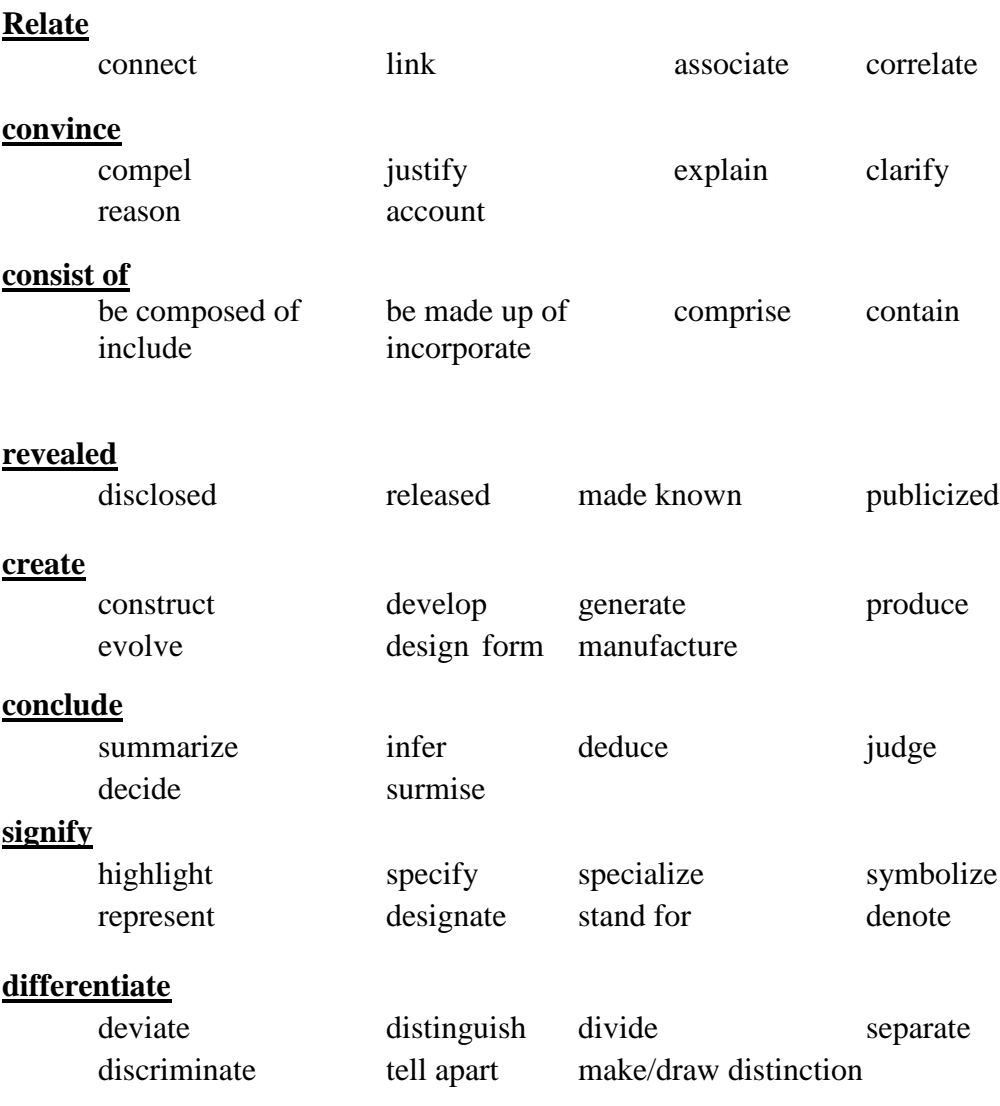

# **.1 بازگویی و ترتیب مجدد )Reorder and Restate)**

**ازپیش جمالت زیر می توانید برای بسته بندی مجدد جمله ها اسنتفاده کنید.** 

- $\triangleright$  This concept is about ...
- $\triangleright$  This issue focuses on / involves / integrates / highlights / illustrates …
- $\triangleright$  This means ...
- $\triangleright$  It is comprised of ...
- $\triangleright$  A central feature underlying this concept is ...
- $\triangleright$  This functions to / serves to / works to ...

ترتیش کلمات را تتییر دهید.

**مثال:** 

**به نقل قول زیر توجه کنید.** 

"You begin searching an electronic database by typing in a 'query,' which is typically several words that are related to your topic of interest" (Kennedy & Smith, 2001, p. 294).

یک بازگویی خوب نکات اصلی منن ( searching, electronic, database, query, definition of

query) را حفظ می کند مانند اما انها را مجدداً به شکل جدید مرتب می کند. ً

Kennedy and Smith (2001, p. 294) define a query as a set of terms that relate to your subject. The first step in a search is to enter that query into an electronic database.

Signpost هدا کلمدات و عبدارات. ههدتند کده مفداهیم را بده یکدد یگدر متصدل مد. کنندد مانندد ",therefore" ",however," "in contrast" و غیره... با افزودن این عبارات می توانید به نگارش خود جریانی روان ببخشید و آن را از متن اصلی متفاوت بسازید. همچنین می توانید برای بعضی کلمات که تخصصی یا کلید واژه

**مقدمه 23------------------------------------------------------------------------**

نباشند، جایگزین یا متر ادف بکار ببرید. برای اینکار می توانید از نرم افزار Word با انجام کلیک راست بر

روی کلمه مورد نظر و انتخاب گزینه synonym بهترین واژه را به عنوان جایگزین استفاده می کنید.

#### **.1 ارزیابی و ترکیب )Synthesize and Evaluate)**

در صورت امکان، در هنگام بازگویی کردن نظر خودتان را نیز وارد متن کنید. اینن نانان منی دهند کن انما

آن ایده ها را بخوبی درک و مفید بودن آن را ارزیابی کرده و در کارتان از آنها استفاده کردید**.** 

The analysis made by Gibson (2002) about … is useful because it takes into account external factors.

بجای اینکه در هر قسمت از کارتان نوشته یک مولف را بازگویی کنید، می توانید از ترکیب چند منبع مشـابه

در یک جمل استفاده کنید. ب این عمل ترکیب یا Synthesize گفت می اود**.** 

- ▶ Based on the ideas of Johnson (1997), McDonald (2000), and Wright (2002), it can be argued that ...
- $\triangleright$  Based on the findings of Johnson (1997), McDonald (2000), and Wright (2002), it can be demonstrated that …

### **مراحل بازکویی کردن**

مراحل زیر را می توان برای پارافریز کردن برشمرد:

- **متنی را انتخاب کرده و نکات مهم آنرا مشخص کنید.**
- **ایده ها، مفاهیم،و عبارتهای کلیدی را مشخص کنید.**
	- **در صورت امکان از لغات متراد استفاده کنید.**
- **با استفاده از کلمات و عبارات متراد آن متن را بازگو کنید.** 
	- **در صورت امکان آنرا ساده کنید.**
		- **نام نویسنده را وارد کنید.**

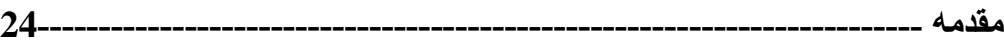

**.1 تغییر ساختار و شکل جمله )structure sentence the Changing)**

علاوه بر تقویت دانش واژگان آکادمیک، روش دیگر برای ایجاد نسخه جدید از نسخه اصلی ایجاد تغییر در

ساختار اطلاعات ارائه شده است. مراحل زیر تکنیکهای تغییر جمله را بیان می کند.

**بازگو کردن اطالعات با ارجاع دادن به نویسنده**

- $\triangleright$  McDonald (1992) highlights;
- $\triangleright$  According to McDonald (1992);
- $\triangleright$  As highlighted by McDonald (1992).

**آوردن نام نویسنده در اول، وسط یا آخر جمله**  $\triangleright$  As identified by Smith (1990), social dynamics involve...;

- $\triangleright$  Social dynamics, as identified by Smith (1990), involve...;
- $\triangleright$  Social dynamics involve..., as identified by Smith (1990).

**با استفاده از عبارات زیر می توان جمله را بازگو کرد**

- $\triangleright$  This concept is about...
- $\triangleright$  This idea is organized around...
- This issue focuses on / involves / integrates / highlights / illustrates**….**
- $\triangleright$  This means...
- $\triangleright$  It is comprised of ... / constitutes...
- $\triangleright$  A central feature underlying this concept is...
- This functions to… / serves to… / works to…

**می توانید از موارد زیر برای شروع جمالت و یا مرتبط ساختن ایده ها استفاده کنید**.

#### **برای محدود کردن حوزه چیزی specific Being**

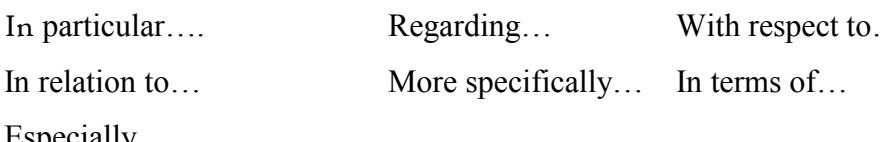

In relation

Especially, …

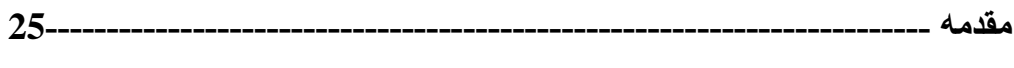

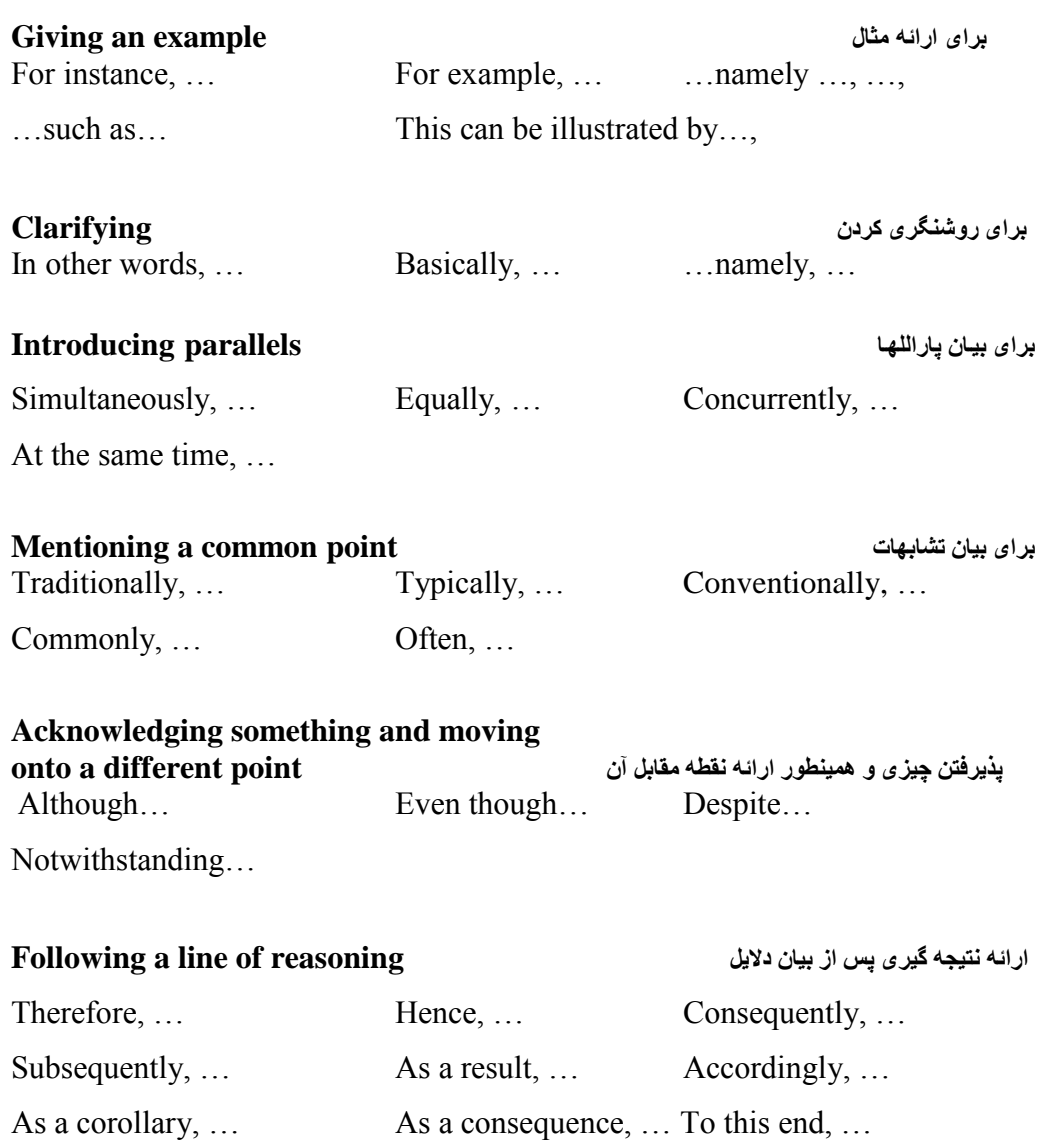

**به متن زیراز یک کتاب توجه کنید:**

"Children spend a very large proportion of their daily lives in school. They go there to learn, not only in a narrow academic sense, but in the widest possible interpretation of the word – about themselves, about being a person within a group of others, about the community in which they live, and about the world around them. Schools provide the setting in which such learning takes place" (Leyden, 1985, p. 38).

**پاراگراف پیشنهادی می تواند به شکل های زیر باشد.** 

As Leyden (1985) points out, schools are places where children spend a significant amount of time. Beyond merely going to school to learn academic information, Leyden argues that learning occurs within a far wider context as children also learn about who they are, by being in groups, their local community, as well as the wider world which surrounds them. Hence, schools offer the settings to facilitate children's learning about a great many things.

Schools are places where children spend a significant amount of time (Leyden, 1985). Beyond merely going to school to learn academic information, learning occurs within a far wider context as children also learn about who they are, by being in groups, their local community, as well as the wider world which surrounds them (Leyden). Hence, schools offer the settings to facilitate children's learning about a great many things.

در اینجا می بینید که هر جمله بازگو می شود و از کلمات کلیدی بیشتری نسبت بـه خلاصـه نویسـی استفاده مـی

کند ( به مثال خلاصه نویسی مراجعه شود). مانند:

**مقدمه 26------------------------------------------------------------------------**

**مثال:**

"schools," "children," "academic," "learn," "spend," "groups," "community," "world," "setting(s)," and "learning."

**در نسخه پارافریز شده ترتیب ایده ها حفظ شده است.** 

# **1.1 خالصه نویسی )Summarizing)**

خلاصه نویسی به معنی انتخاب جنبه های کلیدی و سپس ایجاد نسخه کوتـاه از متن نویسنده اصـلی است<sub>.</sub> باید اطمینان حاصل کنید که بین نسخه خلاصه نویسی شده و نسخه اصلی تفاوت کافی در شکل وجود داشته باشد. این کار می تواند با ساده کردن ایده ها و همچنین استفاده از ساختار متفاوت و جابجایی در ترتیب ارائـه ایـده هـا صورت گیرد. برای خلاصه نویسی می توان به ترتیب زیر عمل کرد:

- **کلمات کلیدی را انتخاب کنید و با استفاده از کلمات دیگر ترکیب جدیدی بسازید.**
	- **فقط ایده های مفید مورد نظرخود را انتخاب کنید.**
- **ایده های انتخاب شده را مجدداً مرتب کنید. بدین شکل شما نسخه جدیدی ایجاد کرده اید.**
- **در ترتیب جدید نباید بیش از سه کلمه شبیه به متن اصلی باشند، چون نرم افزارها ی سرقت ادبی منبع آن را تشخیص می دهند.** 
	- **می توان چند نویسنده که ایده یا یافته یکسانی راجع به چیزی دارند را نوشته و خالصه کرد.**

همه این موارد را می توان بدون ایجاد تغییر در معنا ی متن انجام داد. بعضمی از این تکنیکها با تکنیکهای بازگو کردن مشابه ههتند.

خلاصه نویسی در نوشتن ادبیات تحقیق می تواند کاربرد زیادی داشته باشد چرا که باید با خواندن ,Abstract Conclusion ,Methodology در یک پاراگراف کل مقاله را خالصه کرد.

مثالبي از خلاصه نويسي:

به متن زیر ددت کنید.
"Children spend a very large proportion of their daily lives in school. They go there to learn, not only in a narrow academic sense, but in the widest possible interpretation of the word – about themselves, about being a person within a group of others, about the community in which they live, and about the world around them. Schools provide the setting in which such learning takes place" (Leyden, 1985, p. 38).

**نمونه ای از خالصه نویسی برای متن فوق:**

As Leyden (1985) points out, schools are places for children to learn about life, themselves, other people, as well as academic information.

**یا**

Schools are places for children to learn about life, themselves, other people, as well as academic information (Leyden, 1985).

می بینید کـه ایـن دو خلاصـه نویسـی بـر اسـاس چنـد کلمـه کلیـدی "';schools," "learn," "others" ".academic "and" ,themselves "است. البته مفاهیم و ایده های زیادی را نم. توان بدون از دسدت دادن معنای آنها خلاصه کرد. تفاوت بین متن خلاصه شده و متن اصلی در ترتیب کلمات کلیدی (keywords) و ایجاد ترکیبات جدید با استفاده از کلمات جدید است. در خلاصه نویسی همه ایده ها را ذکر نمی کنیم. **\*\*\*\*\*\*\*\*\***

این سایت به شما کمک می کند که مقاله خود را از نظر نگارش تصحیح کرده تا از نظر گرامری و سر قت ادبی مشکلی نداشته باشد. طبق ادعای این سایت افراد انگلیسی زبـان این تصـحیح را انجـام مـی دهند و شما می توانید هزینه آن را به صورت ریالی در ایران پرداخت کنید. این سایت همچنین به شما کمک می کند که از پایان نامه خود مقاله استخراج کنید.

<http://www.nativeamericaneditors.com/>صفحه انگلیسی سایت

http://nativeamericaneditors.com/index.php?option=com\_content&task=view&id=34 &Itemid=47

صفحه فارسی سایت

**ارجاع درون متنی 30-----------------------------------------------------------**

# **.2 ارجاع درون متنی )Citation text-In)**

وقتی که از منبعی در متن کارمان استفاده می کنیم باید آنرا ارجاع دهیم تـا خواننـده بدانـد کـه آیـا مـا آن مطلب را از منبع خاصی گرفته ایم و یا اینکه این مطلب متعلق به خودمان است. برای هر منبع ذکر شده در متن باید مدخلی با اطلاعات کامل تر در رفرنس لیست وجود داشته باشد و بالعکس

## **2.2 فرمت ارجاع درون متنی در APA**

- **فرمت پایه**
- **شماره صفحه**
- **ارجاع ثانویه**
- **ارجاع مجدد به یک مولف در یک پاراگراف**
	- **عنوان بجای مولف**
	- **ارجاع به بخش خاصی ازیک منبع**
		- **چند منبع در یک پرانتز**
			- **ارتباطات شخصی**

### **2.2.2 فرمت پایه: )Format Basic)**

ارجاع درون متنی شامل سه قسمت است:

- **The source's author(s) نویسنده نام**
- **The year of publication نگارش سال**
- **The page number (sometimes) صفحه شماره**

**(Brown, 2010, p. 76)**

اما لیست منابع دارای اطلاعات جزئی تر شامل: عنوان، مکان انتشار، ناشر و غیره می باشد.

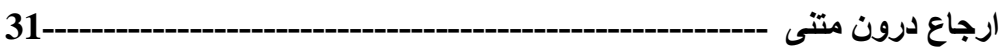

**دو نمونه از ارجاع درون متنی:** 

When testing the usability of a website, it is necessary to gather demographic information about the users (Lazar, 2006).

**توجه داشته باشید که نقطه پس از پرانتز می آید و فقط نام خانوادگی نویسنده نوشته می شود.** 

**نام مولف همچنین می تواند جزء متن باشد که در این صورت در خارج از پرانتز می آید.** 

Lazar (2006) notes that a fundamental part of usability testing is understanding the demographics of the users.

هر گاه اطلاعات، ایده، مفاهیم یا هر مطلبی از منبع دیگر گرفته شده باشد، باید ارجاع داده شود. چه مطلب

برگرفته شده نقل قنل مستقیم باشد، چه بازگنیی و یا نالصه گنئی باشد**.**

**توجه: اگر دو مولف با نام خانوادگی مشابه وجود داشت، حرف اول اسم کوچک آنها را نیز مانند مثال زیر می آوریم.**

 $\triangleright$  Research by **E**. Smith (1989) revealed that...

 Agreeing **H**. Takahashi (1987), **S.** Takahashi (1996) asserts that …

### **2.2.2 شماره صفحه: )Number Page)**

در نقل قول مستقیم <u>حتماً</u> باید شماره صفحه ذکر شود<sub>.</sub> اما در بازگویی و خلاصه گوئی ذکر شمار ه صفحه ضروری نیست اما نوصیه می شود که انجام شود.

When gathering data it is important to remember that "only relevant types of demographic information should be requested" (Lazar, 2006, **p. 52**).

**ارجاع درون متنی 32-----------------------------------------------------------**

به شکل مخفف دقت شود. حرف کوچک( .p) انتخاب می شود.

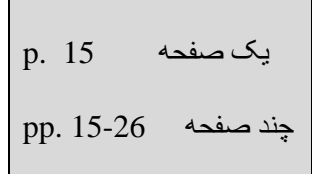

### **2.2.2 ارجاع ثانویه: )Source Secondary)**

هر گاه بخواهیم به منبعی ارجاع دهیم که دسترسی به آن بدلیلی امکان پذیر نباشد می توان از ارجاع ثانویه استفاده کر د<sub>.</sub> ار جاع ثانویه یعنی اینکه در منبعی از قول نویسنده دیگر مطلبی را بیان می کنیم. در این حالت از عبارت "به نقل از " (as cited in) استفاده می کنیم.

### (Chi, Pirolli, & Pitkow, 2000, as cited in Lazar, 2006)

در این مثال منبع اصلی (2000 ,Chi, Pirolli, and Pitkow )و منبع ثانویه (Lazar, 2006) است. اما بیاد داشته باشید که فقط منبع ثانویه دررفرنس لیست می آید چون شما منبع اصلی را مطالعه نکرده اید نکر آن در ر فرنس لیست لازم نیست . همانطور که در مثال می بینید ابتدا منبع اصلی و سپس منبع ثانویه نوشته می شود . اگر نمام مقاله یا یک فصل در منبع دیگر ی آمده باشد، می نوان به منبع اصلی ارجاع داد و نیاز ی به ارجاع ثانو به نیست .

**ارجاع مجدد به یک مولف در یک پاراگراف: )paragraph a in times multiple source a Citing)** هر گاه به مولفی در یک پاراگراف برای بار اول ارجاع داده می شود، ذکر نام خانوادگی و سال اجتناب ناپذیر است ولی در دفعات بعد به شرطی که در همان پاراگراف باشد می توان از ضمیر در صورت اطمینان از جنسیت مولف و یا از نام خانوادگی بدون ذکر تاریخ استتفاده کرد. اگر در مورد جنسیت یک مولف مطمئن نیستید، می نوانید تصویر یا نام مولف مورد نظر را در گوگل جستجو کر ده تـا از جنسیت و ی اطمینـان حاصـل کنید.

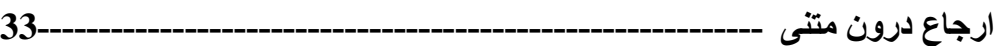

مثال:

**Lazar (2006)** describes several aspects of the data gathering process. **He** notes that the relevance and number of questions can affect participation rates. Lazar also found that…

چون خواننده می تواند دریابد که این مطالب از همان منبع قبلی است سرقت محسوب نمی شود.

 **ولی بیاد داشته باشید که اگر در همان پاراگراف نام مولف را بدلیلی )مثالَ برای نقل قول مستقیم( در پرانتز بیاورید، ذکر سال آن نیز ضروری است.**

**مثالی دیگر:**

Mather and Knight (2006) examined young and older adults' abilities to detect happy, sad, angry, or neutral faces presented in a complex visual array. Mather and Knight found that like younger adults, older adults detected threatening faces more quickly than they detected other types of emotional stimuli.

> استفاده از ضمیر یا تکرار نام مولف بدون ذکر سال

### **)Title in author position( :مولف بجای عنوان 2.2.2**

در بعضی منابع بطور مثال در مجلات و روزنامه ها مولف مشخصی وجود ندارد. بنابراین در چنین مواردی شکل کوتاه شده از عنوان (معمولاً دو یا سه کلمه) بجای نام خانوادگی مولف در ارجاع درون متنی نوشته می شود.

("Beehive updating job," 2007)

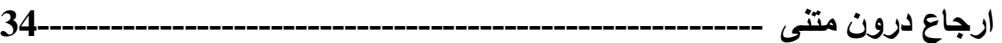

**2.2.2 ارجاع به بخش خاصی ازمنبع:** برای ارجاع به بخش مشخصی از یک منبع نظیر جدول، چارت، فصل کتاب، گراف و یا صفحه مشخصی از یک منبع، لازم است که شماره صفحه را ذکر کنیم.

The painting was assumed to be by Matisse (Powell, 1989, Chapter 6), but later analysis showed it to be a forgery (Murphy, 1999, p. 85).

همانطور که در مقال فوق دیده می شود، کلمه Chapter را به همان شکلی که هست و بدون خلاصه کردن آن نگارش کرده ایم ولی درمواردي که شماره صفحه ذکرشود، بجاي کلمه page از شکل خلاصه شده آن یعنی .p )p با حرف کنچک( استفاده می کنیم.

**)Multiple sources within the same brackets( :پرانتز یک در منبع چند 2.2.2** اگر بخواهیم چند مولف را در یک پرانتز بیاوریم، باید آنها را بترتیب حروف الفبا همانند لیست منابع بیاوریم. بین هر مولف نقطه ویرگول (؛) می اوریم.

(Durie, 2003; McShane & Travaglione, 2007; Ministry of Education, 1996)

اگر از یک مولف در چند سال مطلبی را بنویسیم ، سال ها را از قدیم به جدید نوشته می شوند و بین هر سال کاما یا ویرگول (,) می أوریم.

(Ministry of Education, 1996, 1999)

می نوان این دو شیوه را با هم ترکیب کرد.

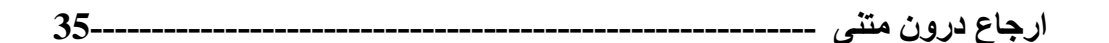

(Durie, 2003; Ministry of Education, 1996, 1999)

مثالی دیگر:

Previous research has suggested that emotional information is privy to attentional selection in young adults (e.g., Anderson, 2005; Calvo & Lang, 2004; Carretie, Hinojosa, Marin-Loeches, Mecado, & Tapia, 2004; Nummenmaa, Hyona, & Calvo, 2006),

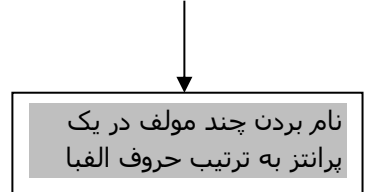

**2.2.2 ارتباطات شخصی: )communications Personal )** ار تباطات شخصی بـه منـابعی اطـلاق مـی شـود کـه آر شـیو نمـی شـوند. مثلاً ایمیل هـا، گفتگو هـا، مصـاحبه هـا،

سخنرانی ها، و غیره. از آنجاییکه خواننده نمی نواند به آنها دسترسی داشته باشد، به انها فقط ارجاع درون متنی

دادہ مے شود و در لیست منابع آخر اثر نمے آیند.

- (T. Williams, personal communication, November 9, 2008)
- $\triangleright$  One of Patterson's former aides, who worked with the gorilla Michael, believes that he was capable of joking and lying in sign language (E. Robbins, personal communication, January 4, 2000).

نجه داشته باشید که در ار باطات شخصی حرف اول اسم کنچک قبل از نام ناننادگی منلف می آید و سپس

عبارت ارتباط شخصی و تاریخ کامل می آید.

همانند دیگر ارجاعات درون متنی، می توان نام مولف را وارد متن کرد، یعنی اینکه بیرون از پرانتز نوشت .

According to T. Williams (personal communication, November 9, 2008), the …

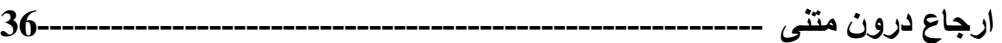

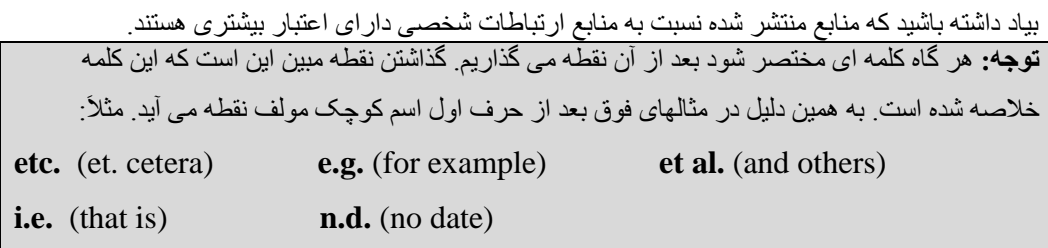

# **2.2 مؤلفه های رفرنس نویسی در APA**

در این بخش به بررسی دقیق تر بعضی موارد در ارجاع درون متنی پرداخته می شود.

- **)One Author) :مولف یک**
- **دو یا چند مولف: )author 2+)**
	- **)No author( :مولف بدون**
- **مولف و ناشر یکی باشند: )publisher and author Identical)**
	- **)Digital Object Identifier, DOI( :آی ُا دی**
		- **)Year( :سال**
		- **مکان یا شهر انتشار: ) publication of City)**
	- **دو یا چند شهر انتشار: )publication of cities 2+)**
		- **) No city of publication( :انتشار شهر بدون**
			- **)Publisher( :ناشر**
			- **)No page number( :صفحه بدون**
	- **بدون دوره )در ژورنال ها(: )number volume No)**

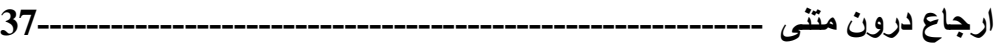

### <u>2.2.1 یک مولف: (One Author</u>)

در این مورد می نوان نام نویسنده را درون جمله و سال انتشار را درون پرانتز، هر دو را درون پرانتز و یا یر دو را در جمله بکار برد. مانند یر یک از سه مثال زیر:

In one developmental study (Smith, 1990), children learned...

**OR**

In the study by Smith (1990), primary school children...

**OR**

In 1990, Smith's study of primary school children…

### **2.2.2 دو یا چند مولف: )Author 2+)**

# **دو مولف:** دراین حالت، در متن مقاله هرگاه نیاز به ارجاع به این مقاله داشته باشیم باید نـام هردو نویسنده را بیـاوریم. مثل مثال زیر:

Masserton and Slowinski (1989) state that...

According to Samson and Daft (2005), the …

وقتی که تعداد مولفین دو تا یا بیشتر باشد بعد از هر نام خانوادگی ویرگول، و قبل از مولف آخر and می آید. چون نام نویسنده بخشی از جمله است از کلمه کامل and استفاده می کنیم.. مثال:

ولی در داخل بر انتز و رفرنس لیست بین دو نام دو نویسنده باید از علامت & استفاده شود. مثال:

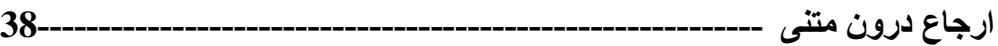

… from the influence of pressure groups (Samson & Daft, 2005).

#### **2-2 مولف:**

اگر تعداد مولفین سه تا ینج نفر باشد بجای بعضی از اسامی از .et al استفاده می کنیم. (.et al مخفف کلمه لاتین et alii بوده و به معنی و همکاران است). اما در رفرنس لیست اسامی همه مولفین را می آوریم. 3-5 مولف: در اولین ارجاع در درون متن نام همه مولفین را می نویسیم ولی در دفعات بعد نام اولین مولف را ننشته و بعد از آن بدون آوردن ییچ کلمه یا عالمتی کلمه مخفف .al et را می آوریم.

Brown, Cook, and Cohen (2007) stated that … **متن در ارجاع اولین Brown et al.** (2007) added that … **متن در بعدی ارجاعات**

#### **2-2 مولف:**

هم در ارجاع اول و هم در بقیه موارد نام مولف اول را آورده و بعد از آن بدون آوردن هیچ علامتی کلمه مخفف .al et می آوریم.

### **8 مولف یا بیشتر:**

هم در ارجاع اول و هم در ارجاعات بعدي نام مولف اول را آورده و بعد از آن بدون آوردن هيچ علامتي كلمـه مخفف .al et را می آوریم.

در رفرنس لیست نام شش مولف اول را نوشته و سپس نام مولف آخری را می نویسیم و بین آنها از علامت سه نقطه (...) استفاده می کنیم. البته با یک فاصله (space) قبل و بعد از آن.

#### **توجه:**

بیاد داشته باشید که به هیچ وجه نمی نوان اسامی را در رفرنس جابجا کرد. چون این ترتیب با موافقت خود آنها صورت گرفته است. بنابر این شما نمی نوانید اسامی مولفین را جابجا کنید.

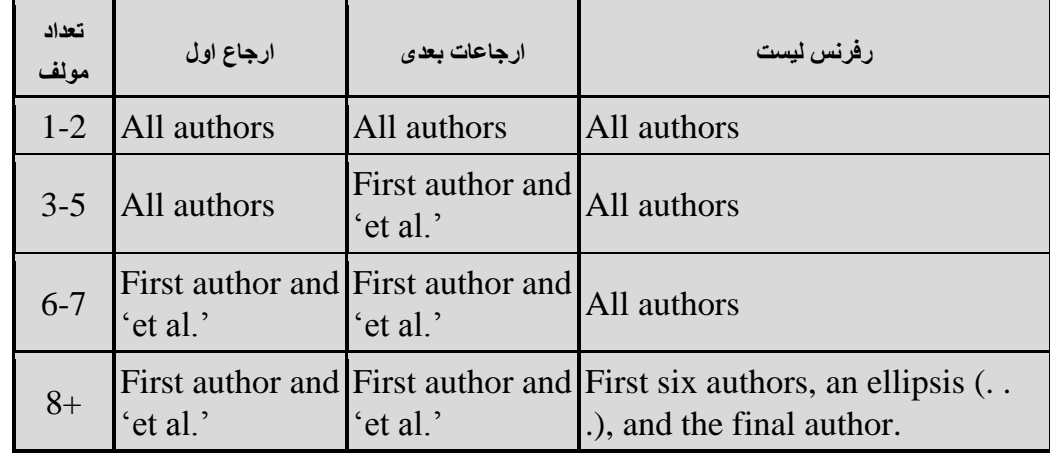

برای مثال (2004) Cunningham, Nikolai, and Bazley به شکل زیر رفرنس داده می شود.

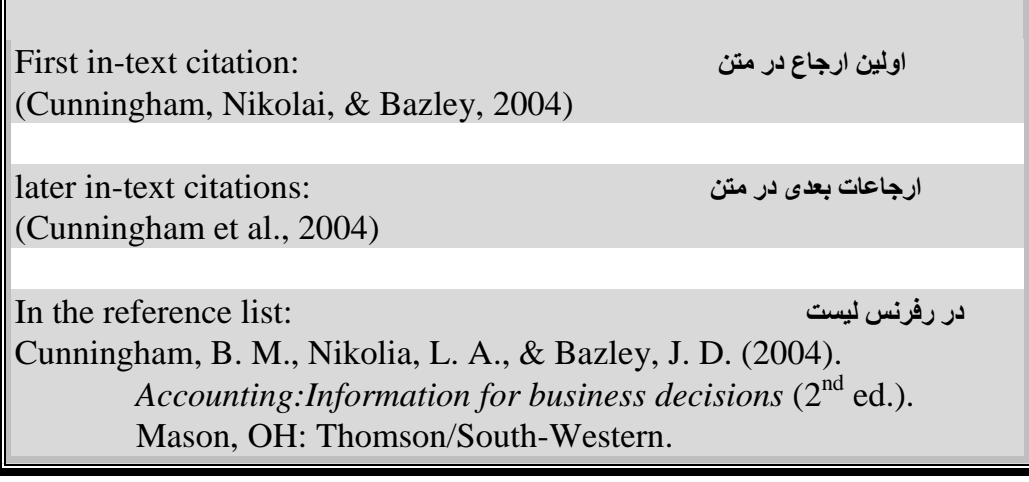

به موارد زیر در مثال بالا دقت کنید:

- **بعد از هر مولف به غیر از آخری کاما ),( بکار میرود.**
- **اگر اسامی بخشی از جمله باشند، قبل از مولف آخرکلمه and می آید.**
- **اگر اسامی داخل پرانتز باشند، قبل از مولف آخر امپراستند )&( بکار می رود.**
- **بعد از اسم مولف مستقیماَ عبارت .al et بکار می رود بدون افزودن چیزی در بین آنها.**

**ارجاع درون متنی 40-----------------------------------------------------------**

 **در رفرنس لیست نیز اسامی با کاما ),( از هم جدا می شوند و قبل از مولف آخر امپراستند )&( می آید.**  اگر با آوردن عبارت et al دو منبع شبیه به هم در می آیند (سال و اولین مولف یکسان داشته باشند) باید مو لفین بعدی را تا آنجا که تفاوت ایجاد شود با لیست اسامی اضافه کر د

<u>2.2.3 بدون مولف: (No author</u>)

اگر مولفی ذکر نشود، منبع ممکن است که بوسیله یک سازمان، یا گروهی از نویسندگان تالیف شده باشد. این حالت معمو لاً در کار های گرو هی و ادار ی در دیار تمانها، تعاونی ها یا دیگر سازمان های دولتی اتفاق می افتد. در چنین مواردی نام گروه باید هم در ارجاع درون متنی و هم در رفرنس لیست بجای مولف نوشته شود. مثال:

…matching New Zealand's curriculum documents (Ministry of Education, 1996).

Ministry of Education. (1996). *Te Whāriki: Early childhood curriculum*.

Wellington, New Zealand: Learning Media.

اگر مولفی وجود نداشت، عنوان جایگزین مولف می شود. این حالت معمولاً در مقالات مجلات و روزنامـه هـا

ومدخلهای دایره المعارف ها اتفاق می افتد که نویسنده معینی ندارند.

در چنین حالتی، دو یا سه کلمه اول عننان در ارجا درون متنی بکار می رود. ولی دقت کنید که:

- **اگر آن منبع یک کتاب یا صفحه وب است، آنرا بشکل ایتالیک بنویسید.**
- **اگر آن منبع یک مقاله یا عنوان فصل یا عنوان مدخلی در دایره المعارف باشد آنرا چنگک دوتایی )"--------" قرار دهید.**

**مثال:** 

**کتاب یا وب سایت** (2010 ,*glance a in Behaviourism* (

**ارجاع درون متنی 41-----------------------------------------------------------**

**مقاله، عنوان فصل یا مدخلی از دایره المعارف** (2007 ",job updating Beehive("

The full title is used in the reference list:

 **در رفرنس لیست عنوان کامل نوشته می شود :**

 Beehive updating job wins award. (2007, October 29). *Dominion Post*, p. A5.

**2.2.2 مولف و ناشر یکی باشند: )publisher and author Identical)** وقتی که به گرویی از ننیسندگان ارجا داده می شند، در اغلب اوقات ناشر و منلف یکسان یسنتد یعنی اینکه مولفان ناشر آن منبع نیز هستند. در این صورت نام مولف بجای نام ناشر از کلمه Author استفاده می شود تا از تکر ار جلوگیر ی شود.

Radio New Zealand. (2005). *Annual report 2004/2005*. Wellington, New Zealand: **Author.**

**2.2.2 شناسه دیجیتالی )DOI)** شناسه دیجیتالی یک شمار ه خاصی است که به یک مطلب منتشر شده آنلاین اختصاص می یابد. این شمار ه

اغلب برای هویت دادن به مقالات ژورنال ها و دیگر اسناد آنلاین بکار می رود. اگر یک سند آنلاین دارای

DOI است باید آنر ا بجای آدرس URL استفاده کرد.

مثال:

Gelkopf, M., Ryan, P., Cotton, S., & Berger, R. (2008). The impact of "training the trainers" for helping tsunami-survivor children on Sri Lankan disaster volunteer workers. *International Journal of Stress Management, 15*(2), 117–135. Doi: 10.1037/1072-5245.15.2.117

DOI معمو لاً به عنوان حق کپی رایت یک منبع یا ارجاع آنلاین است<sub>.</sub>

می نوان به مقالات دارای DOI را در سایت های زیر با وارد کردن شماره DOI دسترسی داشت.

[www.crossref.org](http://www.crossref.org/) OR **dx.doi.org**

**ارجاع درون متنی 42-----------------------------------------------------------**

#### **2.2.2 سال انتشار )Year )**

- **سال انتشار را می توان در به شکل های متفاوتی یافت.**
- **در خصوص کتابها و نشریات چاپ شده، می توان از تاریخ © copyright موجود در شناسنامه استفاده کرد.**
- **اگر کتابی چاپ مجدد شده باشد، هم تاریخ اصلی بعد از © copyright و هم تاریخ چاپ مجدد نوشته می شود.** 
	- **صفحات وب معموالً تاریخ آخرین بروزرسانی )update )را دارند که می توان از آن استفاده کرد.**
		- **اگر تاریخ موجود نبود از عبارت مخفف ).d.n )استفاده کنید که به معنی date no است.**

مثال:

**عنوان بجای مولف بخشی از جمله باشد.** The New Zealand Ministry for Culture and Heritage (n.d.) defines …

**عنوان بجای مولف در داخل پرانتز** …to hold in awe (New Zealand Ministry for Culture and Heritage, n.d.). and in the reference list:

**در رفرنس لیست** New Zealand Ministry for Culture and Heritage. (n.d.). *100 Maori words every New Zealander should know*. Retrieved from <http://www.nzhistory.net.nz/culture/tereo-100words>

### **)City of publication( :انتشار شهر 2.2.2**

اگر شهر محل انتشار در ایالات متحده نباشد، ذکر نام کشوربعد از کاما ضروری است مثال:

Palmerston North, New Zealand:

Oxford, England:

بر ای شهر های ایالات متحده باید کُد دو حرفی آن ایالت ر ا بعد از کاما ذکر کر در مثال:

Anaheim, CA:

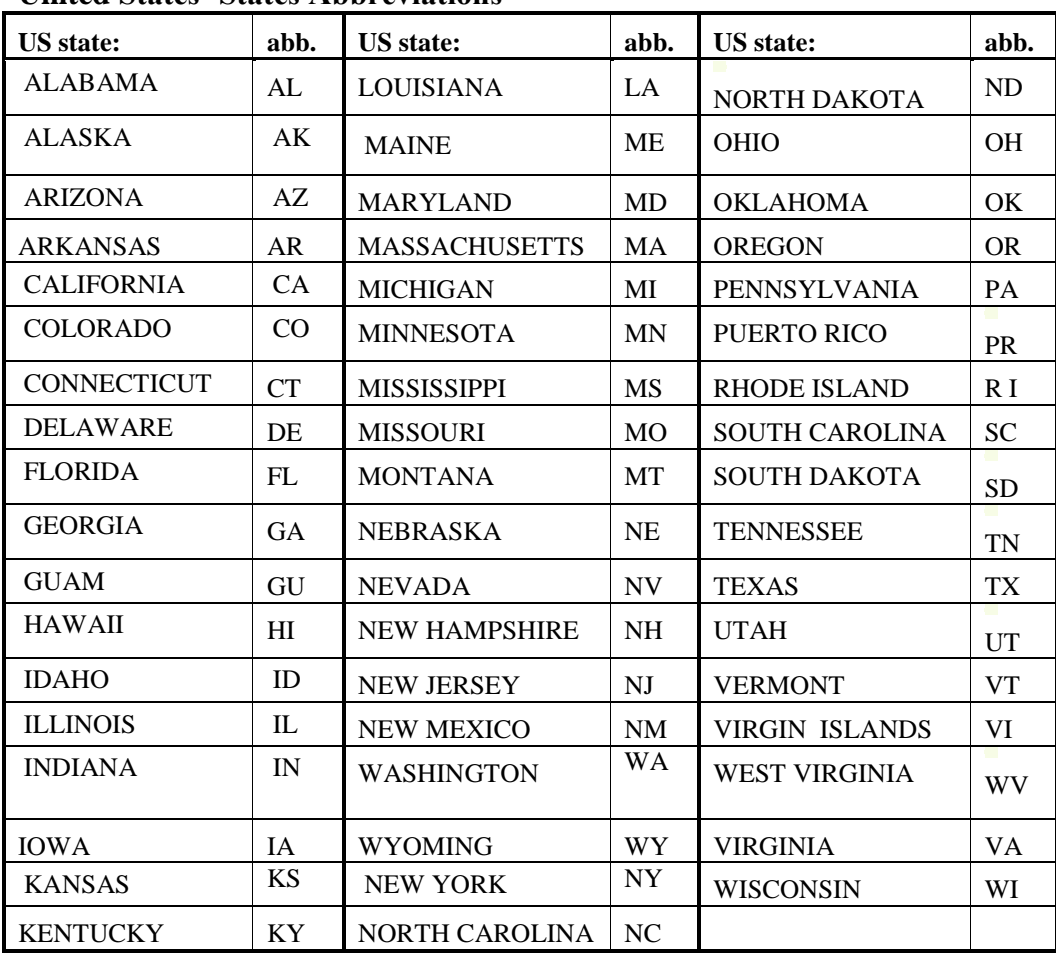

## **United States' States Abbreviations**

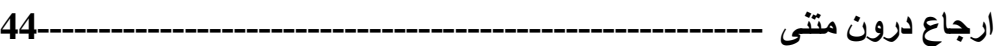

### **2.2.8 دو یا چند شهرانتشارpublication of cities 2+ )**

اگر بیش از یک شهر وجود داشت، اولین شهر را ذکر کنید. اگر آن منبع، شهر محل دفتر آن را مشخص کرده، آنرا به عنوان شهر انتشار ذکر کنید.

### **)No city of publication(انتشار شهر بدون 2.2.2**

شهر محل انتشار معمولاً در صفحه کپی رایت کتاب موجود است (در یکی از صفحات اولیه)<sub>.</sub> سبک APA در مورد اینکه اگر شهر محل انتشار موجود نباشد، معین نکرده است که چه کاری باید انجام داد. اما پیشنهاد می شود که تا حد امکان هر گونه اطلاعات مفید را بیاورید، مثلاً نام کشور ِ

#### **2.2.22 ناشر)Publisher )**

بجای نام ناشر نباید از واژه هائی همچون ) "publishers" (e.g." "&,""co," "pty" و یا "publishers" استفاده کرد.

<u>2.2.11 بدون شماره صفحه (No page number)</u> بعضی منابع، بخصنص صفحات وب شماره صفحه ندارند.در چنین مناقع، اغلب اوقات آوردن نام منلف و

سال انتشار کافیست.

اگر خواستید قسمتی از یک منبع بدون شماره صفحه را ارجاع دهید از عبارت 'para' یا علامت'¶' استفاده

کنید. مثال:

### (Benson, 2006, para. 2)

اگر قرار است که به منبع طولانی تری ارجاع دهید، از عنوان آن قسمت نیز استفاده کنید. مانند مثال زیر :

(Benson, 2006, Discussion section, para. 2)

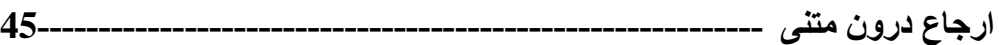

### <u>2.2.12 بدون دوره (در جورنال</u> ها یا نشریات دوره ای) (No volume number)

اگر جورنالی شماره دوره نداشته باشد، از ماه یا فصل انتشار آن استفاده می شود کـه پس از سـال انتشـار در

همان پرانتز می آید.

Chen, W. (2006, July). The discovery of …

# **.3 سبک نگارش در APA**

وقتی که داوران یا ادیتور های مقاله از شما می خواهند که سبک (Style) مورد نظر ژورنال را ر عایت کنید، منظور آنها ر عایت اصول نگارش مکانیک های متداول آن ژورنال در نگارش آکادمیک است ِ این قوانین و دستور العمل ها به یکدست شدن مقالات ژورنال کمک می کنند. مثلاً بدون ار ائه دستوالعمل نگارش مکانیک ها مولفین ممکن است یک واژ ه را به شکل های مختلف بنویسند بر ای مثالً:

### **sub-set, subset, Subset**

### **انواع مکانیک ها در نگارش APA**

**.1 عالمت گذاری )Punctuation) .2 امالء )Spelling) .3 نوشتن با حروف بزرگ )Capitalization) .4 ایتالیک ها )Italics) .5 مخفف ها )Abbreviations) .6 اعداد )Numbers) .7 اندازه ها )Metrication)** 8. کیبی های آماری و ریاضی (Statistical and mathematical copy) **.9 معادالت )Equations)**

# **3.1 عالمت گذاری )Punctuation)**

**3.1.1 فاصله بعد از عالمت ها در جمالت )marks punctuation after spacing)** در موارد زیر ایجاد یک فاصله (one space) ضروریست:

- **بعد از نقطه انتهای جمله، برای شروع جمله بعدی. APA( کد 4.0.1 صفحه 88) پیشنهاد می کند که در پیش نویس مقاالت )manuscripts draft )گذاشتن دو فاصله برای شروع جمالت بعدی خواندن آن را آسانتر می کند.** 
	- **بعد از ویرگول) , ( ، دو نقطه ( : )، و نقطه ویرگول ( ; ) .**
	- **نقطه که قسمت های مختلف یک رفرنس را از هم جدا می کند.**
	- **نقطه بعد از حرف اول نام نویسنده که در رفرنس لیست بعد از نام خانوادگی مولف می آید. مثال:**

#### **(Zhang, J. R. )**

در موارد زیر بعد از نقطه نیازی به فاصله نیست:

- **)e.g., a.m., i.e., U.S.( :مثال .ها مخفف در میانی نقطه از بعد**
- **مخفف هایی که برای مخفی نگه داشتن هویت بکار می روند. مثال: ).I.M.F)**

#### **3.1.2 نقطه )Period)**

غیر از آنکه در انتهای یک جمله کامل از نقطه استفاده می شود، نقطه در مخفف ها نیز در موارد زیر بکار می رود:

- **بعد از حرف اول اسم کوچک نویسنده که به صورت مختصر می آید. مثال: )Smith .R .J)**
- **در مخفف States United وقتی که به شکل صفت بکار رفته باشد. مثال: )Navy .S.U)**
	- **مخفف هایی که برای مخفی نگه داشتن هویت بکار می روند. مثال: ).I.M.F)**
		- **)a.m., cf., i.e., F. Supp.( :مثال .التین های مخفف**
	- **مخفف های بکار رفته در رفرنس ها ).Supp .F 6, .p .,ed nd2 1, .Vol)**

در موارد زی تقطه بکار نمی رود:

- **در مخفف نام ایالت ها )DC ,Washington ,OH; NY )در رفرنس لیست.**
- **مخفف ها با حروف بزرگ و اکرونیم ها )acronyms(. مثال: )IQ ,DNA ,MLA ,APA).**
	- مخفف های مصطلح در علم پزشکی. مثال: (icv, im, ip, iv, sc).
- **آدرس وب در داخل متن یا رفرنس لیست. مثال: )org.apa.www://http). توجه داشته باشید که جمله نباید به URL ختم شود چون در اینصورت جمله را نمی توان با نقطه بست. بنابراین URL را داخل پرانتز بیاورید.**
	- **.)cd, cm, ft, kg, lb, min, ml, sl( :مثال .متریک غیر و متریک های مخفف**

ا**ستثناء:** در مخفف کلمه inch( .in )بر ای جلوگیری از اشتباه نقطه بکار می رود

### **3.1.3 ویرگول )comma)**

**ویرگول در موارد زیر کار می رود:**

**بین اجزاء )قبل از and یا or )در سه تا یا بیشتر.** 

*Correct:* The height, width, or depth

*Incorrect:* 

The height, width or depth

#### *Correct:*

In a study by Stay, Newcomb, and Bentler (1991)

#### *Incorrect:*

In a study by Stay, Newcomb and Bentler (1991)

 **برای جدا کردن یک جمله غیر ضروری و زینتی که حذف آن به ساختار گرامری و معنی جمله آسیب نمی رساند.** 

-Switch A, which was on a panel, controlled the recording device.

-Statistically significant differences were found for both ratings of controllability by self,  $F(3, 132) = 19.58$ ,  $p < .001$ , est  $\eta^2 = .31$ , 95 % CI [.17, .43], and ratings of controllability by others,  $F(3, 96) = 3.21$ ,  $p = .026$ , est  $n^2 = .09$ , [.00, .20].

**برای جدا کردن دو بند )clause )مستقل که با یک حرف ربط به هم وصل شده باشند.** 

Cedar shavings covered the floor, and paper was available for shredding and nest building.

**برای جدا کردن سال از تاریخ دقیق.** 

April 18, 1992, was the correct date.

#### *but*

April 1992 was the correct month.

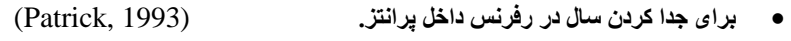

- **برای جدا کردن اعداد در دسته های سه تایی.** 1,000
	- **بین صفت هایی که یک اسم را توضیح می دهند.**

Lionel Fenn is a brilliant, underrated writer.

### **در موارد زیر ویرگول بکار نمی رود:**

**در بند های )clauses )ضروری و غیر زینتی که حذف آن معنی جمله را عوض می کند.** 

The switch **that stops the recording device** also controls the light.

**بین دو قسمت ار یک مسند مرکب.** 

*Correct:*

All subjects completed the first phase of the experiment **and** returned the following week for phase 2.

#### *Incorrect:*

All subjects completed the first phase of the experiment**, and** returned the following week for phase 2.

**برای جدا کردن بخش های مختلف واحد های اندازه گیری.** 

8 years 2 months 3 min 40 s

<u>3.1.4 نقطه ویرگول (Semicolon)</u> نقطه ویرگول در موارد زیر بکار می رود:

**برای جدا کردن دو بند )clause )مستقل که بوسیله یک حرف ربط به هم متصل نشده باشند.** 

The participants in the first study were paid; those in the second were unpaid.

**برای جدا کردن عناصر یک جمله که در آن ویرگول وجود داشته باشد.** 

-The color was red, yellow, blue; blue, yellow, red; or yellow, red, blue. -Age, *M* = 34.5 years, 95% CI [129.4, 39.6]; years of education, *M* = 10.4 [8.7, 12.1]; and weekly income,  $M = 612$  [522, 702];

**برای جدا کردن نام مولفان در یک پرانتز.** 

(Davis & Hueter, 1994; Pettigrew, 1993)

#### <u>3.1.5 دو نقطه (Colon)</u>

دو نقطه در موارد زی بکار می رود:

 **بین بند )clause)آغازین کامل از نظر گرامری )که به تنهایی نیز می تواند بکار رود) و یک عبارت یا بند پایانی )clause or phrase final )بکار می رود. اگر بند بعد از دو نقطه جمله کامل باشد اولین کلمه آن با حرف بزرگ شروع می شود.** 

-For example, Freud (1930-1961) wrote of two argues: an argue toward union with others and an egoistic urge toward happiness.

-They have agreed on the outcome: Informed participants perform better that do uninformed participants.

- **در نسبت ها و تناسب.** 1:8 was) saltwater (proportion the
	- **در رفرنس بین مکان انتشار و ناشر.** .Wiley :NY ,York New St. Luis, MO: Mosby.

There were three unusual books on the reading list: Infinite, Long night of the moon, and Kachina.

<u>3.1.6 خط تیره (Dash)</u> خط تیره زمانی بکار می رود که شکستگی ناگهانی در جمله وجود داشته باشد استفاده بیش از حد از خط تیره به جر یان و پیوستگی نوشتار آسیب می ر ساند.

These two participants-one from the first group and one from the second-were tested separately.

 **هر گاه استفاده از ویرگول ممکن است باعث سردرگمی خواننده شود، بهتر است از خط تیره یا پرانتز استفاده شود.** 

-Batman's very costume-cowl, cape, pointed ears, and bat-like wings-is designed to terrorize criminals.

- Batman's very costume (cowl, cape, pointed ears, and bat-like wings) is designed to terrorize criminals.

**برای نشان دادن مقایسه ساده.** 

**برای معرفی یک لیست.** 

test-retest reliability *not* test/retest reliability

> **)Quotation marks( چنگک 3.1.7** چنگک دوتایی در موارد زی بکار می رود:

> > **برای بیان نقل قول مستقیم.**

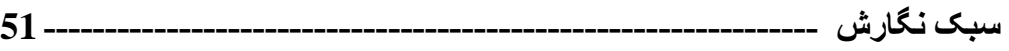

 **اگر در نقل قول مستقیم نقل قول دیگری وجود داشت، آنرا در چنگک دوتایی نمی گذاریم بلکه آنرا در چنگک تک می آوریم. مثال:** 

Miele (1993) found that "the 'placebo effect,' which had been verified in previous studies, disappeared when [only the first group's] behaviors were studied in this manner" (276).

**برای عبارت ها یا کلماتی که برای اولین بار در یک اثر برای تاکید و یا دادن یک عنوان جدید بکار می رود.** 

#### *Correct:*

considered "normal" behavior

the "good out-come" variable … the good-outcome variable

[در دفعات بعد آن عبارت یا کلمه را داخل چنگک نمی آوریم]

#### *Incorrect:*

considered 'normal' behavior

the "good-outcome" variable … the "good-outcome" variable

### **زمانی که عنوان مقاله یا فصل یک جورنال یا کتاب در متن آورده شود.**

Riger's (1992) article, "Epistemological Debates, Feminist Voices: Science, Social Values, and the Study of Women"

### **برای بیان نمونه ای از تست یا دستورالعمل به شرکت کنندگان در تحقیق.**

The first fill-in item was "could be expected to  $\cdot$ اگر دستور العمل طولانی است آن را به شکل بلوک (در یک پاراگراف جدا با نیم اینچ مارجین به داخل) بدون چنگک بیاورید.

چنگک دوتایی در موارد زی بکار نمی رود:

**برای بیان آیتم های یک مقیاس به جای چنگک از شکل ایتالیک استفاده کنید.** 

We ranked the items on a scale ranging from 1 (*all of the time)* to 5 (*never*).

 **برای بیان یک حرف، کلمه،و بند، یا جمله به عنوان مثال زبانی )example linguistic )بجای چنگک از شکل ایتالیک استفاده کنید.** 

He clarified the decision between *farther* and *further*.

**برای معرفی کلید واژه ها یا واژه های فنی بجای چنگک از شکل ایتالیک استفاده کنید.** 

-The term *zero-base* budgeting appeared frequently in the speech.

-she compared it with *meta-analysis*, which is described in the next section.

**3.1.8 پرانتزها )Parentheses)**

پر انتز در موارد زیر بکار می رود:

**برای جدا کردن عناصر ساختاری مستقل.** 

-The patterns were statistically significant (see Figure 5).

وقتی که جمله کاملی در پر اتنز بیاید، نقطه داخل پر انتز می آید. مانند مثال زیر :

(When a complete sentence is enclosed in parentheses, place punctuation in the sentence inside the parentheses, **like this.)**

ولی اگر فقط بخشی از جمله داخل پر انتز بیاید، نقطه در بپرون از پر انتز می آید.

If only part of a sentence is enclosed inside the parentheses (like this), place punctuation outside the parentheses **(like this).** 

**در رفرنس های داخل متن.**

-Dumas and Dore (1991) reported

-is fully described elsewhere (Hong & O'Neil, 1992) in the Diagnostic and Statistical Manual of Mental Disorders (4<sup>th</sup>., ed., text rev,; DSM-IV-TR; American Psychiatric Association, 2000)

**برای معرفی یک مخفف.** 

Effect of the galvanic skin response (GSR)

 **برای جدا کردن حروفی که برای لیست کردن تعدادی از موارد در یک جمله یا پاراگراف بکار رفته اند.**  The subject areas include (a) synonyms associated with cultural interactions, (b) descriptors for ethnic group membership, and (c) psychological symptoms and outcomes associated with bicultural adaptation.

**برای گروه کردن اصطالحات ریاضی.** 

$$
(k-1)/(g-2)
$$

ب ای بستن یک نقل قو یا شماره صفحه در نقل قو مستق،می

-The author stated, "The effect disappeared within minutes" (Lopez, 1993, p. 311), but she did not say which effect.

-Lopez (1993) found that "the effect disappeared within minutes" (p. 311), but she did not say which effect.

**برای بستن اعدادی که بیان کننده فرمول ها و معدالت هستند.** 

$$
M = aM_{j\cdot 1} + f_{j\cdot}g_j * g_j \tag{1}
$$

**برای نشان دادن ارزش های آماری.** 

-Was statistically significant (*p* = .031*)*

-...proved to be statistically significant ( $p = .42$ ) with all variables.

**برای نشان دادن درجه آزادی.** 

$$
t(75) = 2.19
$$
  
F(2, 116) = 3.71

در موارد زیر پرانتز بکار نمی رود:

**برای بستن آیتم ها در پرانتز برای جلوگیری از تکرار پرانتز، بجای آن از کروشه یا ویرگول استفاده کنید.** 

- (the Beck Depression Inventory [BDI])
- were statistically different, *F*(4, 132) = 13.62, *p<.001.* 
	- **دو پرانتز را کنار هم استفاده نکنید.**

#### *Correct:*

(e.g., defensive permission; Norem & Cantor, 1986)

### *Incorrect:*

(e.g., defensive permission) (Norem & Cantor, 1986)

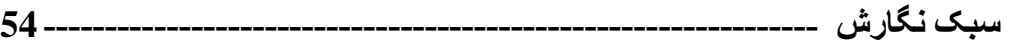

### **3.1.9 براکت یا کروشه ها )Brackets)**

کروشه در موارد زیر بکار می رود:

**برای نشان دادن ارزش هایی که نشان دهنده حدود درجه اطمینان هستند.** 

95% CIs [-7.2, 4.3], [9.2, 12.4], and [-1.2,, -0.5]

 **برای وارد کردن کلمه یا کلماتی در جمله یا جمالت نقل مسقیم که بوسیله مولف ثانویه جهت روشنگری بیشتر اضافه شده است.**

"when [his own or others'] behaviors were studied" (Hanisch, 1992, p. 24)

 **برای نشان دادن آیتم هایی که باید داخل پرانتز بیان شوند، اما برای جلوگیری از پرانتز در پرانتز، آن آیتم را در کروشه می آوریم.** 

(The results for the control group  $[n = 8]$  are also presented in Figure 2.)

ا**ستثناء 1:** در صورتی که بتوان بدون ایجاد سردرگمی از ویرگول استفاده کرد، ار کروشه استفاده نکنید. (as Imai, 1990, later concluded) *not*

(as Imai [1999] later concluded)

ا**ستثناء 2:** در بیان آیتم های ریاضی شر ایط قرار گرفتن کروشه ها و پرانتز بالعکس است<sub>.</sub> یعنی اینکه پرانتز ها مابین کروشه ها می آیند. به شکل زیر :

Use ( ) first, then  $[$  ( )], and finally  $\{$ [ ( )]}.

### در مورد زیر کروشه بکار نمی رود:

**برای جدا کردن اقالم آماری که در خودشان پرانتز دارند.** 

#### *Correct:*  Was statistically significant,  $F(1,32) = 4.37$ ,  $p = .045$ .

*Incorrect: Was statistically significant (F[1, 32] = 4.37, p = .045).* 

#### *Incorrect:*

Was statistically significant  $[F(1, 32) = 4.37, p = .045]$ .

**3.1.10 نشان ممیز )Slash)**

نشان ممیز در موارد زیر بکار می شود:

- **برای توضیح دادن یک رابطه که در آن یک عبارت مرکب با استفاده از خط تیره ) Hyphenated compound )وجود داشته یاشد.**
- the classification/similarly-judgment condition
- hits/false-alarms comparison
	- **برای نشان دادن صورت )numerator )و مخرج کسر)denominator).**

X/Y

 **برای نشان دادن هر )per )برای جدا کردن واحد های اندازه گیری همراه با ارزش های عددی.**  0.5 deg/s

7.4 mg/kg

**برای نشان دادن واج های زبان.** 

/o/, /r/, /w/

**برای نشان دادن تاریخ چاپ مجدد.** 

Freud (1923/1961)

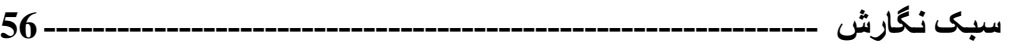

# **3.2 امالء )Spelling)**

# **1.2.1** املاء ترجیح داده شده (Preferred spelling)

سبک APA املاء آمریکایی را ترجیح می دهد<sub>.</sub> جورنال ها معمولاً سبک خود را در نگارش به روش بریتاینایی یا آمریکایی مشخص می کنند.

شکل جمع بعضی کلمات لاتین و یونانی به قرار زیر است:

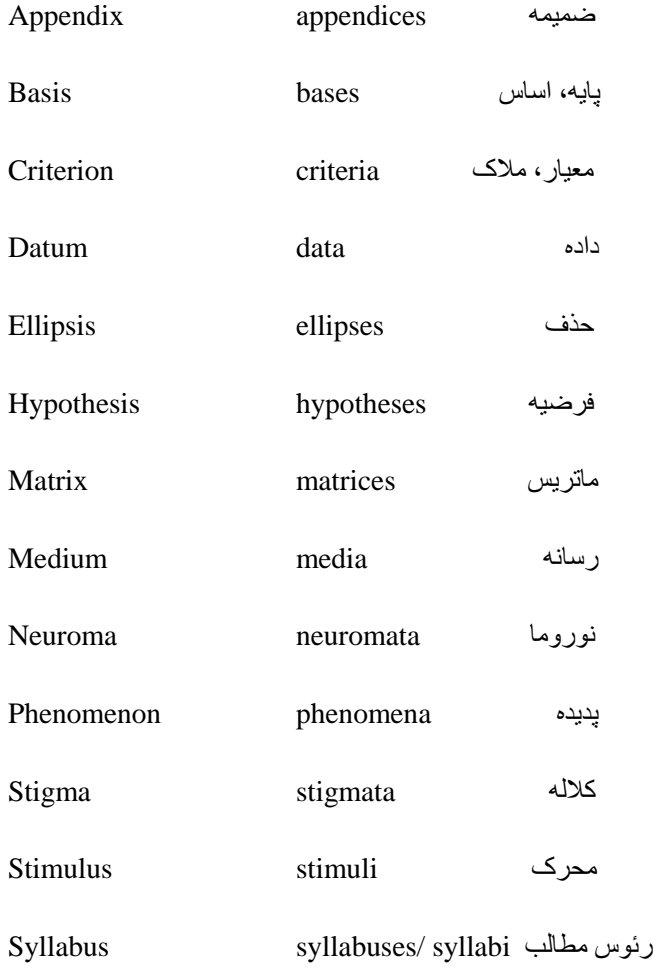

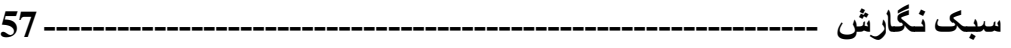

## **3.2.2 تفاوت های انگلیسی بریتانیایی و آمریکایی در امالء کلمات**

ه کلماتی که در انگیسی بریتانیایی به re– ختم می شوند، در انگلیسی آمریکای به er– ختم می شوند.

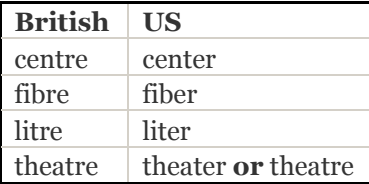

**کلماتی که در انگلیسی بریتانیایی به our –ختم شوند در انگیسی آمریکایی به or –ختم می شوند.**

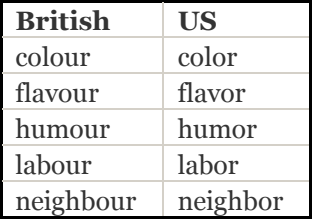

• در انگلیسی بریتانیایی افعالی که به jze\_ ختم می شوند، شکل jse\_ آنها نیز صحیح است اما در انگلیسی **آمریکایی فقط شکل ize –آنها درست است.**

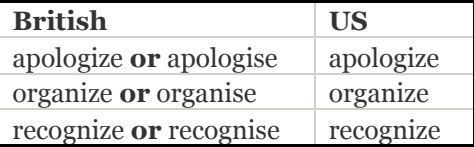

ه افعالی که در انگلیسی بریتانیایی به <sub>VSe</sub>— ختم می شوند، در انگلیسی آمریکایی به شکل <sub>VZe</sub>\_نوشته می **شوند.**

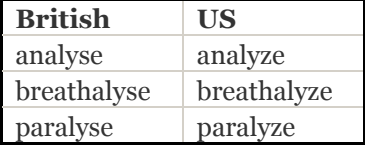

 **در انگلیسی بریتانیایی حرف /l/ پایانی قبل از حروف صدا دار هنگام افزودن پسوند تکرار می شود حال آنکه در انگلیسی آمریکایی چنین نیست.**

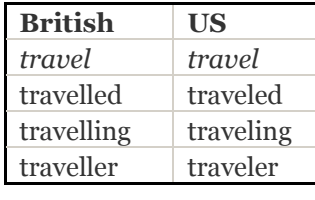

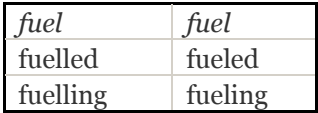

 **کلماتی که انگلیسی بریتانیایی جفت حروف صدادار ae را دارند در انگلیسی آمریکایی فقط با e نوشته می شوند.**

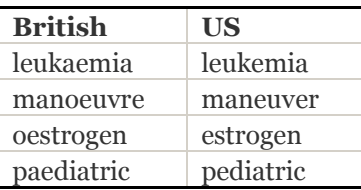

ا**ستثناء:** در انگلیسی آمریکایی هر دو املاء زیر برای کلمه زیر درست است<sub>.</sub>

**archaeology**

**archeology** 

 **بعضی از اسم ها که در انگلیسی بریتانیایی به ence –ختم می شوند، در انگلیسی آمریکایی به ense– ختم می شوند.**

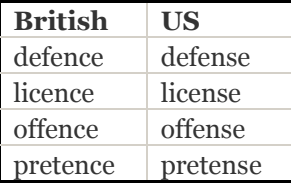

 **کلماتی که در انگلیسی بریتانیایی به ogue –ختم می شوند، در انگلیسی آمریکایی به og –یا ogue– ختم می شوند.**

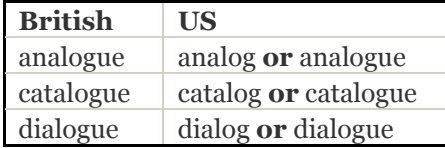

بر ای لیست کامل تفاوت های املاء بر یتانیایی و آمریکایی به سایت زیر مر اجعه کنید.

http://www.tysto.com/uk-us-spelling-list.html

#### **3.2.3 کلمات ترکیبی هایفن )Hyphenation)**

کلمات ترکیبی به سه شکل ساخته می شوند

 $($  life style, data base, ... ) الف: دو کلمه مجزا

)life-style, self-esteem, etc.( شده( hyphen( هایفن :ب

ج: دو کلمه بصورت یک کلمه (database, lifestyle, etc.)

نوع دیگر ی از تر کیب وجود دارد که به آن "تر کیب موقت" گفته می شود. چنین تر کیبات که از دو یا چند کلمه ساخته می شود معمولاً در یک مقاله بر ای بیان یک ایده یا مفهوم بر ای اولین باربکار می روند. از آنجاییکه بـا عنایت به گسترش علوم، زبان نیز در حال گسترش است، کلمات ترکیبی موقت نیز در حال ازدیادند. این ترکیبات اگر توضیح دهنده اسم بعد از خود باشند به شکل هایفن شده می آیند ولی اگر بعد از اسم بیایند نیازی به این کار نیست.

هایفن (hyphen)، خط تیره (dash)، و علامت منها (minus sign) به شکل های مختلف تایپ می شوند ِ

هایفن (hyphen): در هایفن قبل و بعد از آن فاصله (space) بکار نمی رود. مثال:

(trial-by-trial analysis)

خط تیره (dash) بر دو نوع است: ام دش (em dash) و ان دش (en dash).

 **ا م دش )dash em): ا م دش طویل تر از هایفن و ان دش است و برای جدا کردن عنصر اضافه شده از بند اصلی بکار می رود. قبل و بعد از آن فاصله نمی اید.** 

Studies—published and unpublished—are included

اگر بر روی کیبورد شما ام دش وجود ندارد از دو هایفن بدون فاصله در قبل و بعد از آن استفاده کنید ِ

• إن دش (en dash): ان دش طويل تر و نازكتر از هايفن و كوتاهتر از ام دش است. ان دش بين كلمات هم **وزن در صفات مرکب استفاده می شود.** 

Chicago-London flight اگر در کبیورد شما ان دش نیست، از هایفن بدون فاصله در قبل و بعد از آن استفاده کنید ِ

علامت منها (minus sign): علامت منها به اندازه اِن دَش است ولی کمی ضخیم تر و بالاتر است ِ اگر در کبیور د شما علامت منها موجود نیست از هایفن با یک فاصله در قبل و بعد از آن استفاده کنید ِ

a - b بر ای نشان دادن ارزش منفی از هایفن با یک فاصله قبل ولی بدون فاصله بعد از آن استفاده کنید. -5.25

در موارد زیر از هایفن بر ای ایجاد یک کلمه مرکب استفاده می شود.

**در کلمه ترکیبی با وجه وصفی قبل از اسم.** 

Role-playing techniques Anxiety-arousing condition Water-deprived animals

**در عبارتی که به عنوان یک صفت اسم بعد خود را توضیح می دهد.** 

Trial-by-trial analysis To-be-recalled items All-or-none questionnaire

**در ترکیب صفت و اسم که اسم بعد از خود را توضیح دهد.** 

High-anxiety group Middle-class family Low-frequency words

**در کلمه مرکب که با عدد شروع شود.** 

Two-way analysis of variance Six-trial problem 12th-grade students 16-s interval

**کسری که به عنوان صفت استفاده می شود.** 

Two-thirds majority

در موارد زیر از هایفن بر ای ایجاد یک کلمه مرکب استفاده نمی شود.

**ترکیبی که در آن قید با پسوند ly بکار رفته باشد.**

Widely used text Relatively homogeneous sample Randomly selected participants

**ترکیبی که در آن صفت تفضیلی یا عالی بکار رفته باشد.** 

Better written paper Less informed interviewers Higher scoring students Higher order learning

**واژه های شیمیایی:**

Sodium chloride solution Amino acid compound

**واژه های غیر انگلیسی که به عنوان صفت یا قید بکار روند.** 

A posteriori test Post hoc comparisons Fed ad lib ( صفک شکل به اما ad-lib feeding(

**یک توضیح دهنده اسم که دومین عنصر آن عدد یا حرف باشد.**

Group B participants Type II error Trial 1 performance

**کسر های متداول که به عنوان اسم استفاده می شوند.** 

One third of the participants

**با پیشوند ها و پسوند های زیر هایفن استفاده نکنید.** 

**after**effect **mini**session **anti**social **multi**phase **bi**lingual **non**significant **coworker overaggressive counter**balance agro**phobia equi**max **post**test **extra**curricular **pre**experimental cardio**gram pro**war **infrared pseudo**science **interstimulus quasiperiodic intra**specific **reevaluate** wave**like semi**darkness **macro**cosm **socio**economic **mega**watt **sub**test

**meta**cognitive **super**ordinate micro**meter supra**liminal **micro**cosm **ultra**high

**mid**term **under**developed

**استثناء:** در کلمات زی هایفن بکار می رود:

Meta-analysis, quasi-experimental

**قانون کلی :1** اگ در خواندن یک صفک م کب ممکن اسک اشتباه پ،ش ب،اید از هایفن استفاده کن،دی <mark>قانون کلی 2:</mark> اگر خواندن یک ترکیب موقت ممکن است اشتباه شود و یا اینکه مبین یک مفهوم است، از هایفن استفاده کنید. مثلاً در مثال زیر اگر ِ different توضیح دهنده word list است، باید بصورت ساده نوشت different word list. ولی اگر کلمه اول کلمه دوم را توضیح می دهد و این دو کلمه با همدیگر اسم بعد از خود را توضیح می دهند، باید بین دو کلمه اول هایفن گذاشت تا نقش یک صفت مرکب را بر ای اسم بعد از خود داشته باشند. بنابر این استفاده در ست از ِ هایفن باعث می شود که خواننده بهتر ِ مفهوم مورد نظر را درک کند. different-word lists two-parent homes

**قانون کلی :3** ب،شت صفک های م کب هایفن شده قبل از اسم بکار می روندی اگ یک صفک م کب بعد از اسم بیاید نیازی به هایفن نیست چر ا که ر ابطه آنها بدون هایفن گویاست.

The counseling was client centered, *t*-test results, results from *t* test same-sex children, children of the same sex

مثال های زیر استفاده درست از هایفن را نشان می دهند:

 **ترکیباتی که در آنها کلمه اصلی با حرف بزرگ، عدد، مخفف و یا بیش از یک کلمه باشد.** - pro-Freudian
- post-1970
- pre-UCS trial
- non-achievement-oriented students
	- **ترکیبات ساخته شده با -self، حال چه صفت باشند و چه اسم.**
- self-report technique
- the test was self-paced
- self-esteem

**کلماتی که ممکن است سوء تعبیر شوند.**

- re-pair (pair again)
- re-form (form again)
- un-ionized

**کلماتی که در آنها آخرین حرف پیشوند و اولین حرف کلمه اصلی از حرف صدا دار مشابه باشند.** 

- meta-analysis
- anti-intellectual
- co-occur

## **self psychology :1 استثناء**

ا**ستثناء 2:** پیشوند های -pre و -re با کلماتی که با e شروع میشوند معمولاً ترکیب شده و کلمه کامل<sub>ی </sub>را بوجود می آورندی

preexist, preeminent, reelect, reevaluation,

قانون کلی 4: سعی کنید بیشتر کلمات همراه با پیشوند را بدون هایفن به عنوان یک کلمه بکار ببرید<sub>.</sub>

**سبک نگارش --------------------------------------------------------------- 65**

**قانون کلی 5:** اگر دو ترکیب یا بیشتر یک اسم را توضیح می دهند، آن اسم را فقط در آخر آن ترکیبات ذکر کنبد ولی هایفن را حذف نکنبد

long- and short-term memory

2-, 3-, and 10-min trials

**3.3 استفاده از حروف بزرگ )Capitalization)**

در موارد زیر از حروف بزرگ استفاده می شود:

- <u>3.3.1 اولین کلمه در جمله (Words beginning a sentence</u> **تذکر:1** ه،چگاه جمله را با واژه های آماری )*.etc ,value p* ,test *t* )ش وع نکن،دی <mark>تذکر2:</mark> بعد از علامت دو نقطه (colon) اگر جمله کامل بیاید، با حرف بزرگی شروع می شود<sub>.</sub>
- **3.3.2 کلمات اصلی در عنوان اصلی اثر وسر فصل ها )headings and titles in words Major)** کلمات اصلی در انوان کتاب ها و جورنا ها هنگامی که در متن مری آینرد بره حر وف برزرگ نوشرته می شوند. حروف ربط، تعریف، و حروف اضافه کوتاه کلمات اصلی در نظر گرفته نمی شوند. بطور کلی بدون در نظر گر فتن نوع کلمه، کلماتی که از چهار حرف یا بیشتر تشکیل شده باشند باید با حرف بزرگ شروع شوند. همچنین، اگر بعد از علامت دو نقطه (colon) جمله کامل آمد،اولین حرف کلمه اول را به حرف بزرگ بنویسید<sub>.</sub> همه افعال حتی افعال ربطی، اسم ها، صفت ها، قیود، و ضمایر باید با حروف بزرگ شروع شوند.

In her book, *History of Pathology*

The criticism of the article, "Attitudes Toward Mental Health Workers" "Ultrasonic Vocalizations Are Elicited From Rat Pups"

"Memory in Hearing-Impaired Children: Implications for Vocabulary Development"

<mark>تذکر :</mark> در رفر نس لیست فقط اولین حرف کلمه اول به شکل حروف بزرگ نوشته می شود ِ

- **کلمات اصلی در عنوان )heading )و زیرعنوان )subheading )مقاالت**
- **کلمات اصلی در عنوان جدول ها )tables )و نمودار ها )figures( )به قسمت عنوان جداول مراجعه شود(** 
	- **در ارجاع به قسمت خاصی از همان مقاله**
	- as explained in the Method section
	- which is discussed in the Data Analysis subsection

3.3.3 اسامی خاص و نام های تجاری (Proper nouns and trade marks) **اسامی، صفات، و کلماتی که به عنوان اسامی خاص بکار می روند.** 

-Freudian slip

-Wilks's lambda

-Greco-Latin square

**نام دپارتمان های دانشگاه و نام کامل دوره های آکادمیک در اطالق به دپارتمان یا دوره خاص.**

-Department of Sociology, University of Washington

-Psychology 101

-Developmental Psychopathology

*But* 

-a sociology department

-an introductory psychology course

**نام تجاری داروها، وسایل، و غذا ها**

Xerox, Mc Donald's, Kit Kat, Dunkin Donuts, Salt 'n' Shake, Akbar Jooje (Big Chicken)

<u>3.3.4 اسامی قبل از اعداد و حروف (Nouns followed by Numerals and letters)</u> اسامی که بعد از آنها اعداد و یا حروفی بکار می روتد که بیانگر موقعیتی در سری های به عدد بیان شده باشند با حروف بزرگ شروع می شوند - on Day 2 of Experiment 4

- during Trial 5, the no-delay group performed

- are shown in Table 2, Figure 3B, and Chapter 4

- Grant AG02726 from the National Institute on Aging

ا**ستثناء1:** اسم هایی که بعد از آنها اعداد و حروف بکار رفته ولی به قسمت های معمولی از کتاب ها یا جداول اطلاق می شوند، با حروف بزرگ شروع نمی شوند

- page iv

- row 3

- column 5

**استثناء2:** اسم هایی که قبل از متغیر ها بیایند با حروف بزرگ شروع نمی شوند.

**-**trial *n* and item x

*but*

[در اینجا عدد و حرف ذکر شده متغییر نیستند] Trial 3 and Item b-

<u>3.3.5</u> عناوین تست ها (Titles of tests) عناوین تست ها (همه کلمات) چه منتشر شده باشند و چه نشده باشند، با حروف بزرگ شروع می شوند کلماتی مانند test و subscale اگر به subscale اطلاق شوند، با حروف بزرگ شروع نمی شوند.

- Advanced Vocabulary Test
- Minnesota Multiphasic Personality Inventory
- Stroop Color-Word Interference Test
- the authors' Mood Adjective Checklist

*but*

- MMPI Depression scale

عناوین عمومی و کوتاه شده با حروف بزرگ شروع نمی شوند

**-** a vocabulary test

-Stroop color test

# **3.3.6 اسم ها ی شرایط یا گروه ها در یک آزمایش ) in groups or condition of Names )an experiment** ------------------------------<br>اسم هایی که بیان کننده شر ایط یا گروه در یک آزمایش هستند با حروف بزرگ شروع نمی شوند<sub>.</sub>

experimental and control group

participants were assigned to information and no-information conditions

*but*

(به شماره 6 م اجعه شود) B and A Conditions

3.3.7 نام عوامل، متغیر ها، و تاثیرات (Names of factors, variables, and effects) ، متعبق کے سے سے سے سے سے سے سے ہے۔<br>نام متغیر ِ های مشتق شده را در تجزیه و تحلیل بک عامل (factor) یا مولفه های اصلی ( principal

components) با حروف بزرگ شروع کنید. کلمات factor و component با حروف بزرگ شروع نمی

شوند مگر آنکه بعد از آنها عدد بیاید ٍ (به مورد شمار ه 6 مر اجعه شود)

-Mealtime Behavior (Factor 4)

-Factor 6 and 7

-Component 1

-Big Five personality factors

تاثیرات و متغیر ها با حروف بزرگ شروع نمی شوند مگر آنکه همرا با علامت ضرب (×) باشند<sub>.</sub> بیاد داشته

باشید که در تجزیه و تحلیل واریانس ویافتن اثر متقابل از کلمه factor بجای effect و variable استفاده

نکنبد

a small age effect the sex, age, and weight variables *but*

the Sex  $\times$  Age  $\times$  Weight interaction

 $a 3 \times 3 \times 2$  (Groups  $\times$  Trails  $\times$  Responses) design

a 2 (methods)  $\times$  2 (item types)

## **3.4 ایتالیک ها )Italics)**

ضمن اینکه سعی کنید از ایتالیک زیاد استفاده نکنید، ایتالیک در موارد زیر بکار می رود:

**عناوین کتابها، جورنال ها، فیلم ها، ویدئو ها، نمایش های تلویزیونی، و میکروفیلم ها.**

-The Elements of Style

-American Psychologist

**استثناء:** 

**جنس و گونه**

*Macaca mulatta*

**در معرفی واژه های جدید، فنی، و کلیدی )دفعه اول(**

-The term *backward masking*

-box labeled *empty*

**حرف، کلمه، یا عبارتی که به عنوان مثال زبانی استفاده شده باشد.**

-words such as *big* and little -the letter *a* -the meaning of *to fit tightly together* -a row of *Xs*

**کلماتی که ممکن است در معنی آنها شبهه ایجاد شود.** 

(که به عنوان بر چسب است نه اندازه گروه) The small group

**حروفی که به عنوان نشانه های آماری یا متغییر های جبری بکار می روند.**

Cohen's  $d = 0.084$ 

*a/b = c/d SEM*

**بعضی نمرات تست و مقیاس**

Rorschach scores: *F+%,Z* MMPI scales: *Hs, Pd*

**شماره جلد در رفرنس لیست**

*American Psychologist, 26*, 46-67

**)anchors of a scale( مقیاس یک های آیتم**

Health ratings ranged from 1 (*poor*) to 5 (*excellent*)

**موارد زیر ایتالیک نمی شوند.**

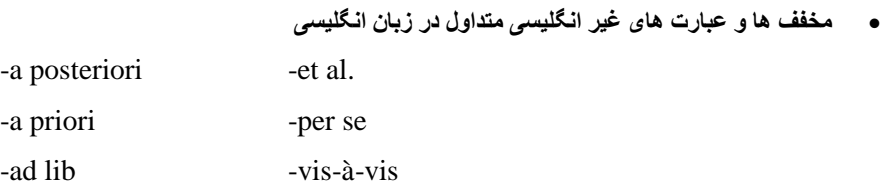

**واژه هایی شیمیایی** 

NaCL, LSD, LED

**واژهای مثلثاتی )trigonometric)**

sin, tan, log

 **زیرنویس های غیر آماری ) subscripts nonstatistical )برای نشانه های )symbols )آماری یا اصطالحات ریاضی**

 $F_{max}$  $S_A + S_B$ 

# **حروف یونانی**

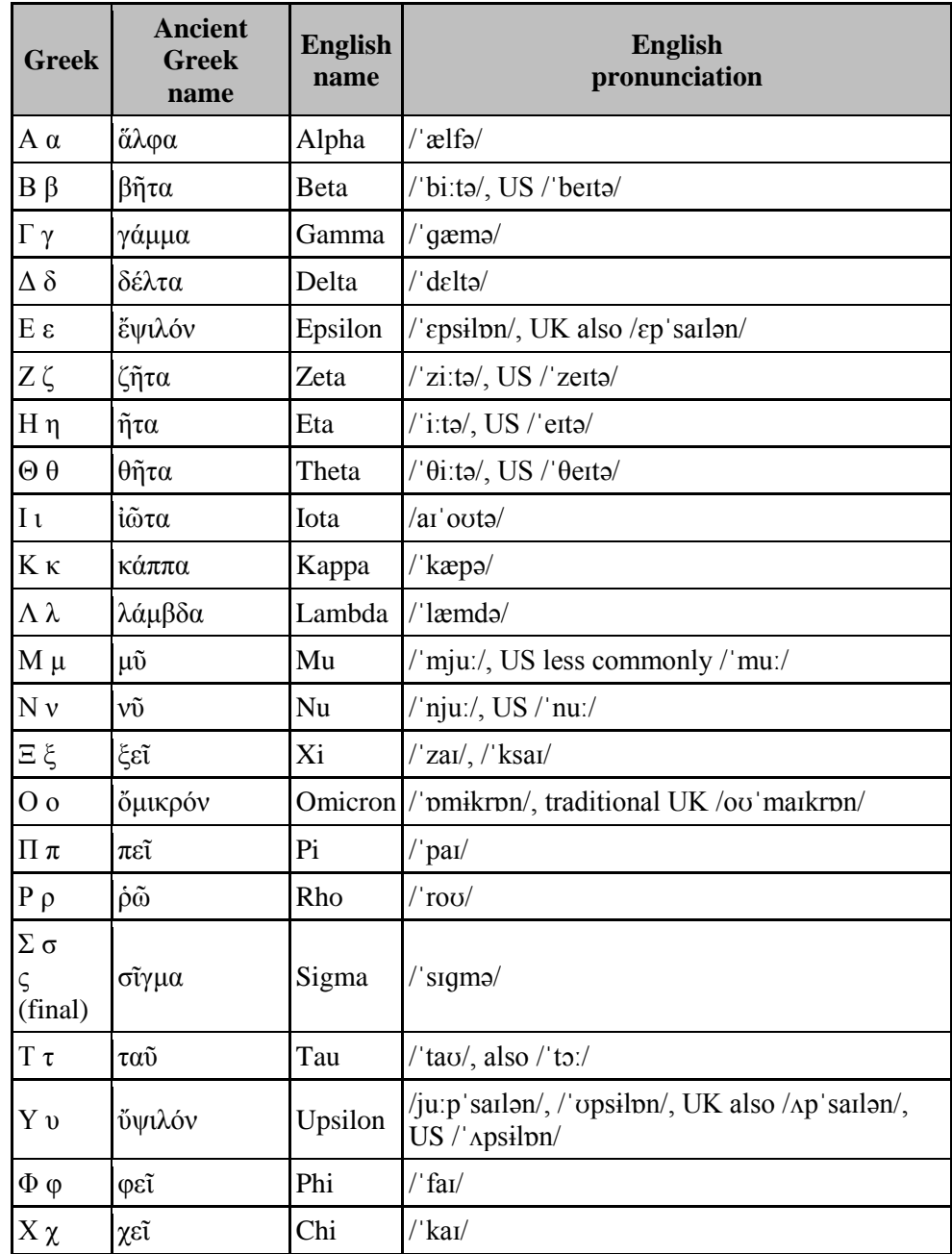

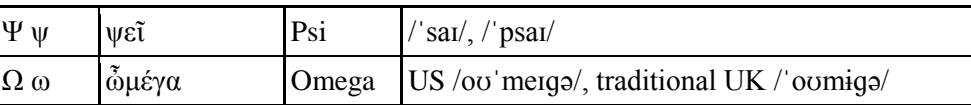

**برای تاکید )اگر نتوان با استفاده از نحو کلمه یا عبارتی را تاکید کرد از ایتالیک استفاده می شود(**

#### *Incorrect:*

It is *important* to bear in mind that *this* process is *not* proposed as a *stage* theory of developments.

**حروفی که به عنوان مخفف بکار می روند.**

intertribal interval (ITI)

## **3.5 اختصارها )Abbreviations)**

# **3.5.1 استفاده از اختصارها ) Abbreviations of Use)**

در APA نوشتن شکل کوتاه کلمات باید در موارد معدودی بکار رود<sub>.</sub> مثلا اگر :

الف: اگر شکل مخفف استاندارد باشد و خواننده را به اشتباه نیندازد،

ب: اگر استفاده از شکل اختصار باعث صرفه جویی در فضا و جلوگیری از تکرار شود.

 **وقتی که واژه ای را مخفف می کنید، اولین بار آنرا بشکل کامل بیان کنید و سپس درست بعد از آن شکل اختصار آن را بیاورید. مثال:**

-According to the American Psychological Association (APA), abbreviations are best used only when they allow for clear communication with the audience.

-The results of the studies of simple reaction time (RT) to a visual target have shown a strong negative relation between RT and luminance.

 **بعد از مخفف هایی که بشکل حروف بزرگ نوشته می شوند از نقطه استفاده نکنید مگر آنکه آن اسم خاص باشد و یا به برچسبی برای تعیین هویت پنهان افراد اطالق شود. مانند:** MA, CD, HTML, APA

P. D. James, J. R. R. Tolkien, E. B. White *or* F.I.M., S.W.F.

نقل قو ل ها تا حد امکان باید مختصر و مفید باشند بنابر این دانستن مخفف های متداول که بوسیله APA معر فی شده اند ض وریسکی

**همیشه اسم کوچک و وسط مولف یا ادیتور را مخفف کنید. مثال:**

Shakespeare, W., Chomsky, N.

ا**ستثناء:** وقتی که مخفف .U.S بعنوان صفت قبل از اسم بکار رود باید بعد از هر حرف نقطه گذاشت ( .U.S ی(Marines or U.S. Senator

**3.5.2 اختصارها که به عنوان کلمه پذیرفته شده اند )words as accepted Abbreviations)** نوشتن بعضی مخفف های استاندارد به شکل کامل حتی در بار او الزم ن،سکی در APA مخفرف هرایی کره در

ف هنگ *Dictionary Collegiate s'Webster-Merriam* آمده اند را مری تروان بردون ذکر توضر،ح بکرار

ی)IQ, REM, AIDS, HIV, ESP, ACTH, NADP, etc.) :مانند دی ب

**3.5.3 اختصار هایی که معمول در جورنال های APA ( in used often Abbreviations )APA journals** اگرچه بعضـی مخفف هـا ممکن است در فر هنگ هـا یافت نشوند، ولـی از آنجاییکه در بعضـی جورنـال هـای

تخصصی زیاد مورد استفاده قرار می گیرند می توان آنها را با اول هم بصورت مخفف بکار برد. ولی بیداست که ذکر شکل کامل آنها به خواننده در فهم بهتر کمک می کند.

Minnesota Multiphasic Personality Inventory (MMPI) conditional stimulus (CS)

intertrial interval (ITI) consonant-vowel-consonant (CVC) short-term memory (STM) reaction time (RT)

**توجه:** کلمات ,experimenter ,subject و observer را به شکل مخفف (E ,S ,O )ب،ان نکن،دی

## **3.5.4 اختصار های التین )abbreviations Latin)**

.<br>از اختصار های استاندارد لاتین زیر فقط در داخل پر انتز استفاده کنید<sub>.</sub> در متن ترجمه انگلیسی آنها بنویسید<sub>.</sub> در

هر دو مورد بعد از آنها از علامت مناسب استفاده کنید.

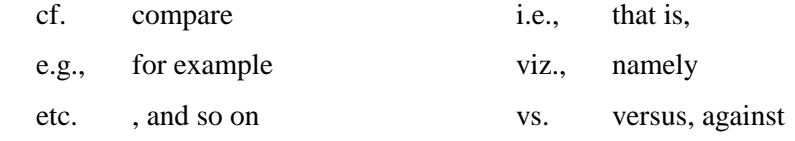

ا**ستثناء 1:** در رفرنس لیست و رفرنس درون متن برای موارد دادگاه (court cases) از .v برای اختصار کلمه versus استفاده کن،دی

ا**ستثناء 2:** در متن، چه داخل پر انتز باشد و چه خارج از پر انتز ، از اختصار لاتین .et al به معنی [و دیگر ان (and others) استفاده کنید.

# **(Scientific abbreviations)** علمی (Scientific abbreviations)

**واحد های اندازه گیری )measurement of Units):** 

هر گاه واحد های اندازه گیری متریک و غیر متریک همر اه با ارزش های عددی بکار روند مخفف آنها نوشته می شود<sub>.</sub>

4 cm, 39 s, 12 min, 18 hr, 45 <sup>º</sup> در صورت وجود مقادیر بیش از یک مورد، آن اختصار را بر ای هر کدام تکر ار نکنید، بلکه فقط بعد از آخرین مورد آن را ذکر کنید.

16-30 kHz 0.3, 1.5, and 3.0 mg/dl اگر همراه با ارزش های عددی نباشند به شکل کامل نوشته می شوند

**-**measured in centimeters

-several kilograms.

اختصار های متداول در واحد های اندازه گیری

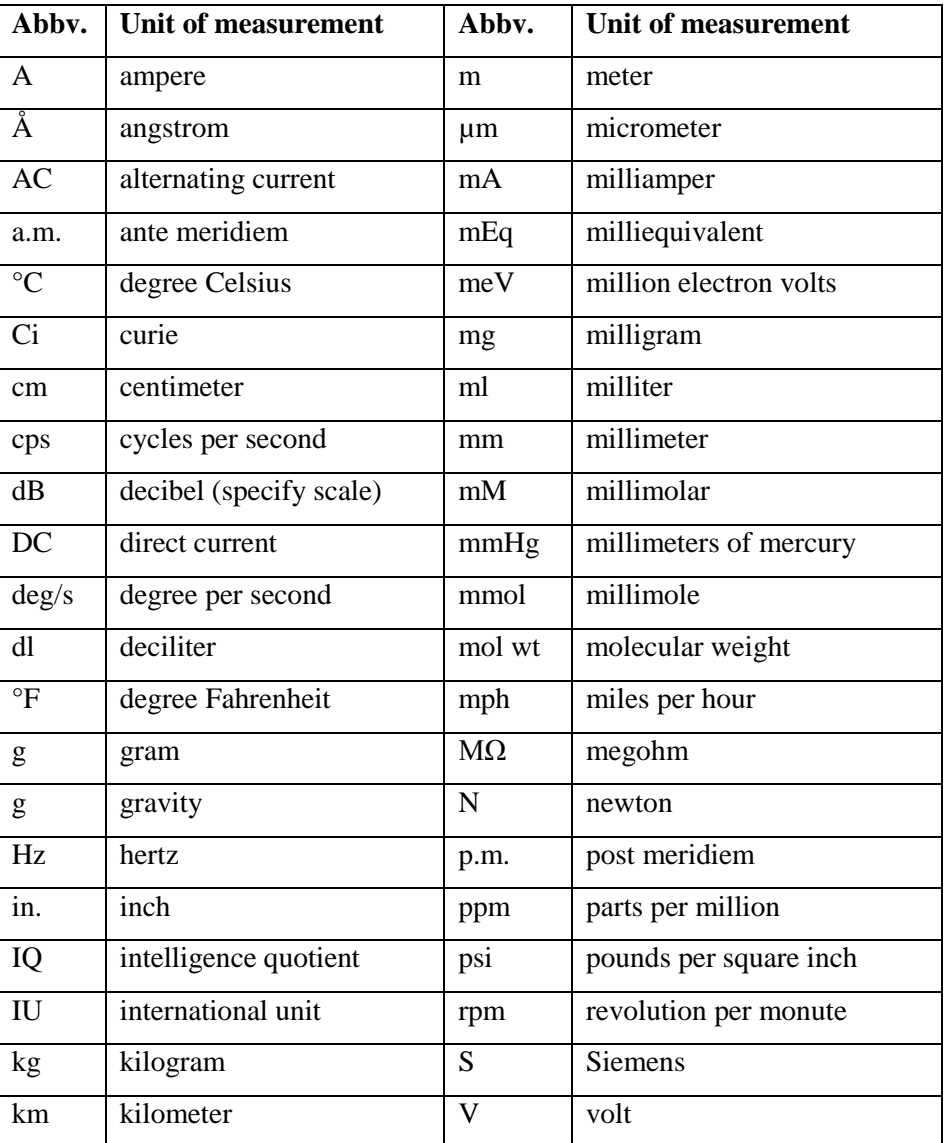

**سبک نگارش --------------------------------------------------------------- 76**

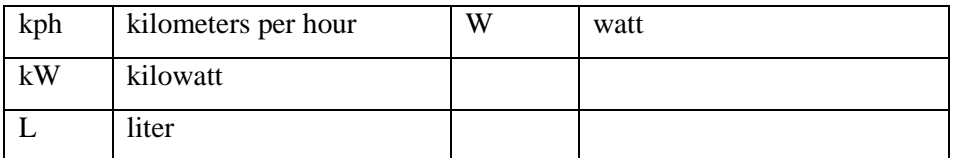

### **:)Units of time( زمان های واحد**

برای جلوگیری از اشتباه در خواندن، واحد های زمان زیر را مخفف نکنید<sub>.</sub>

day, week, month, year

واحد های زمان زیر را مخفف کنید:

hr, hour

min, minute

ms, millisecond

ns, nanosecond

s, second

از مخفف های زیر در رفرنس نویسی استفاده کنید (به شکل بزرگ بعضی از حروف توجه کنید)

#### **اختصارات ارائه شده بوسیله APA**

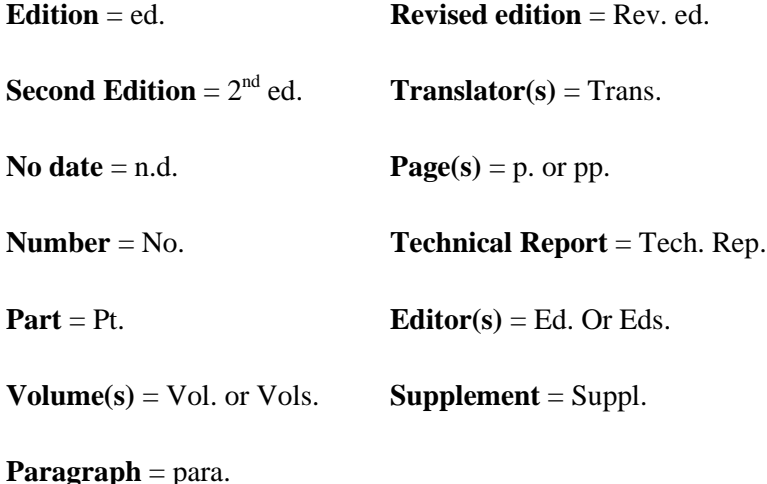

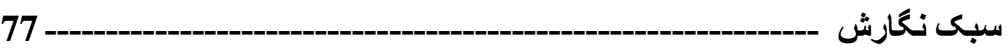

**3.5.6 شکل جمع اختصارات )abbreviations of Plurals)**

بر ای تبدیل مخفف ها به جمع به آخر آنها s کوچک اضافه می کنیم. در این حالت علامت s ایتالیک نیست. IQs, Eds. vols., *M*s, *p*s, *n*s

به واحد های اندازه گیری s جمع اضافه نکنید.

12 cm *not* 12 cms

شکل جمع (page (.p به شکل .pp نوشته می شودی

**)Abbreviations beginning a sentence( جمله اول اختصارات 3.5.7** هرگز دراول جمله از مخففی که به حروف کوچک (مانند lb) است و یا به تنهایی بکار می روند (مانند α) استفاده نکنید. سعی کنید که جمله را با مخفف با حروف بزرگ (مانند .U.S یا APA) و یا با علامتی که همر اه با کلمه است (مانند: β-Endorphins) شروع کنید. بر ای ترکیبات شیمیایی حرف اول کلمه را به شکل حرف بزرگ

بنویسید ولی در پیشوند ها تغییری ایجاد نکنید.

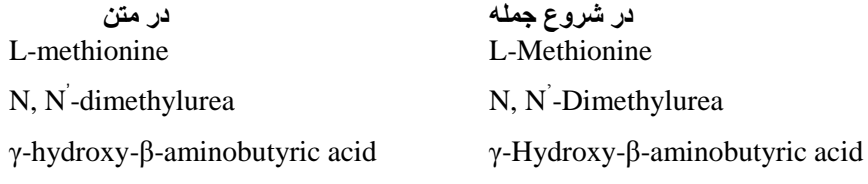

 **شکل مخفف در واحد های اندازه گیری و آماری فقط همراه با ارزش های عددی بکار می روند. مثال:**  $-7$  mg, 12 mi,  $M = 7.5$ 

-measured in milligrams, several miles after the exit, the means were determined

**فقط بعضی از واحد های زمان می توانند به شکل مخفف در آیند.**

**این واحد ها را نمی توان بشکل مخفف نوشت.**

Day, week, month, year

**این واحد ها را می توان بشکل مخفف نوشت.**

hr, min, ms, ns, s

**در شکل جمع مخفف ها از عالمت جمع )s )به تنهایی و بدون آپوستروف )'( و ایتالیک کردن استفاده کنید.**  Vols., Iqs, Eds.

ا**ستثناء:** برای تبدیل واحد های اندازه گیری به شکل جمع از علامت جمع (s) استفاده نکنید<sub>.</sub> مثال: mot ) 12 ms)

#### **3.6 اعداد )Numbers)**

## **3.6.1 اعداد بیان شده در اعداد )numbers in expressed Numbers)** قوانین کلی در کابر د اعداد در APA به دو دسته 10 و به بالا و 10 به پایین تقسیم می شود.

در موارد زیر از عدد استفاده کنید:

**برای بیان اعداد 10 و باالتر**

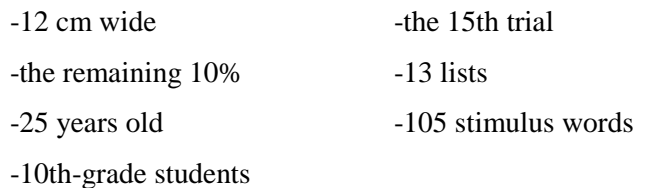

- **در چکیده و نمایش گرافیکی در متن**
- **برای بیان اعدادی که قبل واحد های اندازه گیری می آیند**

-a 5-mg dose

-With 10.54 cm of

 **اعدادی که بیانگر نقش ریاضی و آماری، کمیت های کسری و اعشاری، درصد ها، نسبت ها، و چارک ها را دارند.**

-multiplied by 5 -more than 5% of the sample

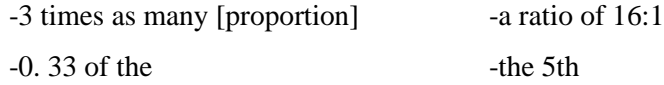

 **اعدادی که بیانگر زمان، تاریخ، سن، نمره، امتیاز، مقادیر دقیق پول، و اعداد به عنوان اعداد ) numerals .)as numerals**

-1 hr 34 min -at 12:30 a.m. -2-year-olds -scored 4 on a 7-point scale

 **اعدادی که بیانگر مکان خاص در یک سری ازآیتم های به عدد داده شده، بخش هایی از کتاب و جدول ها، و هر عدد در یک لیست با چهار عدد یا بیشتر.**

-Grade 8 (but the eighth grade) -table 3

-row 5

# 3.6.2 اعداد بیان شده در کلمات (Numbers expressed in words) ۔<br>کلمات بر ای بیان اعداد در موارد زیر بکار می روند:

**در اول جمله، عنوان، و یا تیتر یک متن**

-Forty-eight percent of the sample showed an increase; 2% showed no change. Twelve students improved, and 12 students did not improve.

**کسرهای متداول**

-one fifth of the class

-two-thirds majority

**کاربرد پذیرفته شده جهانی**

-the Twelve Apostles -Five Pillars of Islam

**3.6.3 ترکیب اعداد و کلمات برای بیان اعداد ) to words and numbers Combining )express numbers** ۔<br>برای بیان صفت های عددی دوتایی از ترکیب عدد و کلمه استفاده کنید<sub>.</sub> ترکیب این دو باعث شفافیت در معنی و

سهولک در خواندن می شودی

**-2 two-way interactions -ten 7-point scales**

با این وجود در مواردی ترکیب این دو ممکن است باعث دشواری در خواندن شود. در چنین مواردی هر دو را به شکل حروفی بنویسید.

*Correct:*  first two items

*Incorrect:*

1st two items

## <u>3.6.4 اعداد ترتیبی (Ordinal numbers)</u>

در اعداد ترتیبی همچون اعداد اصلی عمل می شود.

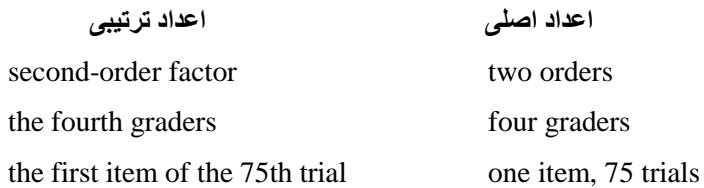

## **1.6.5** اعداد اعشاری (Decimal numbers)

ب ای نشان دادن ااداد کوچکت از 0 که می توانند بزرگت از 0 باشند قبل از ااشار 1 بگذاریدی

0.23 cm

Cohen's *d* = 0.70 0.48 s

وقتی که کسر آماری اعشاری (مانند: همبستگی، نسبت ها، و سطع معنی داری آماری) که نمی توانند بزرگتر از 1 باشد از قبل از کسر از 0 استفاده نکنید.

 $r(24) = -.43, p = .028$ 

همبسرتگی )correlation )نسربک )proportion )و آمرار اسرتنباطی را ترا دو رقرم ااشرار گرزارش کن،ردی *p* value را دق،رق دو ترا سره رقرم ااشرار گرزارش کن،ردی ب،راد داشرته باشر،د کره value *p* کروچکت از .001 را بصورت 001. $p < 0$  نشان دهید

#### <u>3.6.6 اعداد رومی (Roman numbers)</u>

اگر اعداد رومی بخشی از کلمه هستند آنها را تغییر ندهید<sub>.</sub>

Type II error World War II King Luis XVI

### <u>3.6.7 ویرگول در اعداد (Commas in numbers</u>

**استثناء:**

در اعداد 1,000 و بیشتراز سمت راست بعد از هر سه رقم از ویرگول استفاده کنید.

**14,020, 139**

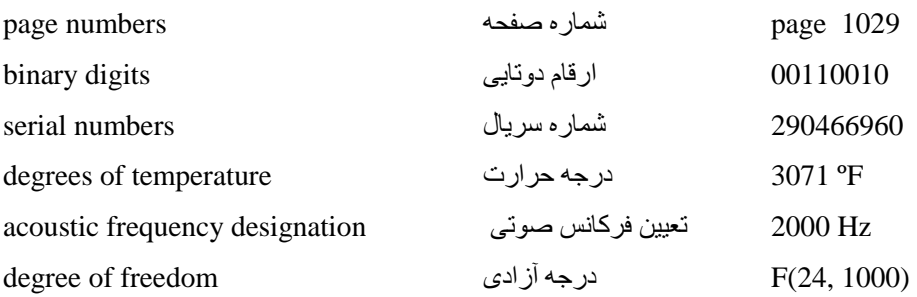

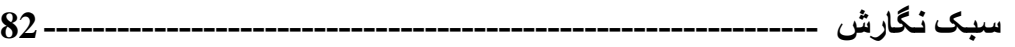

**3.6.8 شکل جمع اعداد )numbers in Plurals)** بر ای جمع بستن اعداد چه عدد بصورت رق*می* باشند و چه حروفی در آخر آنها s جمع اضافه کنید<sub>.</sub>

## **3.7 اندازه ها )Metrication)**

اندازه های فیزیکی در سبک APA باید به شکل واحد های متریک نشان داده شوند<sub>.</sub> واحد های متریک ارائه شده در این قسمت، به غیر از چند مورد، بر اساس واحد های سیستم بین المللی International System of (Units (SI هستند که نسخه کامل و تجدید نظر شده سیستم متریک سنّتی است. در کار خود در صورت امکان از واحدهای متریک استفاده کنید. اگر از ابزاری استفاده می کنید که اندازه ها را به شکل واحدهای غیر متریک (nonmetric) ثبت می کنند، آنها را هم به شکل غیر متریک و هم به شکل معادل های SI در داخل پر انتز پس از واحدهای غیر متریک گزارش دهید.

-The rods were spaced 19 mm apart. [Measurement was made in metric units.] -The rod was 3 ft (0.91 m) long. [Measurement was made in nonmetric units and converted to the rounded SI equivalent.]

### <u>3.7.1 واحد های متری</u>ک (<u>Metric units</u>)

وقتی که واحدهای متریک همراه با عدد باشند از علائم متریک، برای بیان آنها استفاده کنید (مثـال: 4 m)<sub>.</sub> امـا وقتی که واحدهای متریک همراه با عدد نیستند، آنها را به شکل حروفی کامل در متن بنویسید (مثـال: measured in meters) و بر ای صرفه جویی در فضا از علامت متریک در ستون یا عنوان جدول استفاده کنید (مثال: lag in ms).

 **برای نوشتن نام کامل واحد ها از حروف کوچک استفاده کنید مگر آنکه در اول جمله باشد و یا آنکه کل متن به حروف بزرگ نوشته شده باشد**ی

meter, nanometer,

**عالئمی که از نام یک شخص گرفته شده باشند معموالً در خود حروف بزرگ دارند )مثال: Gy).** 

**International System (SI) Derived Units with Special Names**

**سیستم بین المللی )SI )برگرفته از نام افراد**

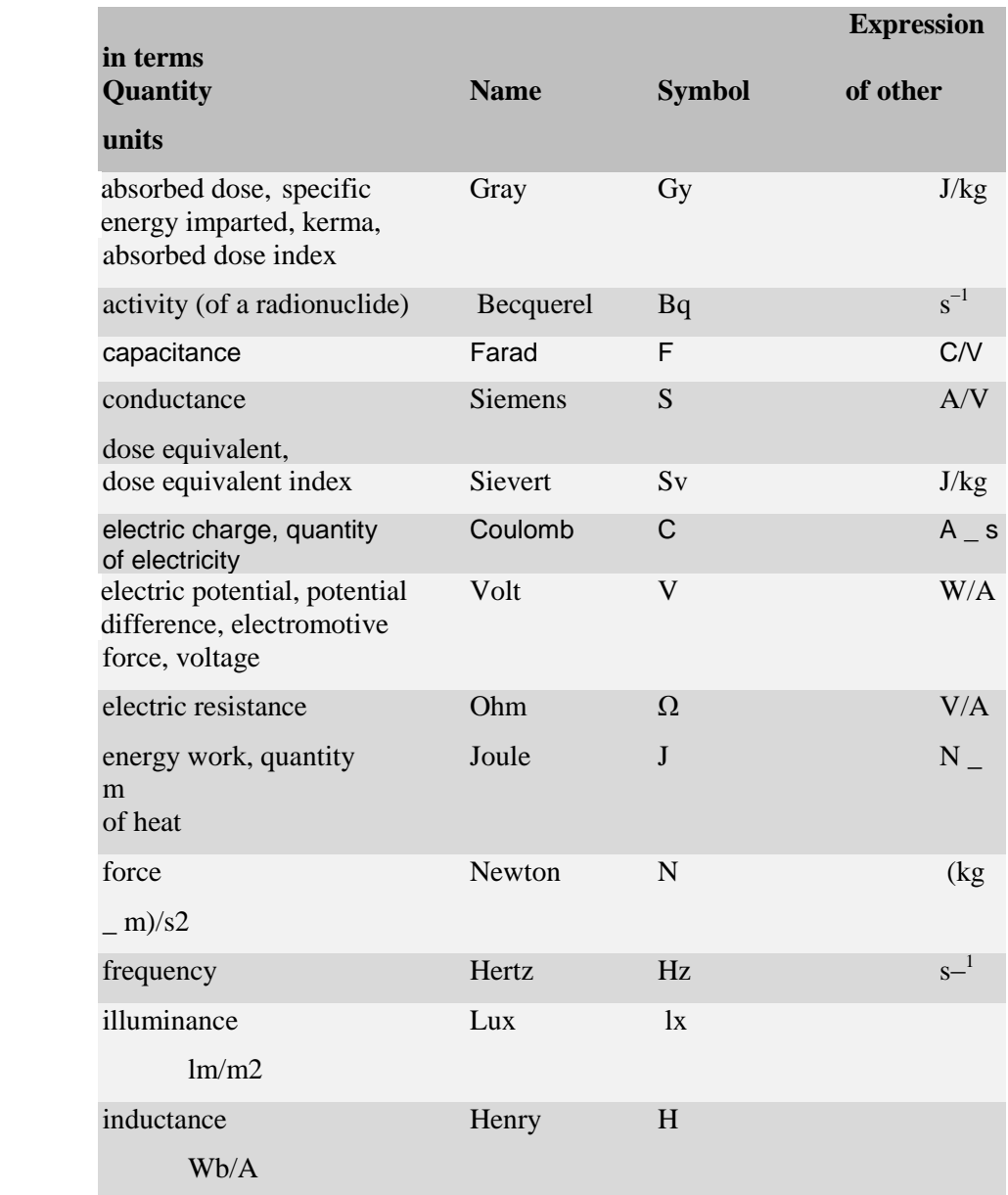

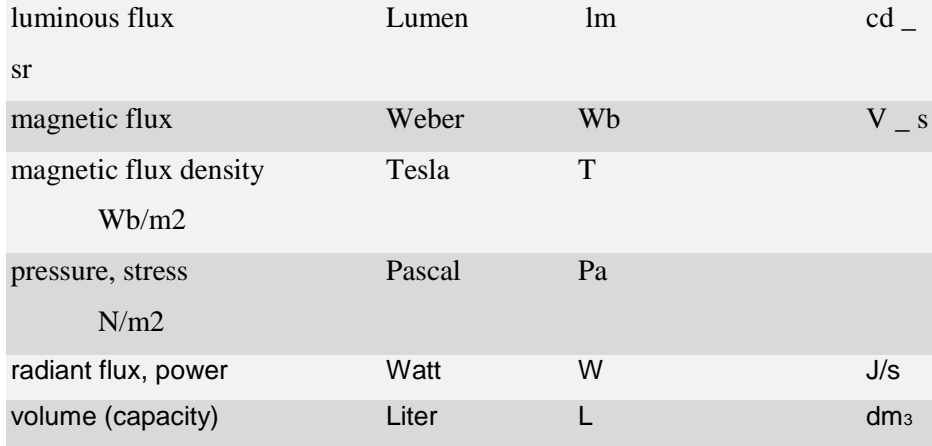

 **بعضی از عالئمی که گویای پیشوندهایی که بیانگر توان 10 هستند با حروف بزرگ و بعضی دیگر با حروف کوچک نشان داده می شوند.**

بیست پیشوند معرفی شده بوسیله SI

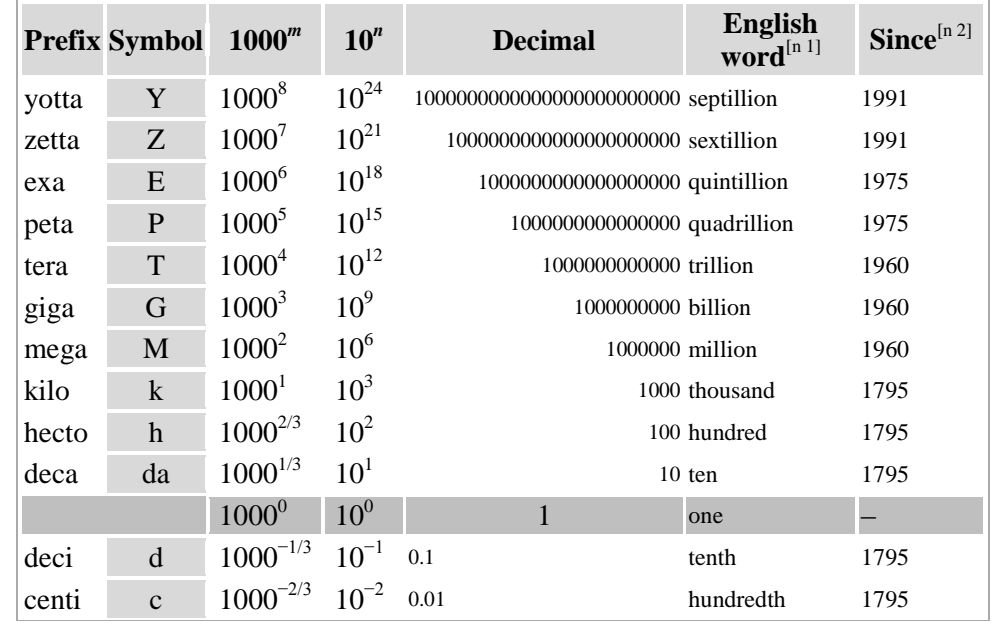

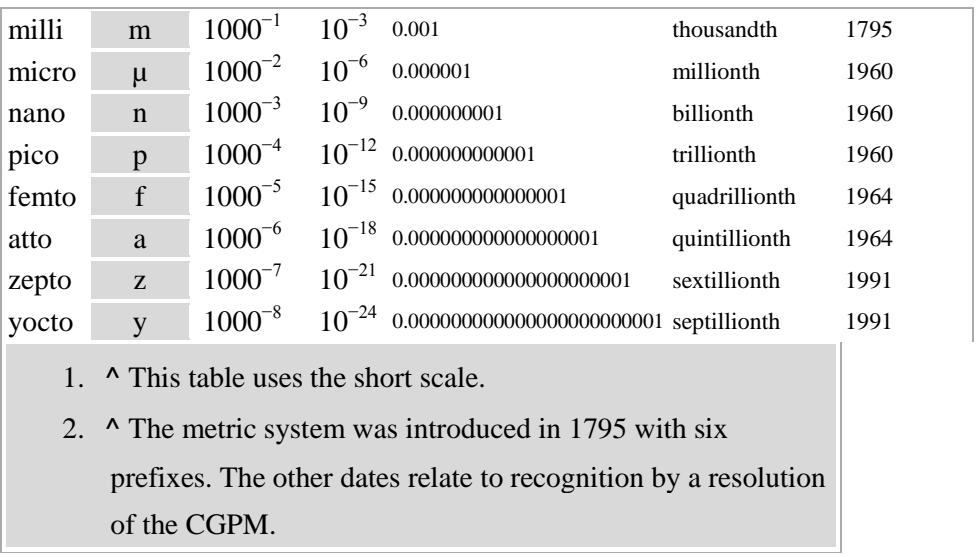

- **وقتی که عالمت لیتر )L )به تنهایی بکار می رود با حرف بزرگ نشان دهید )مثال: L/mg 0.3 ,L 5 ) چونکه حرف l( ال کوچک ممکن است با عدد 1 )یک( اشتباه گرفته شود.**
	- **برای نشان دادن کسری از واحد لیتر از حرف کوچک l( ال( استفاده کنید )dl/ng 9 ,ml 5).** 
		- **شکل کامل واحد ها را جمع ببندید.**

meters, squares, grams, …

**عالمت واحدها را جمع نبندید.** 

3 cm, *not* 3 cms

- **بجز در پایان جمله، بعد از عالئم نقطه نگذارید.**
- **بین عالئم و عددی که به آن اطالق می شود فاصله )space )بگذارید بجز اندازه زاویه ها.**

4.5 m, 12 ºC, but 45º angle

 **بین عالمت های یک واژه مرکب که بوسیله ضرب واحدها بدست آمده است از نقطه وسط )•( centered dot استفاده کنید.** 

این علامت در منوی روبرو موجود است : Insert, symbols, General Punctuation

Pa • s

 **در واحدهای مرکب که از ضرب واحدها بدست آمده اند، بین اسم های کامل واحدها از یک فضا )space ) استفاده کنید.** 

pascal second

## 3.8 کپی های آماری و ریاضی (Statistical and mathematical copy)

کپی های ریاضی و آماری در متن، جدول ها، و نمودارها بکار می روند. بر ای بکار بردن این کپی ها قوانین ساده وجود دارد که می توانند راهنمای خوبی باشندی

- **برای ارائه دادن سه یا چند عدد از جمله استفاده کنید.**
- **برای ارائه چهار تا 20 عدد از یک جدول استفاده کنید.**
	- **برای ارائه بیش از 20 عدد از نمودار استفاده کنید.**

<u>1.8.1 رفرنس برای آمار (References for statistics</u>)

بر ای آمار های متداول نیازی به دادن رفر نس نیست به آمار فقط در موارد زیر رفر نس داده می شود.

- **آمارهای نه چندان متداول، بخصوص آنهایی که جدید هستند و فقط در جورنال ها یافت می شوند.** 
	- **آمارهایی که به شکل غیر متعارف استفاده می شوند.**
		- **آمارهایی که موضوع مورد بحث مقاله باشند.**

## **3.8.2 فرمول ها )Formulas)**

در آمار نیازی به ارائه فرمول های متداول (مثلاً test ) نیست<sub>.</sub> فرمول ها فقط در مواردی که جدید، نادر ، و یا اگر بر ای مقاله ضروری باشند، آورده می شوند

## <u>3.8.3 آمار در متن (Statistics in text)</u>

دنگام گزارش آمار استنباطی (inferential statistics) از قبیل ) ,t tests,  $F$  tests  $\chi^2$  tests ) مقدار تـاثیر associated effect size و دامنـه اطمینـان confidence interval، باید اطلاعـات کـافی در اختیار خواننده گذاشت تا او بتواند تجزیه و تحلیل انجام شده را کاملاً درک کند. داده های ارائه شده چه در متن و یا در آرشیو تکمیلی آنلاین (بسته به حجم داده ها) باید به اندازه کافی روشنگر بوده و به خواننده علاقمند این امکان را بدهد که تجزیه و تحلیل های بایه انجام شده (مینگین ها، انحر اف معبار ، حجم نمونـه، و همبستگی) را بتواند مجدداً بررسی کرده و حتی بتواند فراتر از مقاله شما برآوردهایی از اندازه تـاثیر و دامنـه اطمینـان داشته ً باشد.

**در صورت وجود دادهای چند مرحله ای (multilevel data) برای هر مرحله خلاصه ای (summary) ارائه دهید.** For immediate recognition, the omnibus test of the main effect of sentence format was significantly significant,  $F(2, 177) = 6.30$ ,  $p = .002$ , est  $\omega^2 = .07$ . the one-degree-of-freedom contrast of primary interest (the mean difference between Conditions 1 and 2) was also statistically significant at the specified .05 level, *t*(177) = 3.51, *p* < .001, *d* = 0.65, 95% CI [0.35, 0.95].

High-school GPA statistically predicted college mathematics performance,  $R^2$  $= .12, F(1, 148) = 20.18, p$ , .001, 95% CI [.02, .22]. The four-subtest battery added to this prediction,  $R^2 = .21$ ,  $\Delta R^2 = .09$ ,  $F(4, 144) = 3.56$ ,  $p = .004$ , 95% CI [.10, .32]. Most important, when the two preceding variables were statistically accounted for, the college mathematics placement examination also explained unique variance in students' college mathematics performance,  $R^2 = 0.25$ ,  $\Delta R^2 = 0.04$ ,  $F(1,143) = 7.63$ ,  $p = 0.006$ , 95% CI [.13, .37].

 **اگر آمار توصییفی در جیدول و ییا نمیودار ارائیه شید دیگیر نییازی بیه تکیرار آن در میتن نیسیت، مگیر آنکیه داده خاصی به توصیف و ارائه یافته ها کمک کند، یعنی اینکه هیدف شیما بحیث و نتیجیه گییری باشید. البتیه بایید در متن ذکر کنید که آمار مربوطه در کدام جدول یا نمودار آورده شده است )شماره جدول یا نمودار داده شود(.** 

 **اگردر نوشته خود مجبور هستید که یک سری داده های آماری را بر شمرید، از شفاف بودن رابطیه بیین آنهیا اطمینان حاصل کنید. واژه و عبارت respectively و order in به شفافیت معنی و ارتبیاط بیین اعیداد و مفاهیم کمک می کنند.** 

Means (with standard deviation in parentheses) for Trials 1 through 4 were 2.43 (0.50), 2.59 (1.21), 2.68 (0.39), and 2.86 (0.12), respectively.

- **وقتیی کیه دامنیه اطمینیان را گیزارش میی کنیید، از فرمیت [UL ,LL [CI 95% اسیتفاده کنیید. LL بییانگر limit lower، و UL بیانگر limit upper در جدول داده های مربوط به دامنه اطمینان است.**
- **وقتییی کییه چنیید دامنییه اطمینییان بییا هییم در یییک پییاراگراف پشییت هییم بیاینیید و سییطح اطمینییان ) of level confidence )همه آنها یکی باشد )مثالً 95%( و رابطه آنهیا هیم شیفاف باشید، نییازی بیه تکیرار CI 95% نیست.**

95% CIs [5.62, 8.31], [-2.43, 4.31], and [-4.29, -3,11], respectively

**3.8.4 نماد های آماری )symbols Statistical)**

د<br>در متن از علامت های آماری استفاده نکنید بلکه باید خودِ واژه آماری نوشته شود<sub>.</sub>

The means were *not:*  The *M*s were

**3.8.4.1 عالمت های آماری برای جمعیت و نمونه** پارامتر های جمعیت معمولاً به شکل حروف یونانی نشان داده می شوند<sub>.</sub> بیشتر بر آوردگر ها (estimators) بـه شکل حر و ف لاتین ایتالیک نشان داده می شوند مثلاً همبستگی جمعیت به شکل ρ و Est(ρ) و بر آوردگر را به شکل r نشان داده می دهند ِ بعضی آمار های تستی (statistical tests) بـه شـکل حـروف لاتين ايتاليـک نمـايش داده می شوند (مانند: *t, F)*. تعداد کمی از آنها به حروف یونانی نوشته می شوند (مانند: T).

**از حرف بزرگ** *N* **ایتالیک شده برای نشان دادن تعداد کل افراد استفاده کنید.** 

 $N = 328$ 

**از حرف کوچک n ایتالیک شده برای نشان دادن تعدادی از کل افراد استفاده کنید**<sup>ی</sup>

 $n = 42$ 

 **همراه با عدد از عالمت درصد )%( ولی بدون عدد از کلمه percentage استفاده کنید.** -found that 18% of the rats -determined the percentage of the rats ا**ستثناء:** در عناوین جدول ها و نمودار ها بر ای صرفه جویی در فضا از علامت درصد (%) استفاده کنید<sub>.</sub>

علائم آماری و کپی های ریاضی به سه شکل هستند: استاندارد (standard)، بُلد یا پررنگ (boldface)، و ایتالیک (italic). در متن، جدول ها و نمودار ها هم به یک شکل نشان داده می شوند

 **حروف یونانی، زیرنویس حروف، و باالنویس حروف که به عنوان شناسه )indicator )عمل می کنند )یعنی اینکه متغییر نیستند( و همچنین مخفف هایی که متغیر نیستند )مانند: WLS ,GLM ,log )به شکل استاندارد نوشته می شوند.** 

 $\mu$ <sub>girls</sub>, α, β<sub>i</sub>

- **عالئم بردارها )vectors )و ماتریس ها ) matrices )به شکل بُلد یا پررنگ نشان داده می شوند. V, ∑,** 
	- **بقیه عالئم آماری به شکل ایتالیک نوشته می شوند.**

*N, M<sup>x</sup> , df, SSE, MSE, t, F*

ممکن اسک انص ی مثل *SD* هم به انوان مخفف و هم به انوان یک االمک بکار رود در این صورت شکل نوشتن آن باید با توجه به عملکرد آن باشد

**بین کپی های ریاضی همانند کلمات فاصله بگذارید.**

 $a + b = c$  *not:*  $a+b=c$ 

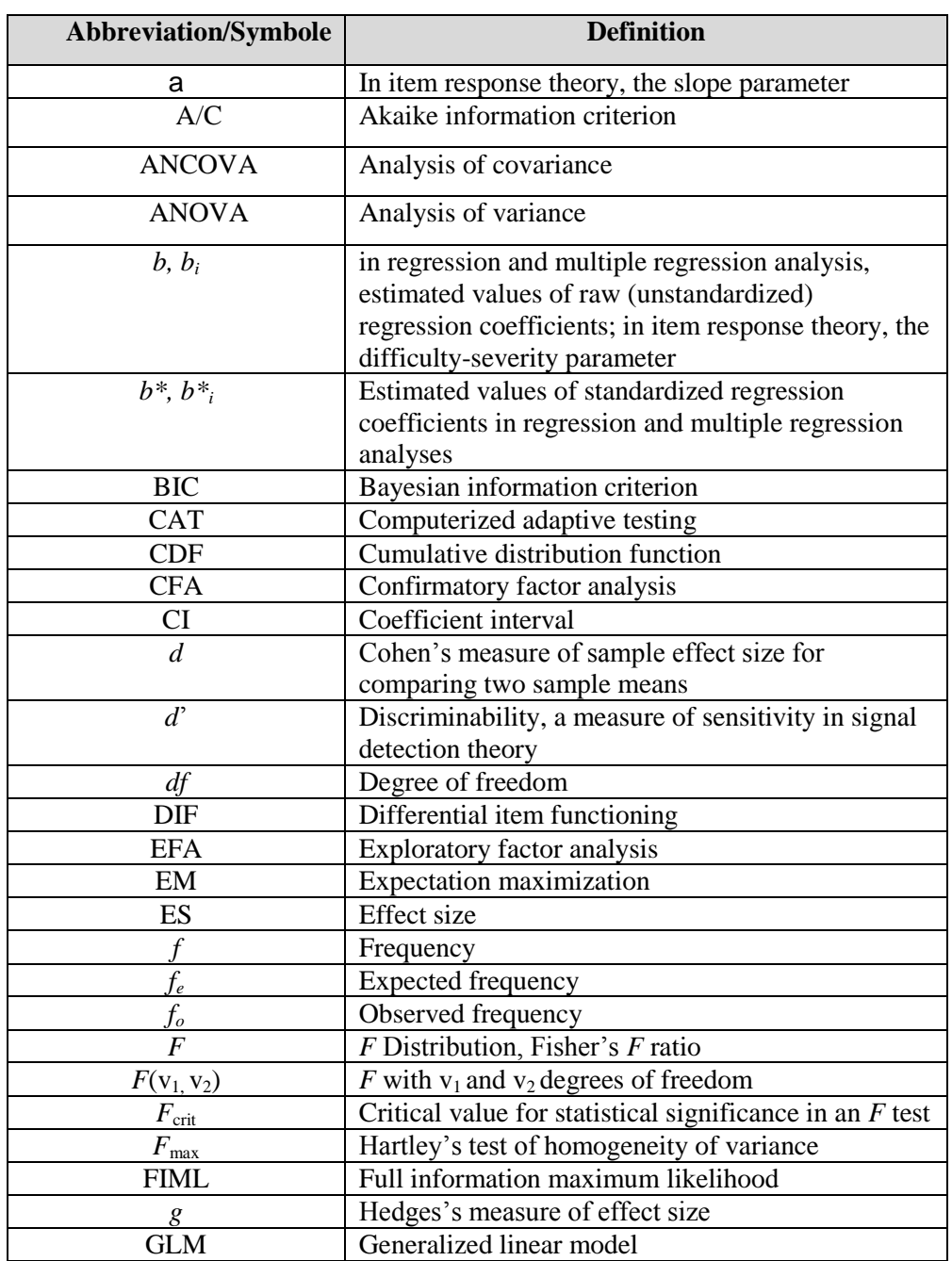

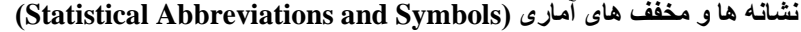

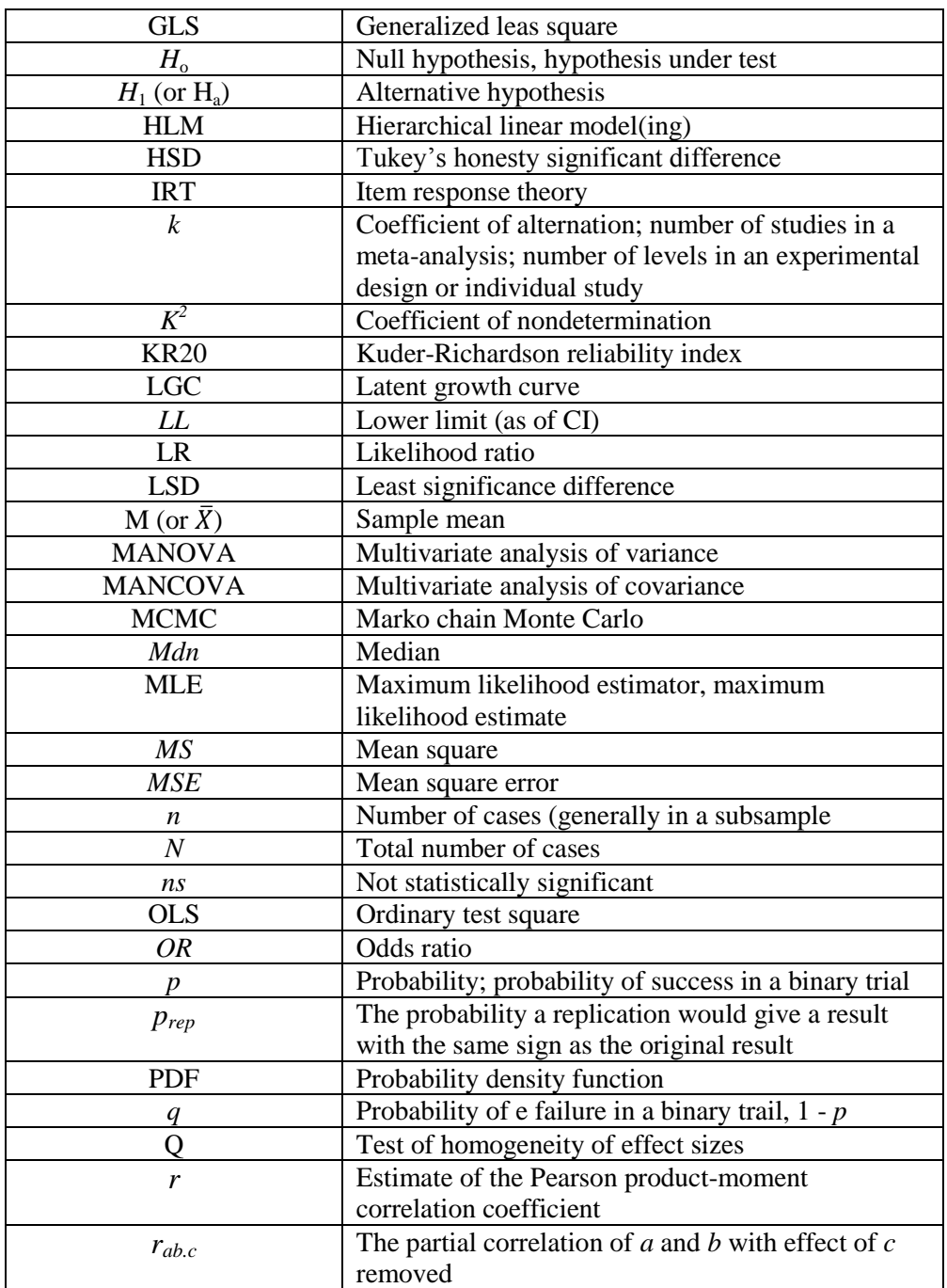

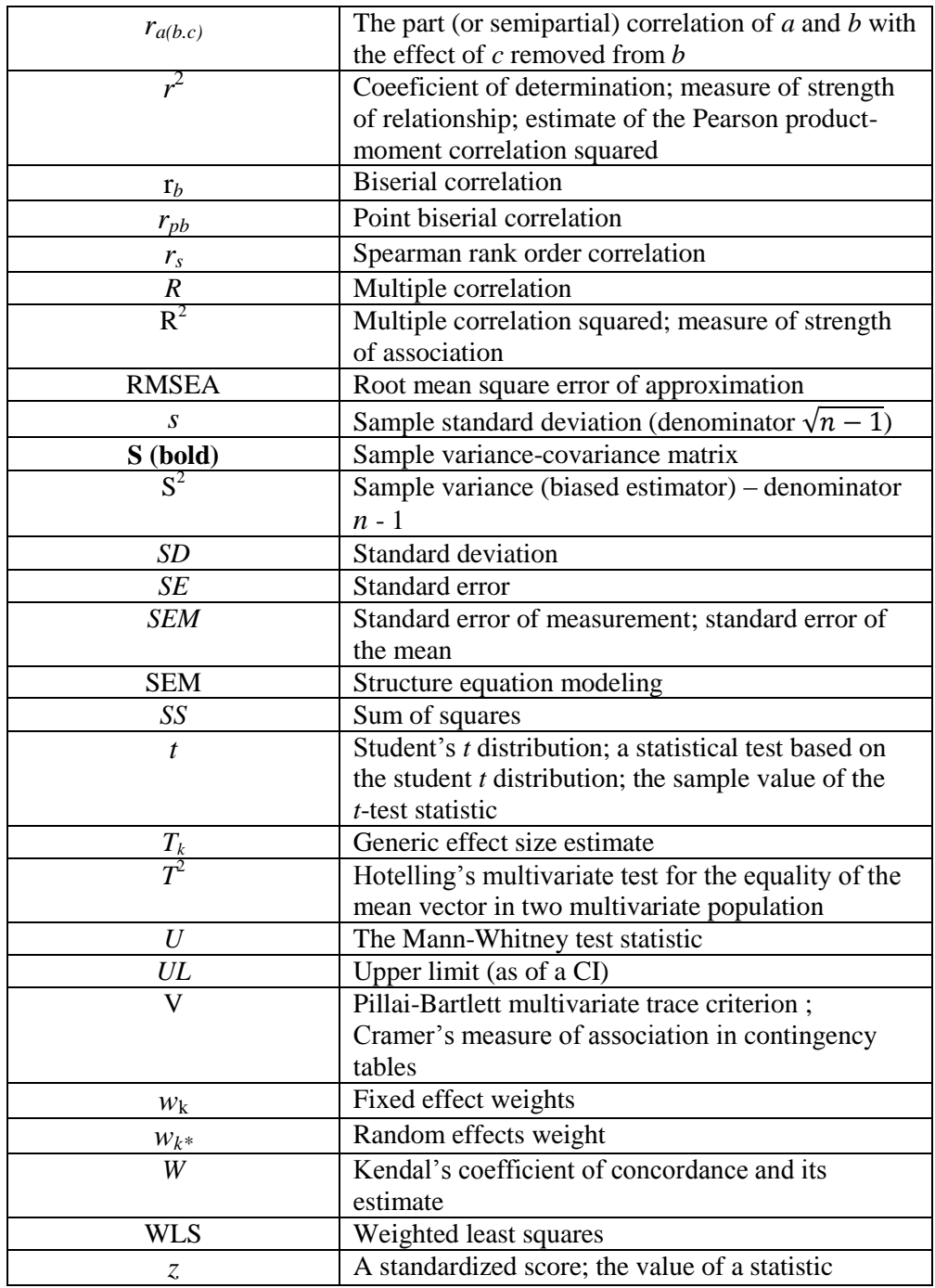

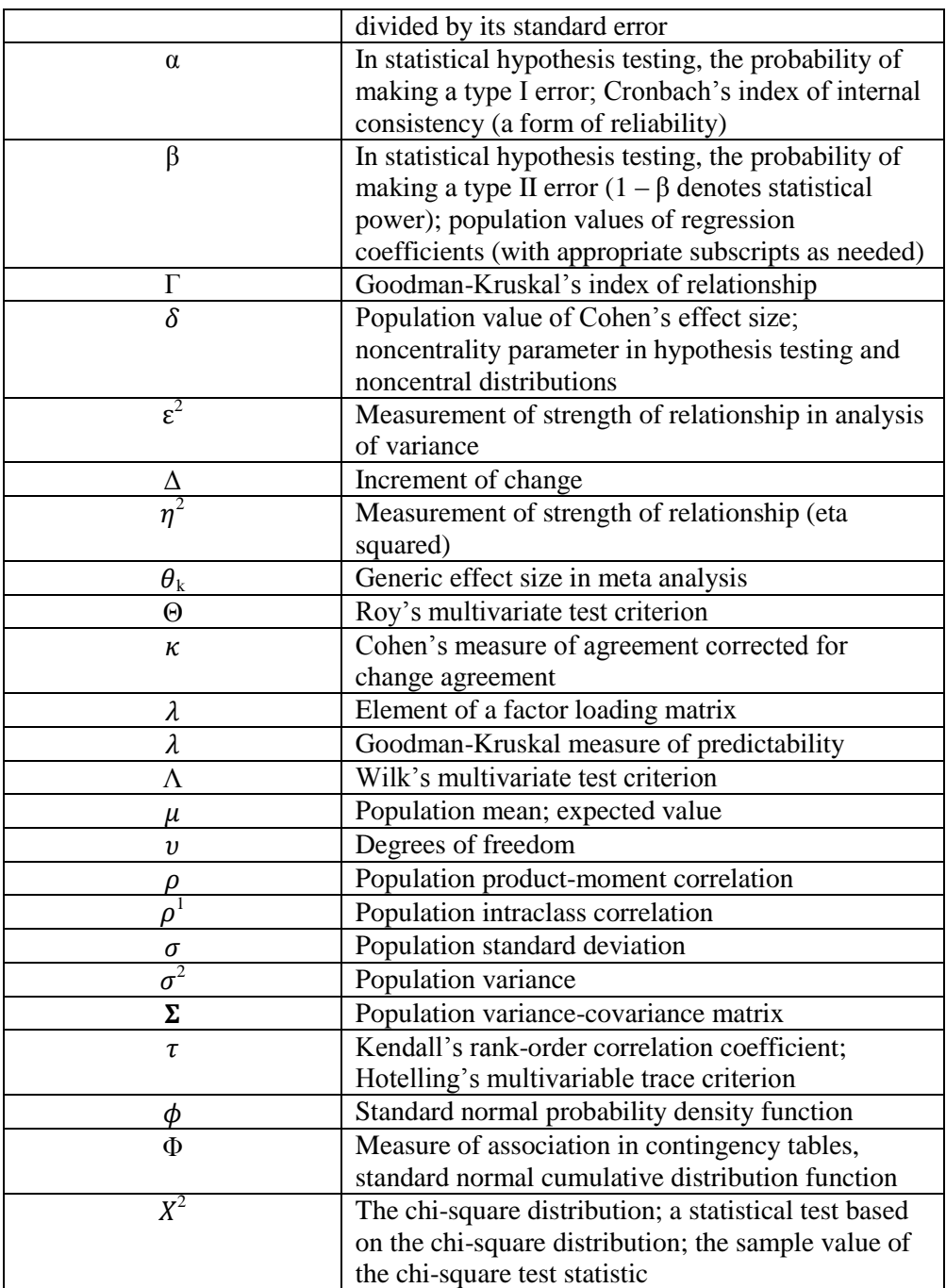

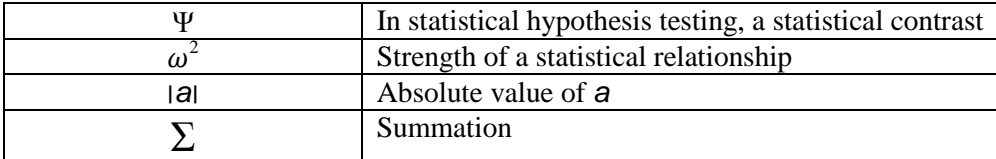

## **3.9 معادالت )Equations)**

بعد از معادلات چه در وسط جمله و چه در یک سطر جداگانه باشد، نقطه بگذارید فرمول های طولانی را از  $a = [(1 + 1)^{n}]$ جایی که علامت گذاری)(punctuation ) شده اند  $a$ ی توانید بشکنید ِ معادلات کوتاه و ساده (مانند: + 1) را در متن جمله بیاورید معادلات نباید وارد کلمات سطر بالا یا پایین خود شوند. بنابر این معادلاتی این  $\rm b)/x$ مانند زیر را در سطر جدید می نویسیم.

$$
a = \sqrt{\frac{1+b}{x}}.
$$

- **برای نوشتن معادالت از منوی Equations \_ Insert استفاده کنید.**
- **برای نوشتن معادالت کسری در جمله از عالمت) / (، پرانتز، کروشه و آکوالد استفاده کنید. ابتدا از ( )، سپس از [( )]، و در نهایت از {[( )]} استفاده کنید. از پرانتز و کروشه برای جلوگیری از ایجاد ابهام استفاده کنید.**

Does  $a/b + c$  mean  $(a/b) = c$  or  $a/(b+c)$ ?

 **اگر قرار است که در متن به معادله ای یا معادالتی ارجاع دهید، آنها را شماره گذاری کنید. شماره مربوطه باید نزدیک حاشیه سمت راست قرار گیرید. مانند مثال زیر:**

$$
\frac{-b \pm \sqrt{b^2 - 4ac}}{2a}.\tag{3}
$$

 **وقتی که به معادله شماره گذاری شده در متن رفرنس داده می شود باید به شکل زیر عمل کرد:** Equation 3 *not:*Eq. 3 **or** the third equation

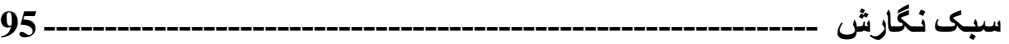

## **3.10 عنوان )Heading )در APA**

APA پنج سطح را برای عنوان (Heading در نظر گرفته است اگرچه اضافه کردن عنوان کار آسانی است

اما مواردی وجود دارد که باید آنها را هنگام نوشتن عنوان مدّ نظر داشت.

فرمت APA بر ای عنوان در جورنال ها بشکل زیر است.

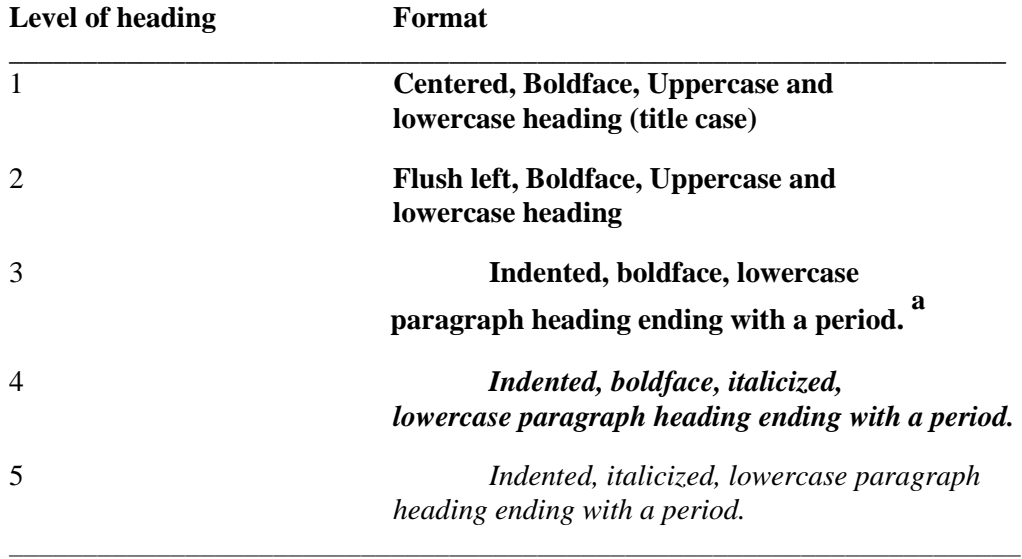

**a. در heading paragraph lowercase اولین حرف کلمه اول بشکل بزرگ ولی در بقیه کلمات بشکل حروف کوچک نوشته می شوند.**

مثال:

### **This Is a Level 1 Heading**

## **This Is a Level 2 Heading**

 **This is a level 3 heading.** It is part of the paragraph. The rest of the paragraph uses standard APA formatting.

 *This is a level 4 heading.* It is also a part of the paragraph. The rest of the paragraph uses standard APA formatting.

**سبک نگارش --------------------------------------------------------------- 96**

 *This is a level 5 heading.* It is part of the paragraph. The rest of the paragraph uses standard APA formatting.

)Table of contents( **مطالب فهرست 3.11**

**فهرست مطالب** باید به شکل زی ارائه شودی

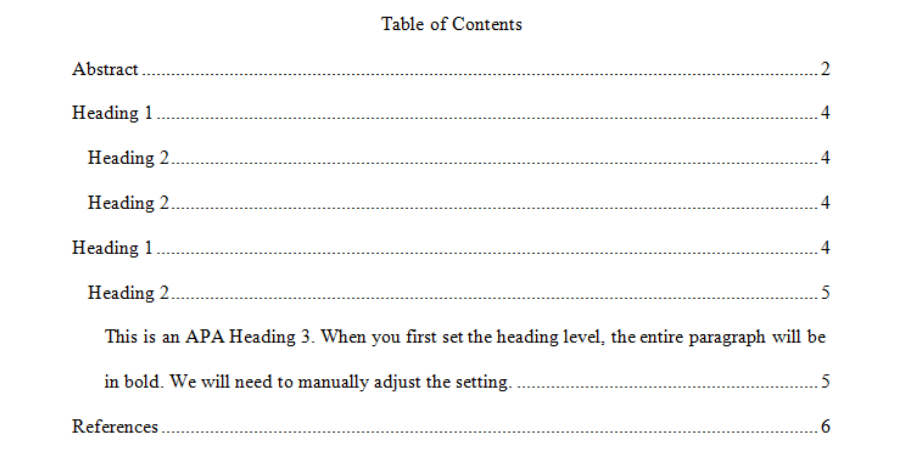

**گزارش نتایج آماری 97---------------------------------------------------------**

# **.4 گزارش نتایج آماری در APA**

هدف از بخش نتایج (result section) در مقاله های تجربی (empirical papers) گزارش نتایج حاصله از تجزیه و تحلیل داده ها بمنظور آزمودن فرضیه هاست. بخش نتایج باید خلاصـه و بدون تفسیر باشد. از بحث درباره چرایی و چگونگی انجام تحقیق در این بخش پرهیز کنید و درباره خوب یا بد بودن، مورد انتظار بودن یا نبودن، جالب بودن و یا نبودن نتایج نیز توضیح ندهید<sub>.</sub> در این قسمت فقط باید نتایج حاصله را بدون ارائه هیچگونه اظهار نظر و تاشیر گزارش کرد

هر آزمون آماری که شما گزارش می کنید باید مستقیماً با فرضیه در ارتباط باشد. بخش نتایج را بـا بیـان مجدد ً فر ضیه یا فرضیه هایتان آغاز کنید و سپس بیان کنید که آیا نتایج شما آن را حمایت می کنند یا نه. در نهایت داده ها و آمار خود را که باعث شدند شما به چنین نتیجه ای برسید را ارائه دهید ِ اگر مجبور هستید که نتایج عددی زیادی را گزارش کنید از نمودار و جدول استفاده کنید.

در گزارش نتایج، باید جنبه های مختلفی از آمار توصیفی شامل میانگین، انحراف معیار ، درجه آزادی، ارزش کشب بده )value obtained )آزمون، و سلحن اطمینلان ) value *p* )را گلزارش کنیلد همله عو لا آملاری کله حروف یونانی نبابند باید به بکل ایتالیک نوبته بوند ).etc *,p ,t ,N ,SD ,M* )و تی کله تالاو معنلادار بلین دو وضعیت را گزارش می کنید، جهت تفاوت آن را نیز ذکر کنید. یعنی بیان کنید که کدام وضعیت کمتر/بیشتر/ بالاتر/پایینتر از دیگری بوده است. با فرض بر اینکه خواننده مطلب شما آگاه بـه دانش آمـار است از توضـبح دادن درباره چگونگی و چرایی استفاده از یک آزمون خاص خودداری نمایید مگر آنکه از آزمونی غیرمعمول استفاده کر ده باشید **گزارش نتایج آماری 98---------------------------------------------------------**

مثال های زیر شیوه گزارش در متن را نشان می دهند. توجه داشته باشید که سطح معنا داری در مقالات، بخصوص در جدول ها، به ابکال زیر باید گزارش بوند

"*p* > .05," "*p* < .05," "*p* < .01," or "*p* < .001." در سبک APA مقدار*p*( value *p* )در متن باید گزارش بود مگر آنکه مقدار *p* از 000 کمتر بابد

- **به ایتالیک بودن و فاصله بین آنها توجه کنید چرا که APA به رعایت این موارد بسیار حساس است.** 
	- **بجز مقدار ، بیشتر مقادیر آماری در APA باید تا دو رقم اعشار ِگرد )round )شوند.**

میانه (Mean) و انحراف معیار (Standard deviation) در پرانتز نشان داده می شوند به مثال های زیر توجه کنید

The sample as a whole was relatively young  $(M = 19.22, SD = 3.45)$ .

The average age of students was  $19.22$  years  $(SD = 3.45)$ .

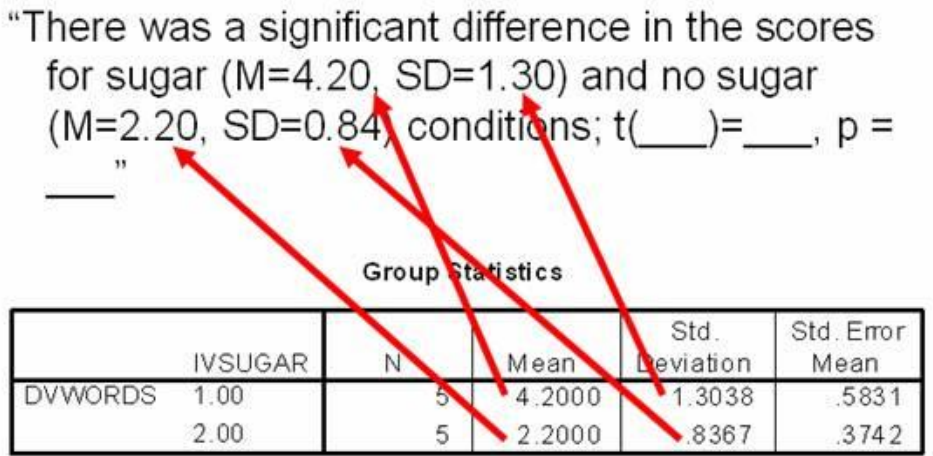

درصد )Percentage )ها در پرانتز بدون اعشار نشان داده می بوند مثال:

Nearly half (49%) of the sample was married.

مقادیر مجذور خی یا مربع کای (Chi-Square) همراه با درجه آزادی (Degrees of freedom)، حجم نمونه (Sample size) در پرانتز، مقدار مربع کای پیرسون (Pearson chi-square value) تا دو رغم اعشار و سطح معنا داری (Significance level) نشان داده می شوند مثال:

The percentage of participants that were married did not differ by gender,  $\chi^2(1, N=$  $90$ ) = 0.89,  $p = .35$ .

تی تست ها (T-tests) همانند مربع کای گزارش می شوند با این تفاوت که فقط درجه های آزادی ( Degrees freedom of )دا ل پرانتز می آیند در هنگام گزارش، مقدار *t* با دو رغا اعشار نشان و سحن معنا داری )significance of Level )داده می بوند مثال:

There was a significant effect for gender,  $t(54) = 5.43$ ,  $p < .001$ , with men receiving higher scores than women.
**گزارش نتایج آماری 100---------------------------------------------------------**

به مثالی هایی از نوبتن نتایج بر اساس برونداد SPSS توجه کنید

 **)Independent sample** *t-***test ،مستقل تست تی)**

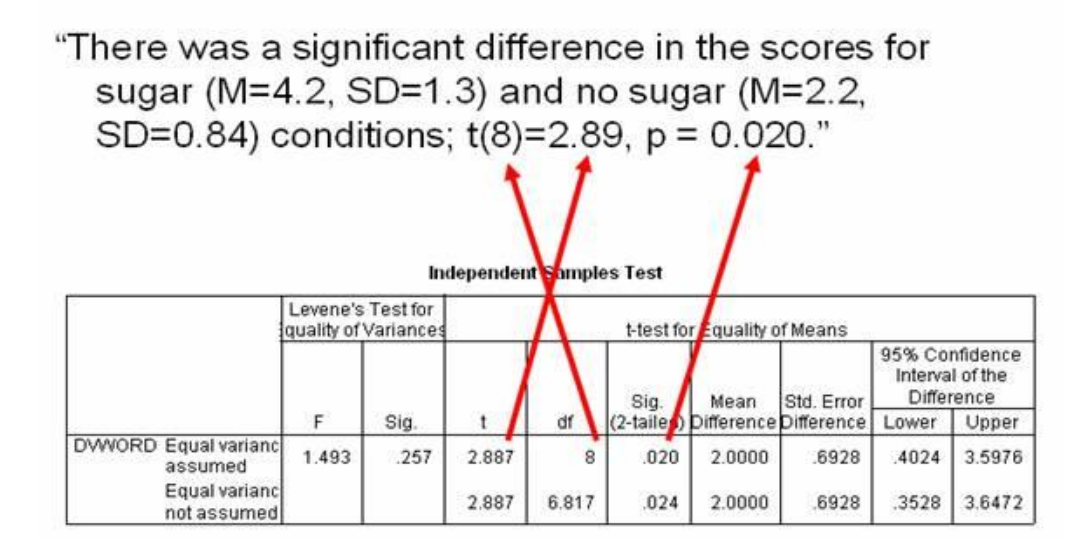

می توان جدول باال را به بکل زیر گزارش داد

"An independent-samples t-test was conducted to compare memory for words in sugar and no sugar conditions. There was a significant difference in the scores for sugar  $(M=4.2, SD=1.3)$  and no sugar  $(M=2.2, SD=0.84)$  conditions; t  $(8)=2.89$ ,  $p = 0.20$ . These results suggest that sugar really does have an effect on memory for words. Specifically, our results suggest that when humans consume sugar, their memory for words increases."

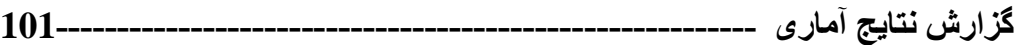

**)Paired sample** *t-***test( جفت تست تی**

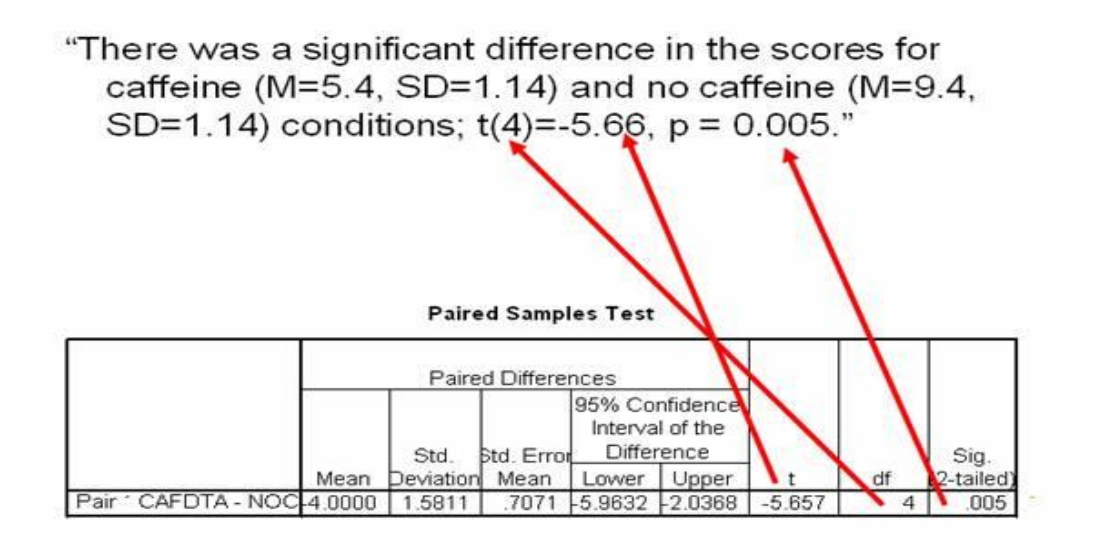

"A paired-samples t-test was conducted to compare hours of sleep in caffeine and no caffeine conditions. There was a significant difference in the scores for caffeine  $(M=5.4, SD=1.14)$  and no caffeine  $(M=9.4, SD=1.14)$  conditions; t(4)=-5.66, p = 0.005. These results suggest that caffeine really does have an hours slept. Specifically, our results suggest that when humans consume caffeine, the number of hours they sleep decreases."

**مقادیر آنواها )ANOVAs )**ها در یک طرفه و دوطرفه، همانند *t* گزارش می بوند با این تااو که در اینجا دو درجه آزادی وجود دارند. ابتدا درجه آزادی بین-گروهی (between-groups) و سپس درجه آزادی درون-گروهی (within-groups) را که با یک ویرگول (comma) از هم جدا شده اند را گزارش کنید. سپس مقدار F( تا دو رغا اعشار( و سحن معناداری را گزارش کنید مثال:

There was a significant main effect for treatment,  $F(1, 145) = 5.43$ ,  $p = .02$ , and a significant interaction,  $F(2, 145) = 3.24$ ,  $p = .04$ .

A one way ANOVA showed that the difference in quiz scores between the control group ( $N = 3$ ,  $M = 4.000$ ,  $SD = 1.000$ ), the first experimental group ( $N = 3$ ,  $M = 8.000$ ,  $SD = 1.000$ , and the second experimental group ( $N = 3$ ,  $M = 9.000$ ,  $SD = 1.000$ ) were statistically significant,  $F(2,6) = 21.000$ ,  $p = .002$ ,  $p = .875$ .

آنوا یکطرفه با آزمون های پسپنی (One Way ANOVA with Post Hoc Tests) مقایسه بیشتری از گروهها در اختیار ما قرار می دهد. مثال:

A one way ANOVA showed that the difference in quiz scores between the control group ( $N = 3$ ,  $M = 4.000$ ,  $SD = 1.000$ ), the first experimental group ( $N = 3$ ,  $M = 8.000$ ,  $SD = 1.000$ , and the second experimental group ( $N = 3$ ,  $M = 9.000$ ,  $SD = 1.000$ ) were statistically significant,  $F(2,6) = 21.000$ ,  $p = .002$ ,  $n2 = .875$ . Tukey's HSD tests showed that both experimental groups scored statistically significantly higher than the control group. However, the two experimental groups did not differ significantly.

آنوا اندازه گیریهای مکلرر )ANOVA Measures Repeated )تالاو کهلی را در چنلد انلدازه گیلری مکلرر نشان می دهد بنابراین به بکل آنوای یکحرفه گزارش می بود مثال:

A repeated measures ANOVA showed that, for the five people, the difference in quiz scores between the first time point ( $M = 6.400$ ,  $SD = 1.140$ ) and second time point ( $M$  $= 7.800, SD = 0.837$  were statistically significant,  $F(1,4) = 32.667, p = .005$ , partial  $n^2$  $=.875.$ 

آنوای عامهی )ANOVA Factorial )مقادیر آماری برای اثرا عمده و تقابل ها به بلکل طلرع علامهی ارا له می دهد هر تاثیر به بکل آنوای یکحرفه به بکل وصه بیان می بود

A 2 (Factor A) x 2 (Factor B) ANOVA was conducted on the quiz scores. Neither Factor A,  $F(1,8) = 0.000$ ,  $p = 1.000$ , partial  $n^2 = 0.000$ , nor Factor B,  $F(1,8) = 0.750$ ,  $p = 0.000$ .412, partial  $\eta$ 2 = .086, had a statistically significant impact on quiz scores. However, the interaction was statistically significant,  $F(1,8) = 6.750$ ,  $p = .032$ , partial  $\eta$ 2 = .458. The descriptive statistics for these analyses are presented in Table 1.

همبشتگی ها )Correlations )مقادیری برای نشان دادن رابحه بین دو متغییر را ارا ه می دهند همبشتگی نیز به همراه درجه آزادی )که -2*N* اس.( در پرانتز و سحن معنا داری )level Significance )گزارش می بوند مثال:

The two variables were strongly correlated,  $r(55) = .49$ ,  $p < .01$ .

#### OR

For the nine students, the scores on the first quiz ( $M = 7.000$ ,  $SD = 1.225$ ) and the first exam ( $M = 80.889$ ,  $SD = 6.900$ ) were strongly and significantly correlated,  $r(8) = .695$ ,  $p = .038$ .

نتایج رگرسیون )Regression )اغهب در جدول نشان داده می بوند اما اگر تمایلل داریلد کله رگرسلیون را در مللتن نیللز در شللم. نتللایج )section )گللزارش و بحلل کنیللد، بایللد مقللدار بتللا )beta )بللیب اسللتاندارد بللده و غیراستاندارد بده )slope unstandardized and Standardized )که ابل تاشیر تر هشلتند را بله هملراه *-t* test و سللحن معنللاداری را بللازگو کنیللد درجلله آزادی در test*-t* برابللر بللا *-1k-N* اسلل. کلله *k* همللان تعللداد

متغیر های پیش بینی کننده (Predictor variables) است. همچنین در رگرسیون می توان درصد واریانس به همراه *F* گزارش داد مثال:

Social support significantly predicted depression scores,  $\beta$  = -.34, *t*(225) = 6.53, *p* < .001. Social support also explained a significant proportion of variance in depression scores,  $R^2 = .12$ ,  $F(1, 225) = 42.64$ ,  $p < .001$ .

**جدول ها و نمودارها 105---------------------------------------------------------**

### **.5 جدول ها و نمودارها )Figures and Tables)**

جدول ها و نمودارها روش بسیار مناسبی برای ارائـه اطلاعات بشكل خلاصـه، شفاف، و أسـان هستند. هدف اصلی جدول ها و نمودار ها فراهم کردن درک بهتر برای خواننده است در APA جدول ها بر ای توصیف نتایج تحلیل های آمار ی و دیگر اطلاعات کمّی مرتبط بکار می روند. باید دانست کـه جدول هـا فقط بـه منظـور تکر ار اطلاعات ار ائه شده در متن استفاده نمی شوند ِ ذکر این نکته ضر ور پست که همه داده ها در جدول نشان داده نمی شوند. اطلاعات عددی اندک باید در متن توصیف شوند. نرم افزار Word به ما در ایجاد جدول ها و نمودارها می یوانند کمک کنند

## **5.5 جدول ها**

داده ها در جدول ها نباید بسیار خلاصه باشند و اطلاعاتی که فقط به یک یا دو ستون و ردیف نیاز دارند نیازی نیست در جدول نشان داده شوند بلکه بهتر است که آنها را در متن ارائه داد. بنابر این ابتدا به ساکن از ضرور ی بودن جدول باید اطمینان حاصل کر د.

هنگام تدوین جدول باید قوانین پایه زیر را در نظر گرفت:

- **در مورد تک- یا جفت-فاصله )spaced-double or -single )از قبل تصمیم گرفته باشید. )عناوین، داده ها و یاداشت ها...، باید در فاصله بکار رفته همسان باشند(**
	- **همه جدول ها متحدال ّشکل باشند.**
	- **عنوان )Title )جدول ساده و گویا باشد.**
	- **عنوان )Title )جدول باید در منتهاالیه چپ جدول نوشته شود.**
	- **هر جدول باید عنوان جداگانه داشته و بشکل ایتالیک )کج نویس( بوده و اولین حرف هر کلمه با حروف بزرگ باشد بجز حروف اضافه کوچکتر از 4 حرف ),with ,of ,in ,and )اما حروف اضافه بیش از 4 حرف با حروف بزرگ شروع می شوند. )... ,Between ,Among )مثال:**

*Correlations Between Age and Test Scores*

- **همه ستون ها باید عنوان )Heading )داشته باشند. این عناوین باید با حروف بزرگ شروع شوند.** 
	- **در متن به همه جدول ها باید ارجاع داده شود.**
- **همه مخفف های خاص یا غیرمتداول در زیر جدول باید توضیح داده شوند.**
- **همه ارزش های سطوح اطمینان )values level probability )و ستاره ها )asterisks )باید بدرستی مشخص شده باشند.** 
	- **همه خطوط عمودی حذف شده باشند.**
- **یادداشت ها )notes )بشکل کلی )general)، خاص )specific)، و اطمینان )probability )مرتب می شوند. یادداشت های کلی به جوانبی ازکل جدول، یادداشت های خاص به ستون یا ردیف خاص از جدول، و یادداشت های اطمینان به سطح اطمینان در جدول اطالق می شوند.** 
	- **همه جدول ها باید شماره گذاری شده باشند. )مثال: 3 Table 2, Table 1, Table)**
		- **هر جدول باید در یک صفحه جداگانه ارائه شود.**
	- **خطوط افقی برای جدا کردن اطالعات می توانند بکار روند اما خطوط عمودی باید از جدول حذف شوند.**
	- **اگر قرار است که جدول ها در پایین مقاله یا پایان نامه ارائه شوند، باید آنها را در پایان کار بعد از منابع )References )و ضمیمه ها )appendixes )آورد.**

بر ای نشان دادن موثر و کار آمد داده های عددی، آنها ر ! باید بشکل منطقی مرتب کر د. مثلاً داده هایی کـه قرار است با هم مقایسه شوند باید در کنار هم بیاند (مثلاً، before/after, young/old, male/female, etc) و اطلاعات آماری نیز (مانند: means, standard deviation, N values) باید در قسمت های جداگانـه در جـدول نشــان داده شــوند. در صــورت امكــان، از شــكلهاي متعــارف (canonical forms) ماننــد آنــوا (ANOVA)، رگرسیون (regression)، و همبستگی (correlation) برای ارائه مؤثر داده ها استفاده کنید ِ

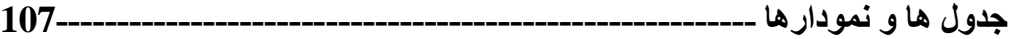

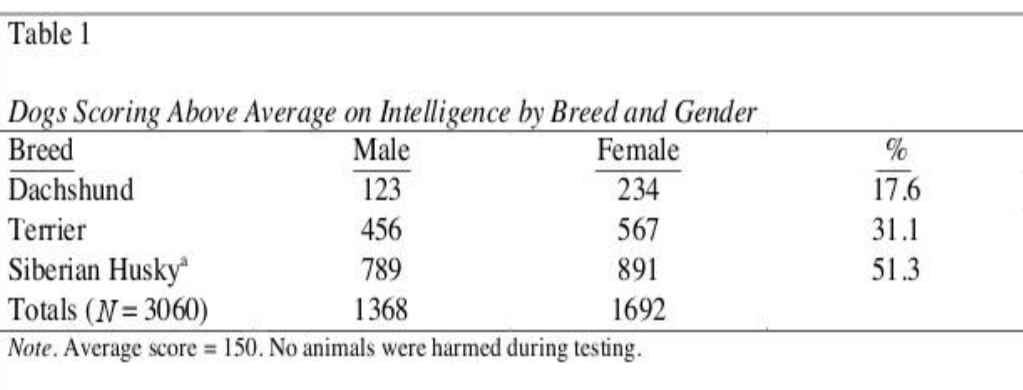

"Three huskies (one male, two female) escaped before testing was completed and are therefore not included in the table

### **5.5.5 ساختار جدول:** جدول های زیر ساختار پایه جدول ها را نشان می دهند.

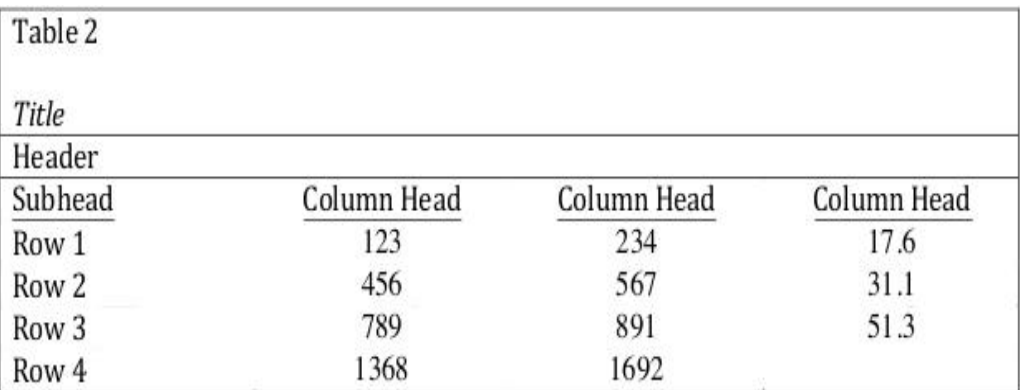

#### **5.5.5 اعداد )numbers):**

جدول ها بر اساس اعداد لاتین شماره گذاری می شوند در جدول ها از پسوندها (مانند: table 3a, 3b, 3c) استفاده نمی شود بلکه جدول های مرتبط با هم ترکیب می شوند<sub>.</sub> اگر در کار ما ضمیمه هایی با جدول وجود داشته باشد، آنها را با حروف بزرگ و عدد نشان می دهیم

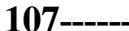

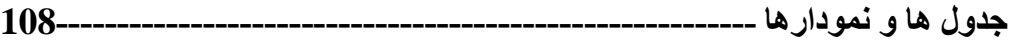

#### **5.5.5 عنوان جدول )title):**

همانند عنوان مقاله، هر جدول باید یک عنوان واضح و مختصر داشته باشد گاهی اوقات می توان در پرانتز یک اختصار را در قسمت عنوان داخل بر انتز توضیح داد.

Example: *Comparison of Median Income of Adopted Children (AC) v. Foster Children (FC)*

### **5.5.4 عنوان ستون و ردیف )heading):**

عنوان ستون باید شفاف و مختصر باشد. عنوان نباید طولانی تر از بزرگترین مدخل (entry) در ستون باشد. همه ستون های اصلی و فر عی باید عنوان داشته باشند که معمولاً متغییر های مستقل را در بر می گیرند.

### **5.5.5 بدنه )body):**

هنگام گزارش داده ها، ثبات بسیار مهم است اعداد باید بصورت متحدالشکل استفاده شوند، مثلاً تعداد اعشار بکار رفته باید در تمام قسمت های جدول یکسان باشد و نباید تعداد اعشار ذکر شده را در یک ستون تغییر داد.

#### **Table X**

| Self-Esteem | <b>Negative mood</b> |      |                   | <b>Positive mood</b> |
|-------------|----------------------|------|-------------------|----------------------|
|             | M                    | SD   | M                 | SD                   |
|             |                      |      | <b>Intentions</b> |                      |
| High        | 2.46                 | 1.97 | 2.45              | 2.00                 |
| Low         | 4.05                 | 2.32 | 2.15              | 2.27                 |
|             |                      |      | <b>Attitudes</b>  |                      |
| High        | 1.65                 | 2.23 | 1.82              | 2.32                 |
| Low         | 1.95                 | 2.01 | 1.23              | 1.75                 |

Means and Standard Deviations of Intentions to Have Unprotected Sex and Attitudes Toward **Unprotected Sex as a Function of Both Mood and Self-Esteem** 

Some students manage to correctly follow all the APA rules on their first try, as shown in Table 4. Others need more practice.

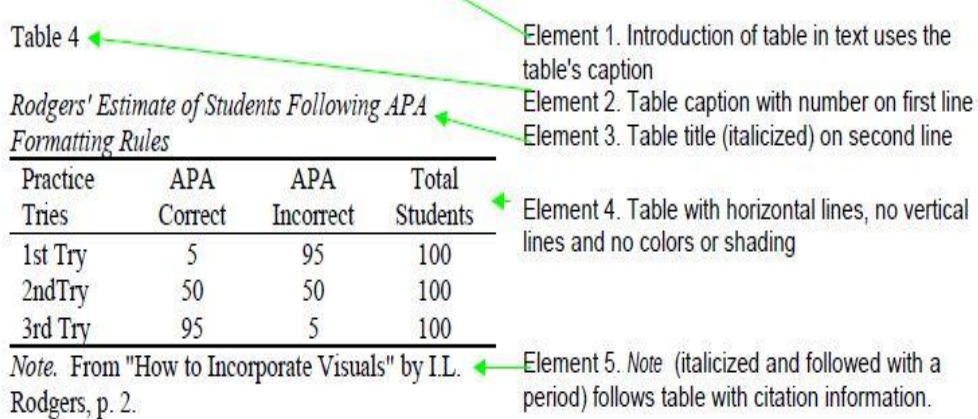

در جدول فوق مشاهده می شود که ابتدا در متن به جدول ارجاع داده شده و سپس قسمت های مختلف آن توضیح داده شده است.

### **5.5.5 انواع خاص از جدول ها**

### **آنالیز واریانس )ANOVA)**

شیوه متداول بر ای نشان دادن آنوا در APA، نشان دادن درجه آزادی (df) و نسبت  $F$  است<sub>.</sub> سپس متغییر های بین-گروهی (between-subject-variables) و خطا و بعد از آن متغییرهای درون-گروهی (-within subject variables) و خطا (در صورت وجود) را در ستون های مجزا نشان می دهیم. خطاهای مربع میانگین (mean square error) در پرانتز نشان داده می شود. با استفاده از یادداشت کلی مفهوم ارزش ها (values) را توضـيح دهيـد<sub>.</sub> سـتاره هـا ("asterisks) بـراي نشــان دادن معنــادار بـودن آمــاري مقــادير F

(statistically significant F values) بکار می روند و سعی کنید که از پانویس (footnote) برای نشان

دادن سطح اطمینان (probability) استفاده کنید.

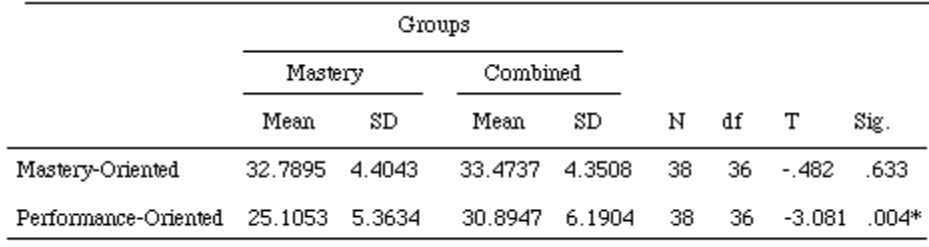

 $*P < .05$ 

#### **ANOVA**b

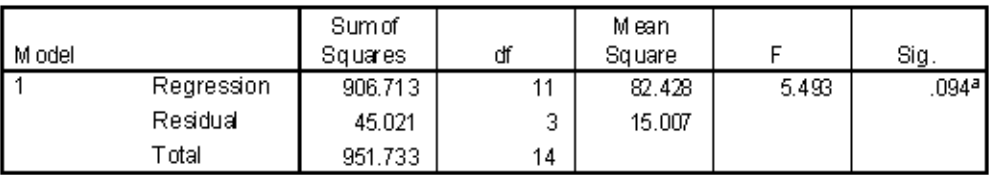

a Predictors: (Clonstant), SPIRITC, AGE, LIFESATC, HEALTHC, GENDER, FINISH, CHILDC, MARRIED, SES, SMOKE, INCOMEC.

b. Dependent Variable: LIFESAT7

#### **Tests of Between-Subjects Effects**

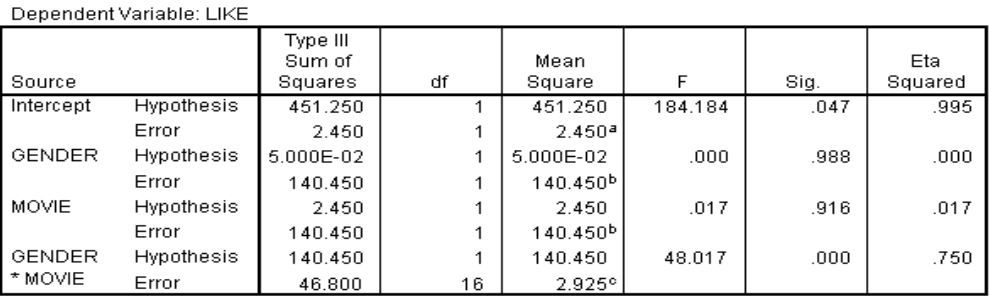

a. MS(MOVIE)

b. MS(GENDER \* MOVIE)

c. MS(Error)

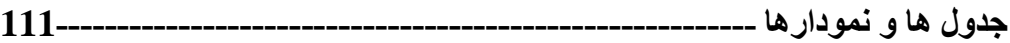

#### **رگرسیون )Regression)**

برای نشان دادن رگرسبون می توان از دو روش استفاده کرد. اگر تحقیق ما کاملاً کاربردی ( purely applied) باشد، فقط ضریب های غیر استادارد شده (unstandardized coefficients B) ارائـه مـی شـود. ولی اگر کار ما منحصراً نظری (purely theoretical) باشد، فقط ضرایب استاندارد شده ( standardized coefficients beta)گزارش می شوند. اگر هیچیک از آنها نباشد، هم ضرایب استاندارد شده و هم استاندارد نشده گزارش شده و در صورتی که از رگرسیون سلسله مراتبی (hierarchical regression) استفاده شده باشد، مقدار تغییر را نیز ذکر می کنیم.

#### Table 1

Summary of Multiple Regression Analysis for Students' Test Scores ( $N = 100$ )

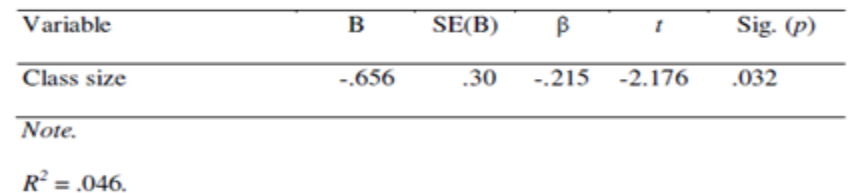

# Table 3

Linear regression model of number of sources from which help or treatment were received among Norwegian students who reported deliberate self-harm

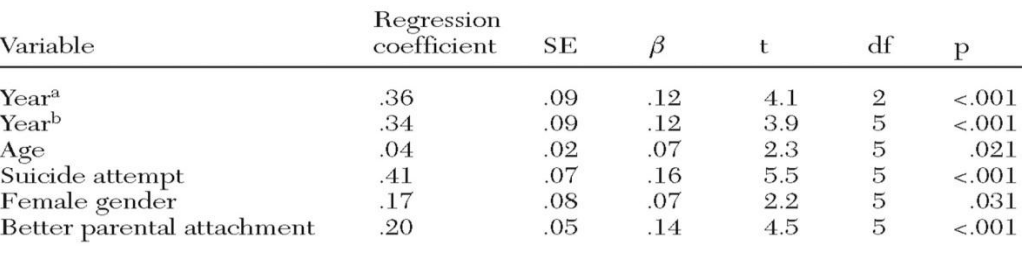

<sup>a</sup> Adjusted only for age

**b** Adjusted for all covariates in full model

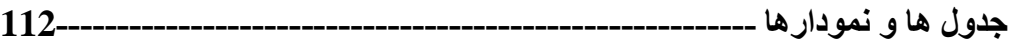

## **5.5.5 یادداشت ها )notes )در جداول:**

سه نوع یادداشت در جدول ها وجود دارد این یادداشت ها شامل کلی (general)، خاص (specific)، و اطمینان (probability) هستند که در زیر جدول ها می آیند.

#### **یادداشت های کلی )notes general):**

یادداشت های کلی اطلاعاتی در بار ه جدول بطور کلی ارائه می دهد (مثلاً توضیحاتی در بار ه مخفف ها، علائم و غیره) مثال:

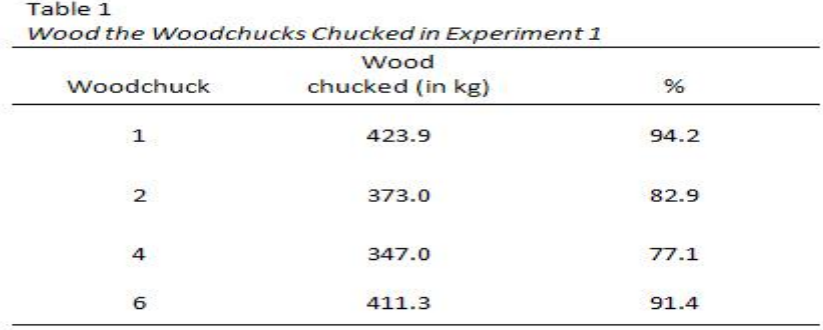

Note. Each virtual woodchuck received a 450-kg woodpile. Woodchucks 3 and 5 were removed from the analysis because they would not chuck wood.

### **یادداشت های خاص )notes special):**

این یادداشت ها اطلاعاتی در باره ستون ها، ردیف ها، یا یک مدخل (entry) خاص در جدول ارائه می دهند. براى نشان دادن بادداشت هاى خاص از حروف بالانويس شده (superscript lowercase letters) مانند 4, ° ) که از چپ به راست و یا از بالا به پایین ردیف شده اند استفاده می شود ِ اولین پانویس هر جدول باید بالانویس <sup>a</sup> باشد<sub>.</sub> مثال:

### Table1

Multiple regression analyses predicting changes in the quality of documentation about risk of suicide after participation in risk assessment training versus participation in the comparison group

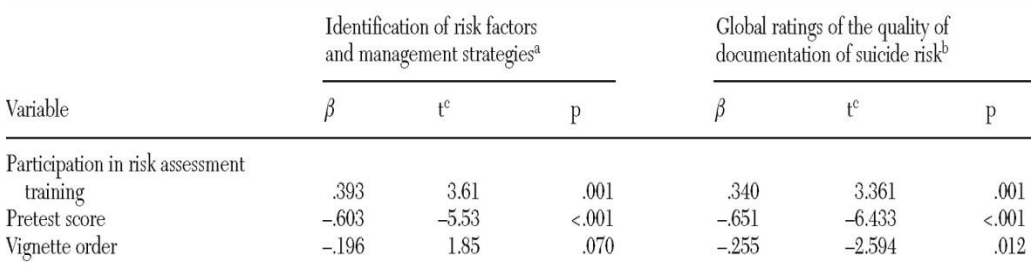

<sup>a</sup> Adjusted  $R^2 = .396$ , F=12.82, df=3 and 51, p<.001

<sup>b</sup> Adjusted R<sup>2</sup>=.477, F=17.41, df=3 and 51, p<.001

 $\text{ }^{\circ}$  df=51

#### **یادداشت های سطح اطمینان )notes probability)***:*

یادداشت های سطح اطمینان برای ارائه سطح معناداری أماری (statistical significance) بکار می روند. ستار ه ها (asterisks) مبیَن ارزش هایی هستند که بر آن اساس فرضیه با اطمینان (p value) مشخص شده در یادداشت اطمینان (probability note ) رد می شود. چنین یادداشت هایی فقط زمانی که مرتبط با داده ها در جدول باشند مورد نیازند. در تمام طول کار خود از تعداد ستاره های یکسان استفاده کنید.

Example: \*p < .05. \*\*p < .01. \*\*\*p < .001

#### Table 1

Correlations Between Measures

| Measure                 | Second-order belief | Factual-deception | Self-presentation |
|-------------------------|---------------------|-------------------|-------------------|
| Age                     | $0.763*$            | $0.631**$         | $0.842**$         |
| Second-<br>order belief |                     | $0.724**$         | $0.775**$         |

Note.  ${}^*p < .01$ ,  ${}^*{}^*p < .001$ 

اگر میخواهید در یک جدول تفاوت بین آزمون های یکطرفه و دوطرفه ( two-tailed and one-tailed tests) را نشان دهید، باید از سناره ها (asterisks) برای ارزش p value)  $p$  دوطرفه و علامت انتخابی دیگر (مثلاً: علامت خنجر dagger) برای ارزش p value)  $p$  یکطرفه استفاده کنید.

Example: \*p < .05, two-tailed. \*\*p < .01, two-tailed.  $tp$  < .05, one-tailed.  $\pm \tau p$  < .01, one-tailed.

اگر هر سه نوع یادداشت را در جدول داشته باشیم، ابتدا یادداشت کلی، سپس یادداشت خاص و در نهایت یادداشت سطح معناداری یا اطمینان را می نویسیم.

Table #

Title of the Table in Heading Caps and Italics Flush With the Left Margin

| Stub head          | Column<br>head | Column<br>head | Incorrect<br>valuesa | Correct<br>values |
|--------------------|----------------|----------------|----------------------|-------------------|
| Stub (row heading) | Data           | Data           | 123                  | 123.0             |
| Stub (row heading) | Data           | Data           | 2,123                | 2,123.0           |
| Stub (row heading) | Data           | Data           | $123*$               | 0.1               |
| Stub (row heading) | Data           | Data           | 2232.12b             | 2,232.1           |

Note. General table notes apply to the entire table. These may include clarifications of the values in the table, an attribution to the source or copyright permission, explanations of abbreviations, and so on. These are set in a smaller font. Need not be complete sentences.

\*Specific notes follow general notes, beginning on a new line flush left with the table margin. <sup>b</sup>Notes can continue within the same block of text.

\* $p$  < .05 [a probability note comes last]

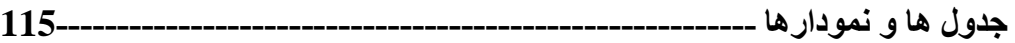

### **5.5 نمودارها ( Figures)**

نمودار ها، نشاندهنده روابط عددى و نسبى هستند که خواننده را قادر به درک معناى خاص یک توده از اطلاعات پیچیده میکنند. نمودارها ابزاری هستند که واقعیت های ضروری را انتقال می دهند. نمودارها باید به فهم بهتر و عمبقتر موضوع کمک کنند نه ابنکه صر فاً تکر ار موار د ذکر شده در متن باشند ِ بنابر این بابد از ضروری بودن ارائه آنها اطمینان حاصل کرد. هنگام ارائه نمودارها باید موارد زیر را مدّ نظر داشت.

- **نمودار باید ساده، شفاف و عاری از هرگونه جزئیات اضافه باشد تا به آسانی قابل فهم باشد.**
	- **از وارد شدن صحیح داده ها در نرم افزار اطمینان حاصل کنید.**
- **دقت کنید که نوشته های آن خوانا و واضح بوده و کم رنگ نباشند و در تمام قسمت های یک نمودار از یک قلم )font )و اندازه )size )استفاده کنید.**
- **دقت داشته باشید که نمودارهای موازی یا نمودارهایی که به یک اندازه مهم هستند بر طبق مقیاس یکسانی درست شده باشند.** 
	- **از امالء صحیح همه کلمات مطمئن شوید.**
	- **همه اختصارات، عالئم، و واژه های تخصصی باید در قسمت خاصی از جدول بنام caption figure توضیح داده شوند.**
		- **دقت داشته باشید که محورها بدرستی نامگذاری شده باشند.**
		- **دقت داشته باشید که جدول ها را بدرستی شماره گذاری کرده باشید.** 
			- **دقت کنید که به همه نمودارها در متن ارجاع داده شده باشد.**

### **5.5.5 انواع نمودار )figure)**

#### **گراف ها )graphs):**

گر اف ها بر ای نشان دادن ر ابطه ها در مقایسه و توزیع بسیار مناسبند ِ منداولترین شکل گر اف ها عباریند از نمودار های پراکندگی (scatter) plots)، نمودار های خطبی (line) graphs)، نمودار های میلـه ای ( bar) graphs)) نمودارهای تصویری (pictorial graphs)، و نمودارهای کیکی یا دایره ای (pie graphs) هستند <mark>نمودار پراکندگی</mark> یکی از نمودار های مفید است که به منظور یی بردن به رابطه بالقوه بین دو متغیر استفاده می شود. برای رسم این نمودار داده ها به صورت زوجی تهیه می شود. طریقه رسم نقاط بر روی نمودار نشان دهنده ی نوع رابطه ی میان متغیر ها می باشد. شکل صفحه بعد نمونه ای از نمودار پر اکندگی می باشد.

با نگاه کلی به شکل نمودار پراکندگی می توان به وجود رابطـه و یـا عدم وجود آن بین دو منغیر پـی برد <sub>.</sub> در صـورتیکه بـا افـزایش یـک منغیر دیگر ی نیـز افـزایش یابـد همبستگی مثبت بـین دو منغیر برقـرار اسـت و در صور تیکه با افزایش یکی، دیگری کاهش یابد، همبستگی بین دو منغیر منفی خواهد بود. لازم به توضیح است که همبستگی اشاره شده از نوع خطی است و چنانچه رابطـه غیر خطـی بین دو متغیر برقرار باشد همبستگی خطی انها صفر خواهد بود. همچنین چنانچه رابطه بین دو متغیر کاملا خطی باشد بسته به شیب نمودار که مثبت است است یا منفی، ضریب همبستگی 1 و یا 1- خواهد بود.

با مشاهده شکل نمودار پراکندگی نمی توان به طور قطعی در مورد وجود و یا عدم وجود رابطه میان دو متغیر اظهار نظر کرد. به عبارت دیگر ، اگر نمودار پراکندگی ارتباطی را میان دو منغیر نشان دهد ، آن دو منغیر ممکن است با یکدیگر واقعا همبستگی داشته باشند و همچنین ممکن است که هیچ نوع رابطـه ای بـین آنـهـا نباشد و هر دو تحت تـاثیر عامـل سـومی افـزایش یـا کـاهش یافتـه باشـند ِ بنـابر ایـن توجـه بـه ایـن نـکتـه لازم است کـه همبستگی حتما علیت را به همر اه ندار در مثال:

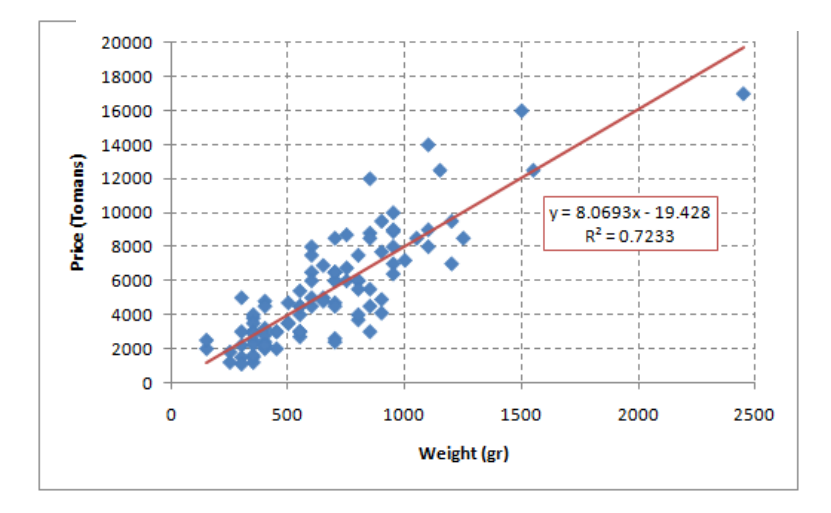

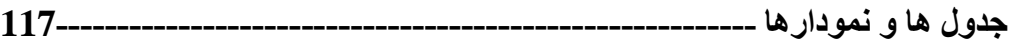

<mark>نمودار هاى خطى</mark> جزء دستهاى هستند كه دو مقياس انداز مگيرى را شامل مىشوند<sub>.</sub> نمودار خطى نقاط مربوط به داده هایی را که شما ترسیم کرده اید به سادگی به هم متصل می کند.

در این نمودار ها یکی از مقیاس ها در امتداد قائم و دیگرى در امتداد افقى قرار مىگیرد. این نوع نمودار ها، دقیقترین یا صحیحترین نوع نمودار ها را تشکیل مىدهند. از این نظر، در نشاندادن رابطه میان دوسرى اطلاعات بسیار مفید هستند. البته هنگامى كه از این نمودار ها استفاده مىگردد كه اطلاعات بسیار زیادى

دردست باشد نمودار هاى خطى، نحوه گسترش و یا توسعه اطلاعات را در یک مدت زمان معین بهخوبى نشان میدهند. معمولاً متغیر مستقل در محور x یا افقی و متغیر وابسته در محور y یا عمودی نشـان داده مـی شـود ِ این نمودار براي نمایش روندها و شناسایی اینکه دو متغیر بـا هم ارتبـاط دارنـد (همبستگی دارند)، بسیار مفید است .مثال:

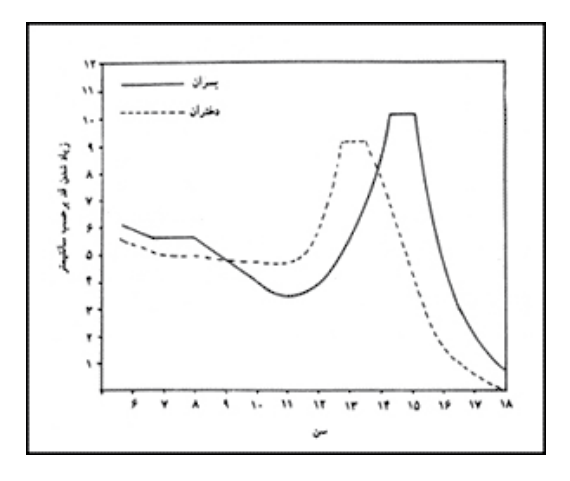

یکی دیگر از نمودار هایی که رابطه بین سری های مختلف را نشان می دهد نمودار میله ای است. در این نوع نمودار ارتفاع میله ها فراوانی یا متغیر اندازه گیری شده است: هرچه میله بلندتر مقدار متغیر نیز بیشتر است .

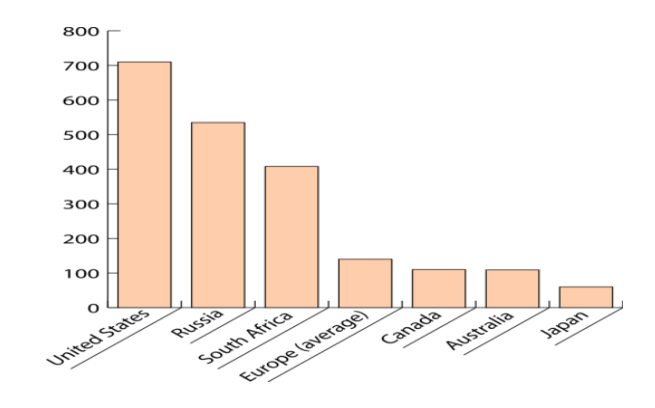

#### **نمودار تصویری**

نمودار تصویری: استفاده از تصاویر راهی برای نمایش داده ها است .

هر تصویر را برای تعداد معینی از چیز ها به کار می برند..

به عنوان مثال: سیب فروش

نمودار تصویری از چند تا سیب در یک مغازه محلی در مدت 4 ماه فروخته شد در اینجا است:

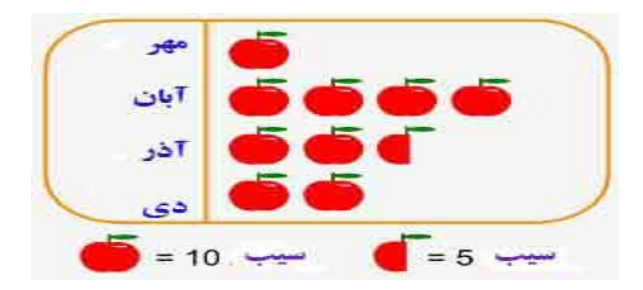

در این نوع از نمودار ها براى نشاندادن اطلاعات از دایره استفاده مىشود. براى این منظور دایره را به قسمت هایی تقسیم میکنند و هر قسمت را بهنسبت در صد نشان میدهند. مسلماً جمع تمـام قسمت۱۰۰ بایستی ۱۰۰ در صد باشد. بهطور خلاصه نمودار هاى دایر ماى دار اى دو خصوصیت زیر مىباشند:

الف - کل اطلاعات را بدون توجه به متغیر دیگری نشان میدهند.

**جدول ها و نمودارها 119---------------------------------------------------------**

ب - هرقسمت بصورت درصد یا کسرى از کل آن بیان مىشود.

مثال:

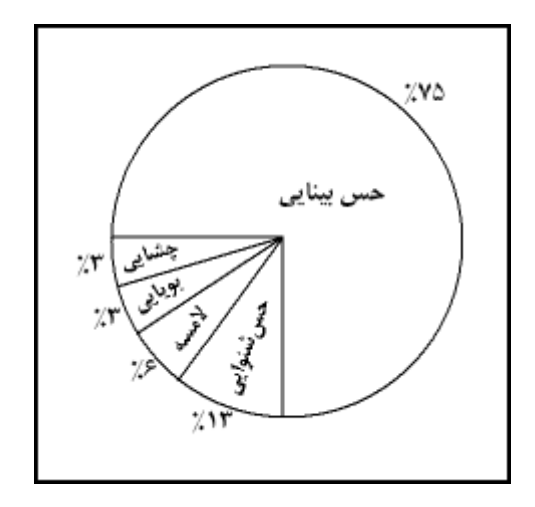

**چارت ها** برای نشان دادن مولفه های یک گروه بزرگ، مراحل یک فرآیند، <sub>...</sub> بکار می روند<sub>.</sub>

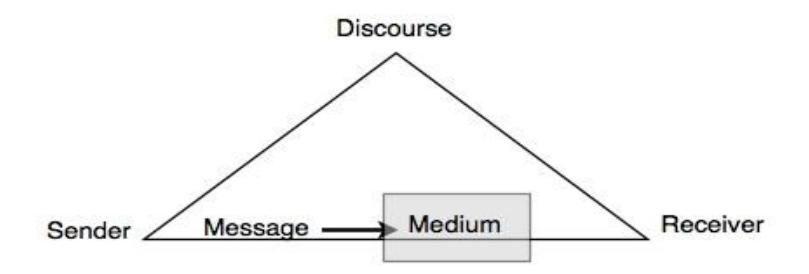

**ترسیم ها و تصاویر**

ترسیم ها و تصاویر می توانند جهت ارائه اطلاعات خیلی خاص در مورد شیئی و یا چیزی بکار روند. به نعمت وجود نرم افزار های مناسب، استفاده از ترسیم هـا و تصـاویر براحتـی امكـان پذیراست. هنگـام استفاده از

ترسیم ها و تصاویر از کیفیت آنها مطمئن شوید برای تبدیل تصاویر رنگی به تصاویر سیاه و سفید می توانید از نرم افزارهای GraphicConverter یا Photoshop استفاده کنید و یا اینکه در نرم افزار Word روی تصویر دو بار کلیک کرده و از منوی adjust رنگ تصاویر را بدلخواه خود عوض کنید.

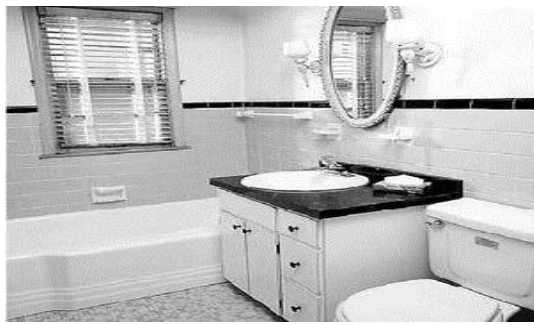

**نقشه ها** برای نمایش اطلاعات فضایی بکار می روند<sub>.</sub>

در ارائه نمودار ها سعی کنید از جلوه های ویژه (special effects) استفاده نکنید چرا کـه این جلوه هـا مـی توانند ذهن خواننده را از موضوع اصلی منحرف کرده و به اصل ارتباط لطمه بزند.

APA پی نهاد می کند کا در نمودارهاف پهنا یک س و. باید بین 2 یا 3 5 اینچ 3 یا 43 5 سان یم ا) با رد در نمودار های دوستونه پهنای ستون باید بین 4.25 تا 6.875 اینچ ( 10.6 الی 17.5 سانتیمتر) باشد. ارتفاع نمودار نباید از مارجین بالا و پایین تجاوز کند<sub>.</sub> قلمِ متن یا کلمات داخل نمودار باید از قلم هـای sans serif (از قبیل: Helvetica, Arial, Futura) باشد. اندازه قلم باید بین 8 الی 14 باشد.

Use circles and squares to distinguish curves on a line graph (at the same font size as the other labels). (See examples above.)

### **5.5.5 َکپ ِشن ها و لِ ِجندها )Legends and Captions )در نمودارها**

<mark>کپشن</mark> (Caption) توضیح مختصری از نمودار است که درست در زیر نمودار می آید که همان

نمرت تنروا. را دارد براا ن را. داد. رمارا نمرودار از رالص ای الیرک اسر ادا کنیرد *X Figure* )

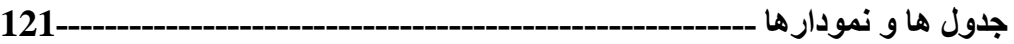

بنــابراین نمـودار نیــازی بــه عنـوان نـدارد<sub>.</sub> گپشِــن بایـد مختصــر امــاگویــا باشـد<sub>.</sub> لِ<del>جنـد</del> (Legend) علائـم، اختصارات، و واژه های تخصصی استفاده شده در نمودار را توضیح می دهد و در درون نمودار قرار می گیرد. قلم و اندازه لِجِند باید همانند بقیه کلمات درون نمودار باشد ( یعنـی همـان قلـم هـای sans serif از قبیل: Helvetica, Arial, Futura )و کلمات اصلی با حروف بزرگ شروع می شوند.

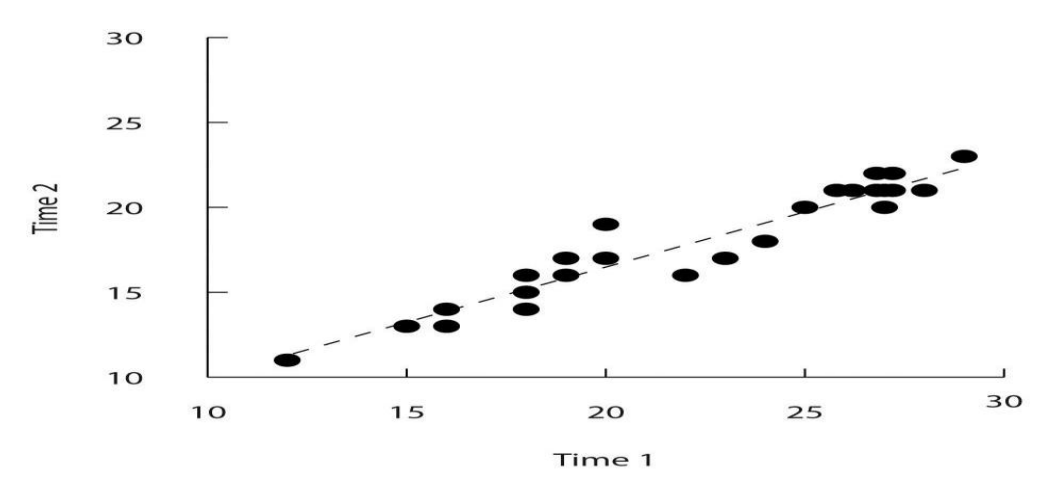

Figure X. Relationship between scores on the Rosenberg self-esteem scale taken by 25 research methods students on two occasions one week apart. Pearson's r =.96.

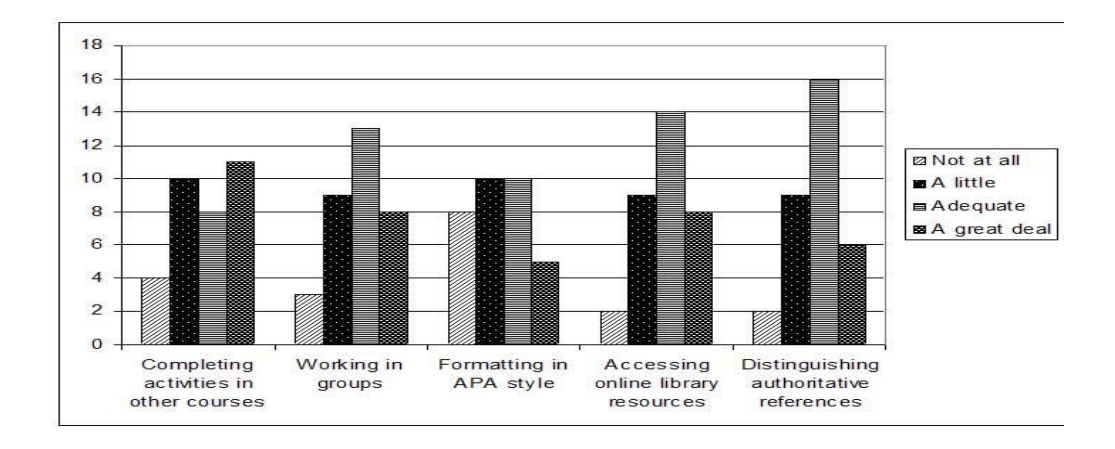

# **.6 رفرنس لیست در سبک APA**

رفرنس لیست یا لیست منابع در انتهای آثار با عنوان 'References' می آید. رفرنس لیست شامل اطلاعات کامل در باره منابع استفاده شده است. تمام منابعی که در متن از آنها چه مستقیم و چه غیر مسقیم (پارافریز یا خلاصه نویسی) استفاده و نام بر ده شده اند باید در رفر نس لیست همر اه بـا جزئیـات لاز م بیایند . منـابـع مختلف فرمت های مختلفی نیز دارند. بنابر این بخاطر ریزه کاریهای آن، کسب مهارت در آن احتیاج به تمرین عملی ز یاد دار د. در ر فر نس لیست علامت گذاری بسیار مهم است. هر یک از آنها در جای خاصـی بکـار میروند و نمی توان سلیقه ای عمل کرد. نمونه ای از رفرنس با علامت گذاریهای آن در زیر نشان داده شده است.

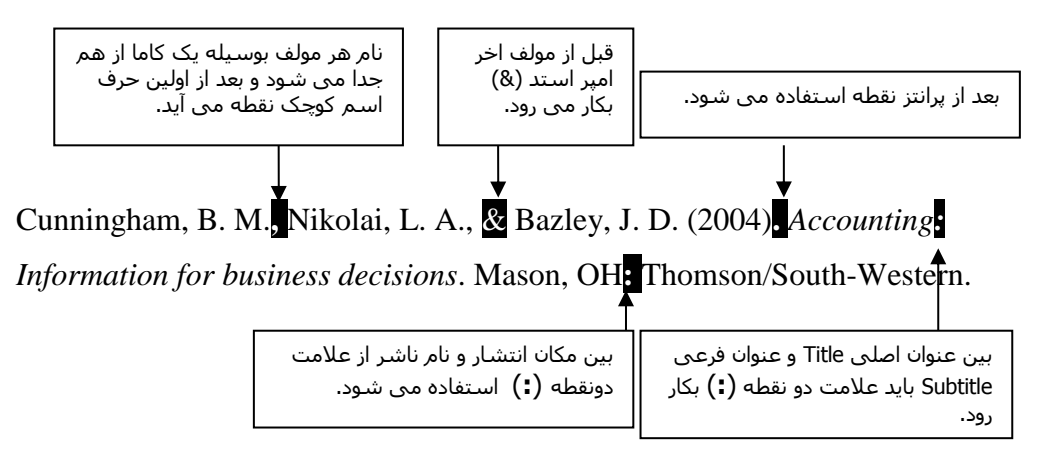

# **6.. ترتیب مدخلها در رفرنس لیست )Entries of Order)**

هنگام نوشتن رفرنس ها باید به موارد زیر توجه کرد.

- **رفرنس ها به ترتیب حروف الفبا، نام خانوادگی و یا هر آنچه که در ابتدای مدخل می آید ردیف می شوند.**
	- **اگر دو مولف نام خانوادگی مشابه داشنتند، آنها را بر اساس حرف اول اسم کوچکشان مرتب می کنیم.**
- **اگر چند رفرنس از یک مولف داشته باشیم، آنها را بر اساس سال انتشار از قدیم به جدید مرتب می کنیم.**

**رفرنس لیست 123----------------------------------------------------------------**

 **اگر رفرنس هائی با یک مولف مشابه شروع شوند، ابتدا رفرنسی را که آن مولف به تنهائی تالیف کرده است را آورده، سپس دو تائی و بعد سه تائی را به ترتیب حروف اول نام خانوادگی نفر دوم و اگر دو مولف اول هم مشابه بودند بر اساس نام خانوادگی نفر سوم رفرنس ها را ردیف می کنیم. مثال:** 

Durie, M. (2003)…

Johnson, I. (2002)…

Johnson, I. (2004)…

Johnson, I., & Chen, C. (2006)…

Johnson, I., Nguyen, T., & Chen, C. (2004)…

Statistics New Zealand. (2000)…

### **)Reference List in a Glance( لیست رفرنس از کلیاتی 6..**

هنگام نوشتن رفرنس ها بیاد داشته باشید که:

- **در عنوان باید واژه References بکار برده شود. واژه های دیگر مثل Bibliography یا Works Cited در سبک APA درست نیست.**
	- **مدخلها طبق حروف الفبا در نام خانوادگی مولف ردیف می شوند.**
		- **فقط حرف اول اسم کوچک استفاده می شود.**
	- **اگر از یک مولف چند رفرنس وجود داشت آنها را به ترتیب سال انتشار می آوریم.**
- **اگر مولفی در یکسال چند اثر داشت آنها را با حروف 'c ','b ','a 'به ترتیب حروف الفبا اولین حرف کلمه عنوان.**
	- **اگر بجای مولف نام سازمان و گروه و غیره بکار رفت، بدون در نظر گرفتن حروف کم اهمیت مثل ,"a' 'the ','an 'و غیره آنها را به ترتیب الفبا می آوریم.**
		- **فقط حرف اول کلمه اول عنوان مقاله (title و subtitle (با حرف بزرگ نوشته می شود.**
			- **در عنوان کتاب فقط حرف اول کلمه اول با حروف بزرگ نوشته می شود.**
		- **در عنوان ژورنال، مجله و روزنامه اولین حرف کلمات اصلی با حروف بزرگ نوشته می شوند.**

**رفرنس لیست 124----------------------------------------------------------------**

- **بیاد داشته باشید بجز خط اول بقیه خطوط باید به اندازه یک تَپ 'tap( 'کلید tap روی صفحه کیبورد( فاصله داشته باشند.**
- **فاصله خطوط دوم و خطوط بعدی را با قرار دادن نشانگر درابتدای خط و زدن کلید enter و سپس tap ایجاد کنید. فاصله ایجاد شده را نیز می توانید با انتخاب کردن خط اول و سپس انتخاب گزینه remove paragraph before space از بین ببرید**
- **بهتر است که بین هر منبع فاصله وجود داشته باشد. مسیر« paragraph»spacing line » گزینه آخر add space after paragraph**
- **مکان انتشار اگر در ایاالت متحده یا کانادا باشد، شکل مخفف دو حرفی آن بعد از کاما نوشته می شود اما در موارد دیگر نام کشور بعد ازنام شهر و کاما نوشته می شود.**
- **در منابعی که هر فصل آن توسط مولف خاصی نوشته شده باشد، قبل از نام خانوادگی ادیتور، حرف اول اسم کوچک او می آید. در صورتیکه در بقیه موارد برعکس است.**
- **در یک منبع نام هر مولف با کاما ) , ( از هم جدا می شود ولی قبل از نام آخرین مولف بعد از کاما عالمت & می آید.**

### **6.. عناصر اصلی در رفرنس لیست )List Reference in Elements Basic)**

هر مدخل در هر منبع دارای چهار عنصر اصلی است.

- **نام مولف**
- **سال انتشار**
	- **عنوان**
- **اطالعات دیگر راجع به انتشار**

### **6.... مولف )Author)**

در رفرنس لیست ابتدا نام خانوادگی نویسنده (بعد از آن کاما) و سپس حرف اول اسم کوچک (بـا یـک نقطـه در جلوی آن) می آید حتماً بیاد دارید که در ارجاع درون متنی فقط نام خانوادگی مولف مـی آید، مگر آنکـه مولف ً دیگری به همین نام خانوادگی وجود داشته باشد که در اینصورت قبل از نام خانوادگی، حرف اول اسم کوچک مولف را (با یک نقطه در جلوی آن) می آوریم. مثال:

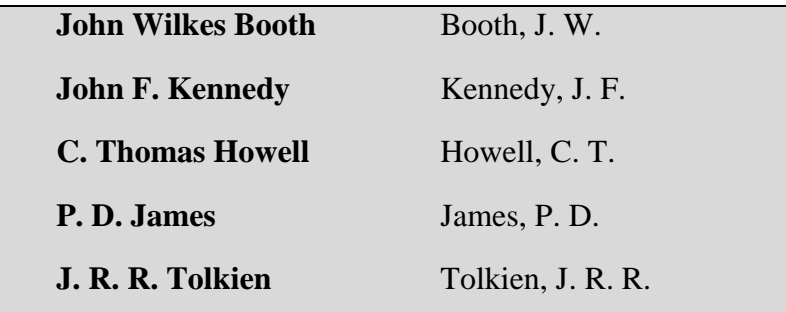

- **در مثال باال می بینید که اگر مولف نام وسط )name middle )داشت، در رفرنس لیست بعد از نام خانوادگی ابتدا حرف اول اسم کوچک و سپس حرف اول اسم وسط می آید.**
- **در یک منبع، اسامی مولفان با عالمت کاما ),( از هم جدا می شوند ولی قبل از نام آخرین مولف بعد از کاما عالمت & می آید. مثال:**

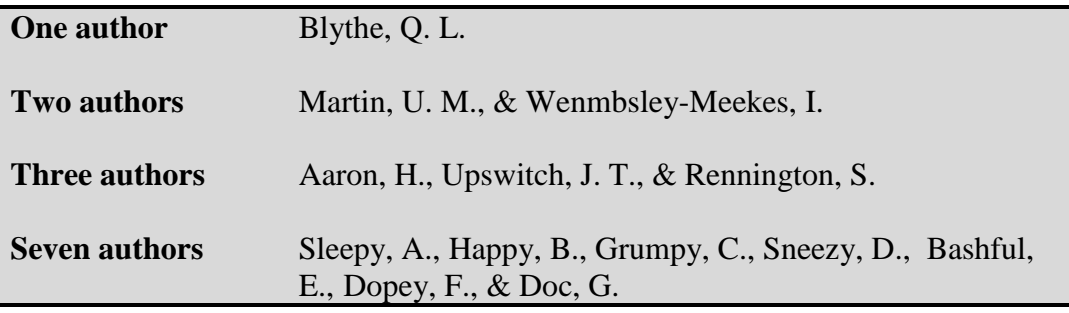

• اگر بجای مولف نام موسسه یا سازمانی بیاید، نام کامل آن را می نویسیم. (حتماً بیاد دارید که در ارجاع

**درون متنی فقط سه کلمه اول نوشته می شود(.** 

World Association of Pig Latin Teachers.

**Institutional Authors**

The Corporation to Promote Pig Latin Fluency.

**رفرنس لیست 126----------------------------------------------------------------**

**اگر چند منبع از یک مولف داشته باشیم، آنها را به ترتیب سال از قدیم به جدید می آوریم.**

Coleman, J.A. (1995). Progress, Proficiency and Motivation among British University Language Learners. CLCS Occasional Paper No. 40.

Coleman, J. A. (1996). *Studying languages: A survey of British and European students*. London, UK: CILT (Centre for Information on Language Teaching and Research).

### **6.... سال انتشار)Year )**

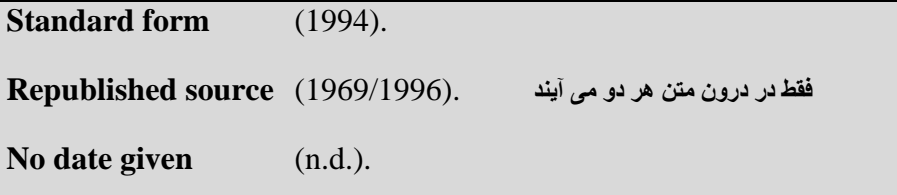

 **سال انتشار در داخل پرانتز بعد از مولف می آید و پس از پرانتز نیز نقطه بکار می رود. در کتاب ها سال انتشار در جلوی عبارت © Copyright می آید.**

**بعضی مقاالت، مجالت و روزنامه ها تاریخ به روز و ماه را نیز دارند که باید در پرانتز گنجانده شوند. مثال:**

Howe, J. (2007, November 16). Manawatu worth \$8.1b. *Manawatu Standard*, p. 1.

**ماه و تاریخ باید بعد از سال انتشار آورده شوند. اما در ارجاع درون متنی فقط سال آورده می شود.**

 **اگر از یک مولف چند رفرنس در یک سال داشته باشیم، آنها را با حروف 'c ','b ','a 'در کنار سال انتشار نشان می دهیم. ضمن اینکه ترتیب قرار گرفتن آنها طبق حرف اول اولین کلمه اصلی عنوان، یعنی بدون در نظر گرفتن حروف تعریف )the ,an ,a )و حروف اضافه می باشد. مثال:**

**رفرنس لیست 127----------------------------------------------------------------**

Johnson, I. (2002a). *Publishing*…

Johnson, I. (2002b). *United*…

Johnson, I. (2002c). *A western*…

**در ارجاع درون متنی نیز آن حروف نشان داده می شوند.** 

According to Johnson (2002a), the …

**اگر سال موجود نبود داخل پرانتز از ).d.n )بجای سال استفاده می کنیم.** 

### **3....عنوان )Title )**

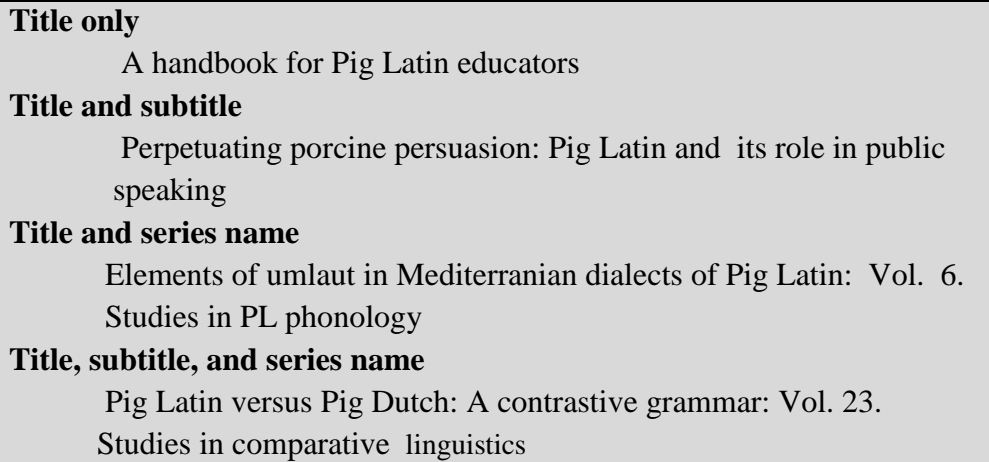

- **عنوان اصلی به شکل ایتالیک نوشته می شود.**
- **گاهی اوقات یک رفرنس دو عنوان دارد: عنوان مقاله، و عنوان کل اثر )کتاب های ادیت شده و ژورنال ها(**  (مثلاً كتاب اديت شده كه هر فصل آن توسط يك مولف مجزا نوشته شده باشد ولي كل كتاب عنوان جداگانه **ای دارد که کلیه مقاالت حاوی کتاب را از نظر محتوا در بر می گیرد و ادیتور یا ادیتورهای آن معموالً نویسنده یکی از مقاالت - اغلب اولین مقاله- هستند(.**

**رفرنس لیست 128----------------------------------------------------------------**

 **کتابهای ادیت شده هم عنوان فصل دارند و هم عنوان کتاب. عنوان کتاب به ایتالیک نوشته می شود ولی عنوان فصل یا مقاله به شکل غیر ایتالیک نوشته می شود.** 

Hazledine, T., & Quiggan, J. (2006). Public policy in Australia and New Zealand: The new global context. *Australian Journal of Political Science, 41*(2), 131–143.

 **اولین حرف کلمه اول عنوان فصل یا مقاله به حرف بزرگ ولی بقیه کلمات حرف اولشان به حروف کوچک نوشته می شوند )البته بالطبع اسامی خاص با حروف بزرگ شروع می شوند(. در عناوین کتاب ها نیز اکثراً فقط کلمه اولشان با حروف بزرگ شروع می شوند.**

*Organizational behaviour on the Pacific Rim*

**برای نام ژورنال ها، روزنامه ها، و مجالت حرف اولشان با حروف بزرگ است. مثال:**

*Australian Journal of Political Science*

**6...3 اطالعات مربوط به انتشار )Information Publication )**

اطلاعات مربوط به انتشار به نوع منبع بستگی دارد. در کتاب، مکان (شهر/ کشور) و نام ناشر ، در

ژورنال ها نام ژورنال، دوره و شماره و همچنین صفحات مقاله را در شامل شده و در وب سایت،

آدر س اینتر نتی مد نظر است.

 **در کتاب ها، اگر مکان انتشار در هر شهری غیر از شهرهای ایاالت متحده باشد نوشتن نام کشور ضروریست مثال:** 

**London, England:** 

 **توجه: در ورژن پنجم نیازی به ذکر نام کشور نبود.**

 **در کتاب ها، اگر مکان انتشار در شهری از شهرهای ایاالت متحده باشد، مخفف دو حرفی آن ایالت را بعد نام شهر با عالمت ) , ( مابین آنها و ) : ( بعد از آنها می نویسیم. مثال::CA ,Anaheim توجه: در نسخه پنجم نیازی به ذکر کد دو حرفی ایالت نبود.**

# **رفرنس لیست 129----------------------------------------------------------------**

- **اگر کتاب با شماره ویرایش همراه بود، آن را به این شکل نشان دهید: (.ed rd3 (***title Book*
- **دقت داشته باشید که نوشتن شماره ویرایش به شکل باالنویس )superscript )3 rd اشتباه است.** 
	- **اگر کتاب تجدید نظر شده بود، آن را به این شکل نشان دهید: (.ed .Rev (title Book**
		- **بعد از نام ناشر نقطه بگذارید.**

## **6.3 رفرنس دهی به منابع )Sources Referencing)**

## **6.3.. : کتاب ها و منابع رفرنس )Works Reference and Books)**

**فرمت کلی:**

**برای رفرنس دادن کل کتاب**

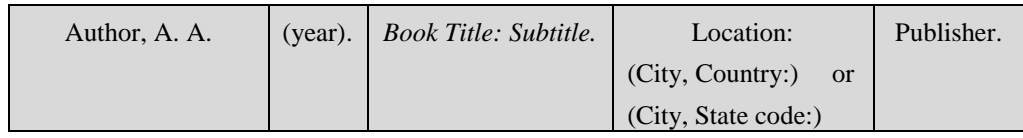

Author, A. A. (year). *Book Title: Subtitle.* Retrieved from http://www.xxxxxx

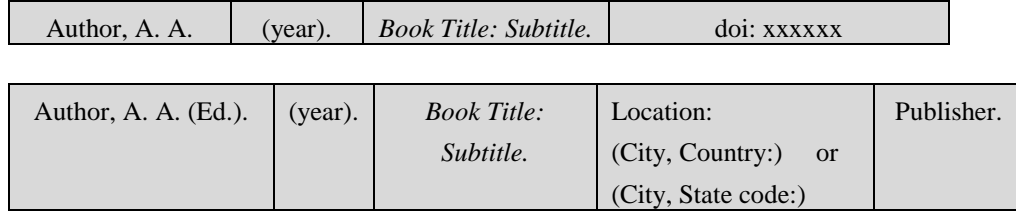

## **6.3.... کل کتاب )چاپ شده(**

### **Entire book, print version**

Shotton, M. A. (1989). *Computer addiction? A study of computer dependency*. London, England: Talor & Francis.

### **کتاب بدون مولف**

*The alternative medicine handbook,* (1994). London, England: Crescent Books.

**رفرنس لیست 130----------------------------------------------------------------**

**6.3.... نسخه الکترونیکی کتاب چاپ شده**

### **Electronic version of print book**

Shotteon, M. A. (1989). *Computer addiction? A study of computer dependency*. [DX Reader version]. Retrieved from http://www.ebookstore.tandf.co.ok/html/index.asp

**فرمت بکار گرفته کتاب های دانلود شده را داخل کروشه بعد از نام کتاب ذکر کنید مانند:** 

EBSCOHost Ebook Collection version, Kindle DX version, Sony version, Nook version, iBook version, Adobe Digital Editions version, etc.

**مثالً وقتی که کتاب های Ebrary دانلود می شوند، برای خواندن آنها نرم افزار Adobe Editions Digital الزم است. مثال:**

Lieberman, S., Simons, G. F., & Berado, K. (2004). *Putting diversity to work: How to successfully lead a diverse workforce* [Adobe Digital Editions version]. Retrieved from http://www.ebscohost.com

 **اگر کتابی را آنالین از دیتابیسی مانند Ebrary آن خوانده باشید، نیازی به ذکر فرمت استفاده شده نیست. مثال:**

Marquis, J. P., Lim, N., & Scott, L. M. (2008). *Managing diversity in corporate America: An exploratory analysis*. Retrieved from http://www.ebrary.com

**6.3.... کتاب منحصرًا الکترونیک**

### **Electronic-only book**

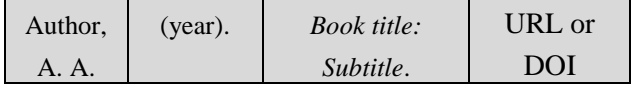

**با مولف:**

O'keefe, E. (n.d.). *Egoism & the crisis in Western values*. Retrieved from http://www.onlineoriginals.com/showitem.asp?itemID=135

Schiraldi, G. R. (2001). *The post-traumatic stress disorder sourcebook: A guide to hearing, recovery, and growth* [Adobe Digital Editions version]. doi:10.1036/0071393722

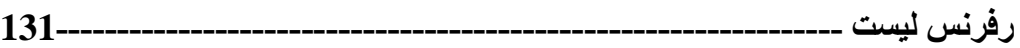

توجه: در نسخه پنجم APA قبل از URL (آدرس سایت) عبارت Retrieved month day, year بکار م*ی* 

**رود.**

#### **Retrieved May, 25, 2012 :مثال**

Swinnen, J. F. M., Rozelle, S. (2009). *Marx and Mao to the market: The economics and politics of agricultural transition*. doi:10.1093/0199288917.001.0001

**بدون مولف:**

- American Psychological Association. (2000). Diagnostic and statistical manual of mental disorders(4th ed., text rev.). doi:10.1176/appi.books.9780890423349.7060
	- **اگر قرار است که شماره صفحه داده شود، از شماره ظاهر شده در نرم افزار استفاده نکنید بلکه باید از شماره موجود بر روی صفحه استفاده کنید.** 
		- **اگر شماره صفحه موجود نبود، طبق قانون "بدون صفحه" اقدام کنید.** 
			- **آدرس کامل URL را که در نوار آدرس سایت می آید کپی کنید.**
				- **اگر کتابی DOI دارد، بجای URL از آن استفاده کنید.**

### **6.3...3 نسخه الکترونیکی کتاب چاپ مجدد**

### **Electronic version of republished book**

Freud, S. (1953). The method of interpreting dreams: An analysis of a specimen dream. In J. Strachey (Ed. & Trans.), *The standard edition of the complete psychological works of Sigmund Freud* (Vol. 4, pp. 96- 121). Retrieved from http://books.google.com./books (original work published 1900)

 **توجه: در ارجاع درون متن به شکل زیر عمل کنید.** 

### (Freud, 1900,1953).

### **6.3.... مونوگراف ازدیتا بیس الکترونیک**

### **Limited-circulation book or monograph, from electronic database**

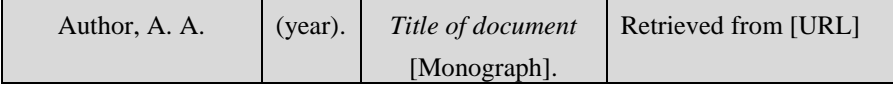

Thomas, S. (Ed.). (2002). Perspectives on the community college: A journey of discovery [Monograph]. Retrieved from http:eric.ed.gov/

مونوگراف ها کتب علمی و دانشگاهی هستند که در جلد های متوالی ( اما بطور نامنظم) منتشر مـی شـوند و در بار ه مو ضوع و احدی به بحث عمیق می بر داز ند . تقاوت آنها با کتاب های سر ی کـه بـه شـکل منظم و بـه شـکل دوره ای همراه با شماره سریال منتشر می شوند آن است که این کتاب ها در زمان خاصـی منتشر نمـی شـوند. لازم به ذکر است که کتاب هایی که سالانه منتشر می شوند را کتب دوره ای (periodical) می نامند. هر جلد مونوگر اف همانند یک کتاب مجز ا یا مونوگر اف دانشگاهی سازماندهی می شود. اگر هر جلد آن را بتوان بـه عنوان یک کتاب مجز ا در نظر گرفت، آنر ا باید مونوگر اف دانست. در غیر اینصور ت آنها ر ا باید مجمو عه کتب (book sets) نامید .

### **6.3...6 چند کتاب از کتاب های چند جلدی**

### **Several volumes in a multivolume work**

Koch, S. (Ed.). (1959-1963). *Psychology: A study of science* (Vols. 1-6). New York, NY: McGraw-Hill.

**در ارجاع درون متنی به شکل زیر عمل کنید.** 

(Koch, 1959-1963).

### **6.3.... نسخه الکترونیکی فصلی از کتاب در کتب چند جلدی )سری(**

### **Electronic version of book chapter in a volume in a series**

- Strong, E. K., Jr., & Uhrbrock, R. S. (1923). Bibliography on job analysis. In L. Outhwaite (Series Ed.), *Personnel Research Series: Vol. 1. Job analysis and the curriculum* (pp. 146-146). doi:10.1037/10762-000
	- **در صورت وجود DOI از آن بجای URL یا database استفاده کنید.**
- **در سری هایی که به طور منظم چاپ می شوند و عنوان ثانویه subtitle آنها تغییر می کند، عنوان اصلی را با حروف بزرگ و عنوان فرعی یا ثانویه را با حروف کوچک بنویسید.**

**6.3.... فصلی از کتاب ) نسخه چاپی( در ارجاع ثانویه**

**Book chapter, print version**

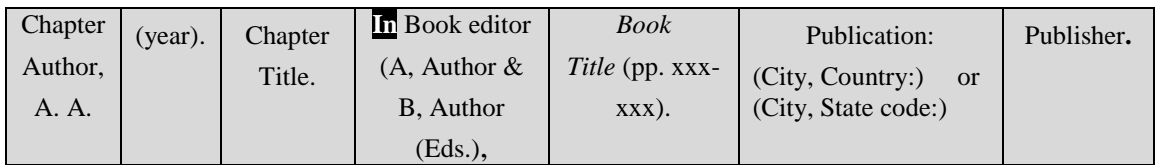

Haybron, D. M. (2008). Philosophy and the science of subjective well-being. In M. Eid & R. J. Larsen (Eds.), *The science of subjective well-being* (pp. 17-43). New York, NY: Guilford Press.

**6.3...6 فصلی از کتاب، ترجمه انگلیسی، چاپ مجدد از منبع دیگر**

## **Book chapter, English translation, reprinted from another source**

Piaget, J. (1988). Extracts from Peaget's theory (G. Gellerier & J. Langer, Trans.). In K. Richardson & S. Sheldon (Eds.), *Cognitive development to adolescence: A reader* (pp. 3-18). Hillsdale, NJ: Erlbaum. (Reprinted from Manual of child psychology, pp. 703-732, by P. H. Mussen, Ed., 1970, New York, NY: Wiley)

**در ارجاع درون متنی به شکل زیر عمل کنید.**

### (Piaget, 1970/1988).

 **چون به نسخه ترجمه شده رفرنس داده شده است، نام اصلی اثر با زبان اصلی ذکر نشده است ولی اگر به منبع اصلی بخواهیم ارجاع دهیم باید نام اصلی آن را به زبان اصلی در کروشه بیاوریم.**

### **6.3..... کتاب مرجع**

### **Reference book**

VandenBos, G. R. (Ed.). (2007). *APA dictionary of Psychology*. Washington, DC: American Psychological Association.

## **6.3..... کتاب مرجع غیر انگلیسی، عنوان به انگلیسی ترجمه شده باشد Non-English reference book, title translated into English**

Real Academia Espanola. (2001). *Diccionario de la lengua Espanola* [Dictionary of the Spanish language]  $(22<sup>nd</sup>$  ed.). Madrid, Spain: Author.

### **رفرنس لیست 134----------------------------------------------------------------**

 **اگر از منبع غیر انگلیسی استفاده شده باشد، عنوان اصلی اثر نوشته شده و ترجمه انگلیسی آن داخل پرانتز نوشته می شود.** 

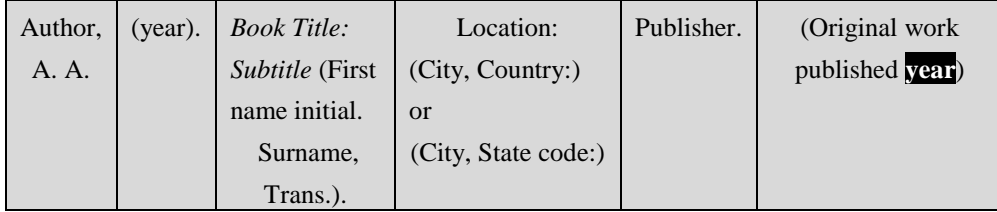

Singer, I. B. (1998). *Shadows on the Hudson* (J. Sherman, Trans.). New York: Farrar, Straus and Giroux. (Original work published 1957)

## **6.3..... مدخلی از کتاب رفرنس آنالن**

### **Entry in an online reference work**

Graham, G. (2005). Behaviorism. In E. N. Zalta (Ed.), *The Stanford encyclopedia of philosophy* (Fall 2007 ed.). Retrieved from http://plato.stanford.edu/entries/bahaviorism/

## **6.3..... مدخلی از یک رفرنس بدون مولف یا ادیتور**

### **Entry in an online reference work, no author or editor**

Heuristic. (n.d.). In Marriam-Webster's online dictionary (11th ed.). Retrieved from http://www.m-w.com/dictionary/heuristic

**اگر نسخه آنالین همان نسخه چاپی باشد، شماره ویرایش را هم ذکر کنید.** 

### **توجه داشته باشید که:**

- **در عنوان اصلی )Title )و عنوان فرعی )Subtitle )حرف اول کلمه بزرگ نوشته می شود.** 
	- **بین Title و Subtitle از عالمت دو نقطه ) : ( استفاده می شود.**
	- **اسامی خاص در Title و Subtitle صبعیتاً با حروف بزرگ نوشته می شوند.**

**رفرنس لیست 135----------------------------------------------------------------**

## **6.3....3 کتاب )ویرایش جدید( یا تجدید نظر**

### **Books (new edition and revised edition**

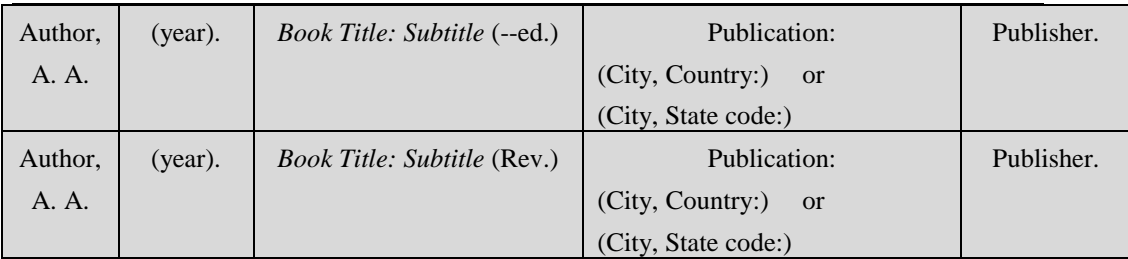

**کتاب ویرایش شده با ادیتور**

Bryson, B., & Winkler, I. R. (1992). What does "oo-day" really mean?. In J. Paul, *Current research on semantic competence in creolized Pig Latin* (3rd ed., pp. 96-107). Lick Fork, VA: Fourchette University Press.

**کتاب تجدید نظر شده با ادیتور**

Lennon, J., McCartney, P., & Harrison, G. Q. (1978). Popular music and Pig Latin: Uhv-layee-may oo-day. In R. Starr, *The musical Pig Latin classroom* (Rev. ed., pp. 40-97). Liverpool, England: Organization of Pig Latin Musicians.

**کتاب تجدید نظر شده )با نویسنده(**

Rosell, G., & Worden, M. (2004). *Of course you're angry: A guide to deal with the emotions of substance abuse* (Rev. ed.). Center City, MN: Hazalden.

### **کتاب تجدید نظر شده مجدد )با نویسنده(**

- Hoff, R. (2002). *I can see you full: A new revised edition of the national bestseller on making fearless presentation* (New rev. ed.). Kansas City, MO: Andrews and McMeel.
	- **( .ed .Rev )یا ).ed .rev New )در پرانتز آمده و ایتالیک نیستند.**
		- **عنوان کتاب ایتالیک است ولی عنوان بخش ساده است.**
	- **برای نوشتن ادیتور،ابتدا حرف اضافه In را نوشته سپس حرف اول اسم کوچک ادیتورو در نهایت نام خانوادگی بکار میرود. مثال:**

## **In A.B. Caildwell (Ed.), ادیتور یک**
# **رفرنس لیست 136----------------------------------------------------------------**

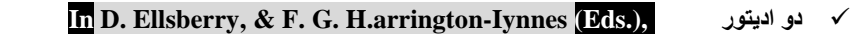

**In J. K. L'oignon, M. Nalley, & O. P. Quarryman (Eds.), ادیتور سه**

- **صفحات شامل اول فصل تا پایان فصل است.**
- **حرف اول کلمه اول Title و Subtitle با حروف بزرگ نوشته می شوند.**
	- **بین Title و Subtitle عالمت دو نقطه ) : ( می گذاریم.**
- **شماره صفحات درست بعد از عنوان کتاب می آید و در موارد زیر چنین عمل می کنیم:**

*Book title* **(pp. 3-25) صفحات فقط**

- *Book title* **(3rd ed., pp. 226-253) ویرایش شماره و صفحات**
	- *Book title* **(Rev. ed., pp. 14-56) نظر تجدید و صفحات**

# **6.3..... خالصه ای از کتاب**

### **Book Review**

- Penny, J. (2010). Outliers: The story of success [Review of the book *Outliers*, by M. Gladwell]. *Personnel Psychology, 63*(1), 258-260. Retrieved from http://www.personnelpsychology.com
- Schatz, B. R. (2000, November 17). Learning by text or context? [Review of the book *The social life of information*, by I. S. Brown & P. Duguid]. *Science, 290,* 1304. doi:10.1126/science.290.5495.1304

# **6.3.. جورنال ها و نشریات دوره ای )Periodicals and Journals)**

**فرمت کلی**

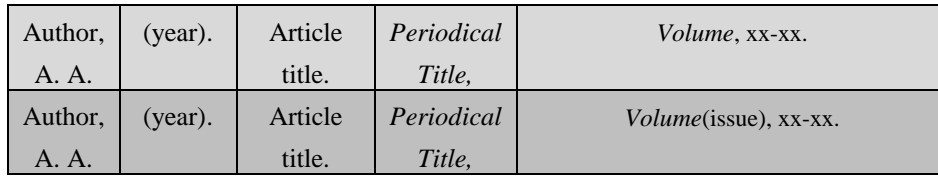

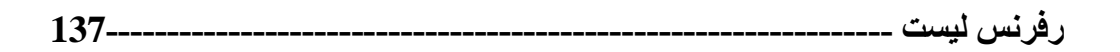

# **6.3.... بدون** *DOI***( پرینت(**

# **1. Journal article without DOI (print)**

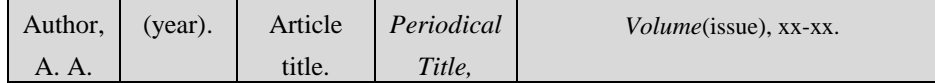

Sillick, T. J., Schutte, N. S. (2006). Emotional intelligence and self-esteem mediate between perceived early parental love and adult happiness*. E-Journal of Applied Psychology, 2*(2), 38-48.

# **6.3.... بدون** *DOI***( آنالین(**

# **2. Journal article without DOI (online)**

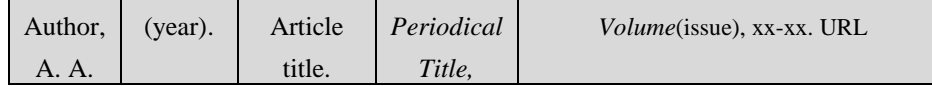

Sillick, T. J., Schutte, N. S. (2006). Emotional intelligence and self-esteem mediate between perceived early parental love and adult happiness*. E-Journal of Applied Psychology, 2*(2), 38-48. Retrieved from http://ojs.lib.swin.edu.au/index.php/ejap

# **6.3.... جورنال با** *DOI*

# **3. Journal article with DOI**

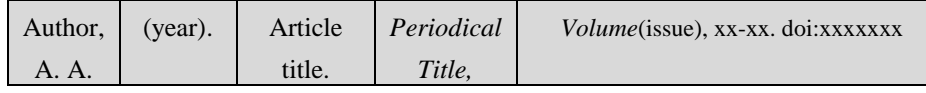

Herbst-Damm, K. L., & Kulik, J. A. (2005). Volenteer support, material status, and the survival times of terminally ill patients. *Health Psychology, 24*, 222-229. Doi:10.1037/0278-6133.24.2.225

**6.3...3 بدون** *DOI* **ترجمه شده به انگلیسی )پرینت(**

**4. Journal article without DOI, title translated into English, print version**

- Guimard, P., & Florin, A. (2007). Les evaluations des enseignants en grande section de maternelle sont-elles predictive des 138ifficulties de lecture au cours preparatoire? [Are teacher ratings in kindergarten predictive of reading difficulties in first grade?]. *Approche Neuropsychologique des Apprentissages chez I'Enfan, 19*, 5-17.
	- **اگر از منبع اصلی استفاده شده است، نسخه اصلی همراه با ترجمه انگیسی آن در داخل پرانتز باید ارجاع داده شود )همانند مثال(.**
		- **اگر از نسخه ترجمه شده استفاده شده است دیگر نیازی به ذکر نام اصلی مقاله نیست.**

# **6.3.... مقاله بدون** *DOI* **انتشارات آنالین قبل از چاپ شدن**

# **5. Journal article with DOI, advance online publication**

Von Ledebur, S. C. (2007). Optimizing knowledge transfer by new employees in companies. Knowledge Management Research & Practice. Advance online publication. Doi:10.1057/palgrave.kmrp.8500141

توجه داشته باشید که:

- **نام مقاله ایتالیک نیست.**
- **نام جورنال ایتالیک است.**
- **نام جونال با حروف بزرگ شروع می شود. بجز حروف کم اهمیت.**
- شماره دوره (Volume Number) ایتالیک است. شماره نشریه (Issue Number) درست بعد از آن **بدون فاصله داخل پرانتز می آید ولی ساده است یعنی ایتالیک نیست.**

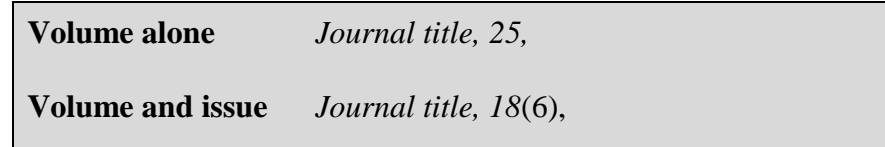

**شماره صفحات از صفحه شروع مقاله تا صفحه پایانی مقاله است.** 

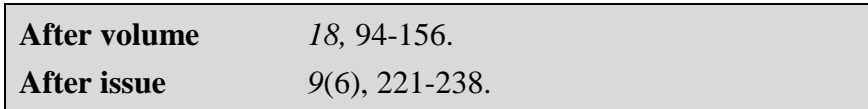

**رفرنس لیست 139----------------------------------------------------------------**

**6.3...6 آرشیو قبل از چاپ**

# **6. In-press articles in a preprint archive**

- Briscoe, R. (in press). Egocentric spatial representation in action and perception. Philosophy and Phenomenological Research. Retrieved from http://conprints.org/5780/1/ECSRAP.pdf
	- **جورنال هایی که انتشار قبل از چاپ ندارند )مورد .( مقاالت پذیرفته شده را در قسمت آرشیو قبل از چاپ قرار می دهند که در اینصورت باید به آنها به این صورت ارجاع داد.**

# **6.3.... مقاله ای از مجله )پرینت(**

# **7. Magazine Article**

Chamberlin, J., Novotney, A., Packard, E., & Price, M. (2008,May). Enhancing worker well-being: Occupational health psychologists convene to share their research on work, stress, and health. *Monitor on Psychology, 39*(5), 26-29.

**6.3.... مقاله ای مجله )آنالین(**

# **8. Online magazine journal**

Clay, R. (2008, June). Science vs. ideology: Psychologists fight back about the misuse of research. *Monitor on Psychology, 39*(6). Retrieved from http://www.apa.org/monitor/

**6.3...6 مقاله ای از خبرنامه بدون مولف**

# **9. Newsletter article, no author**

- Six sites meet for comprehensive anti-gang initiative conference. (2006, Novermber/December). *OJJDP News @ a Glance*. Retrieved from URL
	- **در رفرنس لیست طبق حرف اول کلمه اول همانند نام یک مولف عمل می شود.**
- **در ارجاع درون متنی فقط از سه یا چهار کلمه اصلی تیتر استفاده می شود. اگر این عنوان در ارجاع درون متنی داخل پرانتز بیاید از عالمت marks quotation استفاده می کنیم. مثال: ("Six Sites Meet," 2006).**

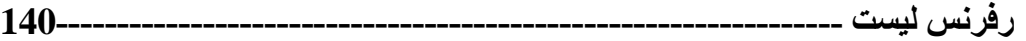

## **6.3..... روزنامه )پرینت(**

#### **10. Newspaper**

- Schwartz, J. (1993, September 30). Obesity affects economic, social status. *The Washington Post*, pp. A1, A4.
	- **اگر مقاله در صفحات منظم نیامده باشد، همه صفحات را ذکر کنید و آنها را با کاما از هم جدا کنید. (pp. B1, B3, B5-B7). :مثال**

# **6.3..... روزنامه )آنالین(**

#### **11. Online newspaper article**

- Brody, J. E. (2007, December 11). Mental reserves keep brain agile. *The New York Times*. Retrieved from URL
	- **از URL صفحه اصلی )page home )استفاده کنید.**

# **6.3..... ویژه نامه در یک جورنال**

#### **12. Special issue or section in a journal**

- Haney, C., & Wiener, R. L. (Eds.), (2004). Capital punishment in the United States [Special issue]. Psychology, Public Policy, and Law, 10(4).
- Greenfield, P., & Yan, Z. (Eds.). (2006). Children, adolescents, and the internet [Special section]. Developmental Psychology, 42, 391-458. doi:10.1037/0012-1649.42.3.391

#### **6.3..... چکیده**

#### **13. Abstract as original source**

Woolf, N. J., Young, S. L., Fanselow, M. S., & Butcher, L. L. (1991). MAP-2 expression in cholinoceptive pyramidal cells of rodent cortex and hippocampus is altered by Pavlovian conditioning [Abstract]. *Society for Neuroscience Abstracts, 17*, 480.

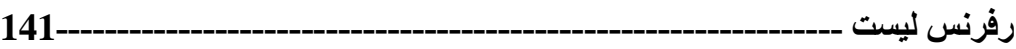

Lassen, S. R., Steele, M. M., & Sailor, W. (2006). The relationship of schoolwide positive behavior support to academic achievement in an urban middle school. *Psychology in the Schools, 43*, 701-712. Abstract retrieved from URL

**ترجیحاً به کل مقاله رفرنس داده شود.**

## **)Meetings and Symposia( ها کنفرانس 6.3..**

#### **6.3.... مقاالت ارائه شده در یک سمپوزیوم )به شکل رسمی چاپ نشده باشد(**

#### **1. Symposium contribution**

- Contributor, A. A., Contributor, B. B., Contributor, C. C., Contributor, D. D. (Year, Month). Title of contribution. In E. E. Chairperson (Chair), *Title of symposium.* Symposium conducted at the meeting of Organization Name, Location.
- Muelbauer, J. (2007, September). Housing, credit, and consumer expending. In S. C. Ludvigson (Chair), *Housing and consumer behavior*. Symposium conducted at the meeting of the Federal Reserve Bank of Kansas City, Jackson Hole, WY.

# **6.3.... چکیده مقاله آنالین )به شکل رسمی چاپ نشده باشد(**

## **2. Conference paper abstract retrieved online**

- Presenter, A. A. (Year, Month). *Title of paper or poster.* Paper or poster session presented at the meeting of Organization Name, Location.
- Liu, S. (2005, May). *Defending against business crises with the help of intelligent agent based early warning solutions.* Paper presented at the Seventh International Conference on Enterprise Information System, Miami, FL. Abstract retrieved from URL

 **در رفرنس باال می توان بجای عبارت at presented paper از عبارات دیگر مثل session Poster" .کرد استفاده " Syposium conducted at" یا presented at"** 

**رفرنس لیست 142----------------------------------------------------------------**

### **6.3.... مقاالت چاپ شده ) به شکل گاهنامه(**

## **3. Proceedings published regularly online**

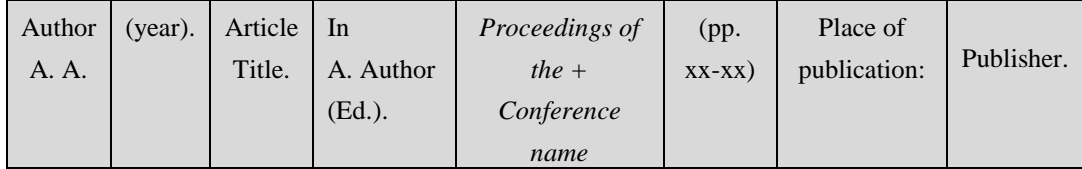

Herculano-Houzel, S., Collins, C. E., Wong, P., Kaas, J. H., & Lent, R. (2008). The basin nonuniformity of the cerebral cortex. *Proceedings of the national Academy of Sciences, USA, 105,* 12593-12598. doi:10.1037/pnas.0805417105

Bowker, N., & Tuffin, K. (2002). Users with disabilities' social and economic development through online access. In M. Boumedine (Ed.), *Proceedings of the IASTED International Conference on Information and Knowledge Sharing* (pp. 122–127). Anaheim, CA: ACTA Press.

#### **6.3...3 مقاالت چاپ شده ) به شکل کتاب(**

#### **4. Proceedings published in book form**

- Katz, I., Gabayan, K., & Aghajan, H. (2007). A multi-touch surface using multiple cameras. In J. Blanc-Talon, W. Philips, D. Popescu, & P. Scheunders (Eds.), Lecture Notes in Computer Science: Vol. 4678. Advanced Concepts for Intelligent Vision Systems (pp. 97-108). Doi:10.1007/978-3-540-74607-2\_9
	- **مقاالت ارائه شده به کنفرانس ها به شکل کتاب یا گاهنامه چاپ می شوند. اگر به شکل گاهنامه چاپ شوند آنها را به شکل . و در صورتی که به شکل کتاب چاپ شوند به شکل 3 در باال رفرنس می دهیم.**
	- **به مقاالت ارائه شده ای که چاپ نشده اند و یا به شکل پوستر پذیرفته شده اند به شکل شماره . عمل می کنیم. در این حالت ذکر ماه نیز به همراه سال ضروریست.**

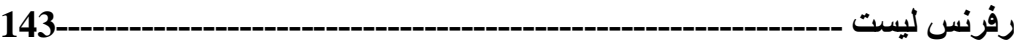

**)Doctoral Dissertation and Master's Theses( ارشد و دکترا تز 6.3.3**

**برای پایان نامه هایی که از پایگاه داده ها service database گرفته شده باشند به شکل زیر رفرنس می دهیم.**

Author, a. a. (Year). *Title of doctoral dissertation or master's thesis* (Doctoral dissertation or master's thesis). Retrieved from Name of Database. (Accession or Order No.)

**برای پایان نامه های چاپ نشده به شکل زیر عمل می کنیم.**

Author, A. A. (Year). *Title of doctoral dissertation or master's thesis* (Unpublished doctoral dissertation or master's thesis). Name of Institution, Location.

**6.3.3.. تز ارشد از پایگاه داده تجاری**

#### **1. Master's thesis, from a commercial database**

McNiel, D. S. (2006). *Meaning through narrative: A personal narrative discussing growing up with an alcoholic mother* (Master's thesis). Available from ProQuest Dissertations and Theses database. (UMI NO. 143728)

**6.3.. تز دکترا از از پایگاه داده یک موسسه**

## **2. Doctoral dissertation, from an institutional database**

Adams, R. J. (1997). *Building a foundation for evaluation of instruction in higher education and continuing education* (Doctoral dissertation). Retrieved from http://www.ohiolink.edu/etd/

**6.3.. تز دکترا )برگرفته از سایت(**

#### **3. Doctoral dissertation, from the web**

Bruckman, A. (1997). *MOOSE Crossing: Construction, community, and learning in a network virtual world for kids* (Doctoral dissertation, Massachusetts Institute of Technology). Retrieved from URL

# **6.3.3.3 تز دکترا )ابسترکت شده در** *DAI***)**

#### **4. Doctoral dissertation, abstracted in DAI**

Applebaum, L. G. (2005). Three studies of human information processing: Texture amplification, motion representation, and figure-ground segregation. *Dissertation Abstracts International : Sciences and Engineering, 65*(10), 5428.

**6.3.3.. تز دکترا )برگرفته از دانشگا های خارج از ایاالت متحده(**

# **5. Doctoral dissertation, from a university outside the United States**

Carlbom, P. (2000). Carlbody and passengers in rail vehicle dynamics (Doctoral thesis, Royal Institute of Technology, Stockholm, Sweden). Retrieved from http://urn.kb.se/resolve?urn=urn:nbn:se:kth:diva-3029

### **6.3.. صفحه وب )Webpage)**

در استفاده از منابع اینترنتی مشکلاتی وجود دارد. رفرنس دادن به صفحات وب اغلب آسان نیست چرا کـه در مواردی همه اطلاعات مورد نیاز برای نوشتن رفرنس در دسترس نمـی باشد. مضـافاً اینکـه مطالب موجود در ً اینترنت دائمی نیستند و ممکن است پس از مدت زمانی دیگر در دسترس نباشند. همنطور که قبلاً گفته شد هدف از رفرنس دادن این است که خواننده بتواند به این منابع مراجعه کند. حال اگر این منبع دیگر در دسترس نباشد مسلماً از ارزش و اعتبار کار ما می کاهد بنابراین منطقی و عاقلانه این است که از منابع مختلفی استفاده کرده ً

و فقط متكي به منابع الكترونيكي نباشيم.

**برای نوشتن رفرنس یک وب سایت یا یک صفحه وب موارد زیر الزمند.**

**.. مولف )در صورت وجود(: معموالً باالی صفحه می آید**

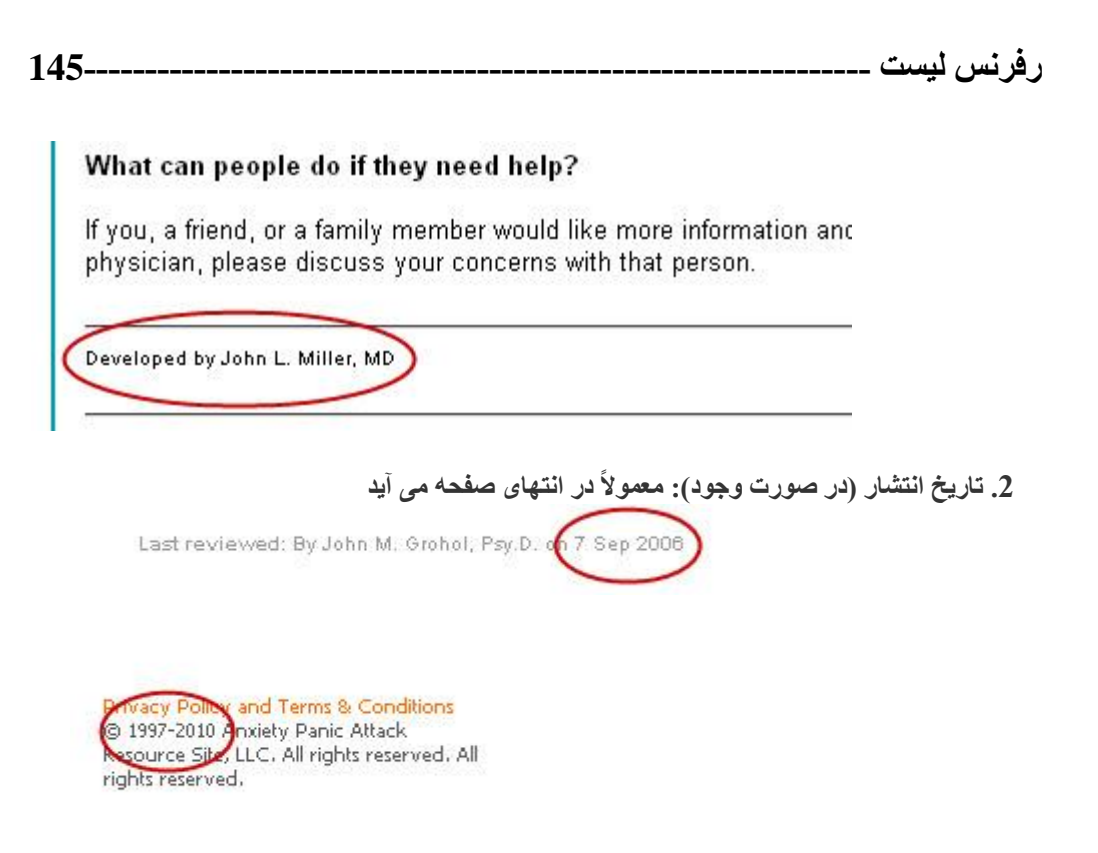

**.. عنوان صفحه وب: در قسمت مرورگر ویندوز در باالی صفحه می آید**

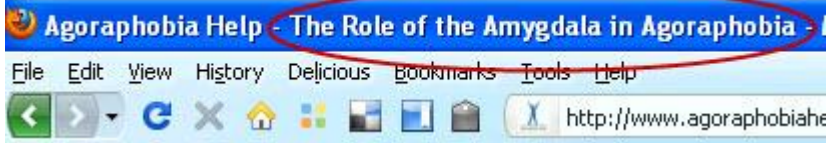

**.3 آدرس یا (Locator Resource Uniform (URL: در قسمت آدرس بار مرورگر می آید**

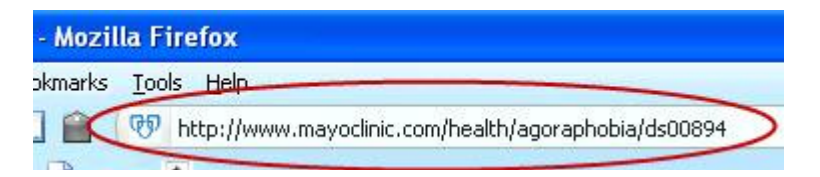

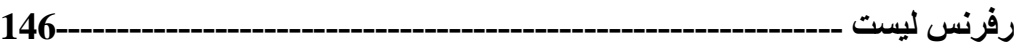

**مثال: .. صفحه وب با مولف و تاریخ**

#### **1. Webpage with author and date**

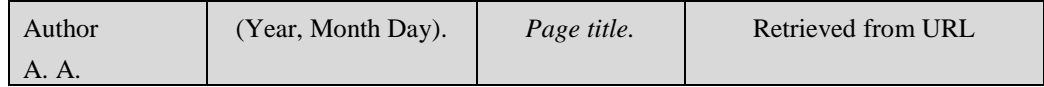

Wood, D. (2009, January 15). Agoraphobia. Retrieved from <http://www.med.nyu.edu/conditions-we-treat/conditions/agoraphobia>

Ministry of Agriculture and Forestry. (2011, May 24). *Rural communities*. Retrieved from <http://www.maf.govt.nz/agriculture/rural-communities>

#### **Or**

Reh, F. J. (2010). Scruples are a good thing. Retrieved September 21, 2011, from http://management.about.com/od/yourself/a/Scruples0904.htm

**.. صفحه وب بدون مولف و تاریخ**

# **2. Webpage without author and date**

Phobias. (n.d.). Retrieved from http://medicalcenter.osu.edu/patientcare /healthcare\_services/mental\_health/mental\_health\_about/phobias/pages/ index.aspx

# **Or**

 Bank reconciliation statement. (n.d.). Retrieved September 21, 2011, from http://www.accountingchum.com/financialaccounting/assets/bankreconciliation-statement.jsp

# **6.3.6 وبالگ )Weblog)**

#### **Structure:**

Last, F. M. (Year Month Date Published). Article title [Type of blog post]. Retrieved from URL

- Schonfeld, E. (2010, May 3). Google throws \$38.8 million to the wind [Web log post]. Retrieved from [http://techcrunch.com.](http://techcrunch.com/)
- Dean, J. (2008, May 7). When the self emerges: Is that me in the mirror? [Web log comment]. Retrieved from http://www.spring.org.uk/the1sttransport

تو جه داشته باشید که·

- **آدرس کاملی که در نوار آدرس می آید را کپی کنید..**
- **صفحات وب از نظر اهمیت علمی پایینتر از منابع چاپ شده هستند. بنابراین برای کارهای آکادمیک چندان مناسب نیستند.** 
	- **منابع آنالین زیادی هستند که مولف خاصی را مشخص نمی کنند.**

 **New child vaccine gets funding boost. (2001).**

- **عنوان ایتالیک نمی شود.**
- **در ارجاع درون متنی فقط از چند کلمه اصلی اول استفاده می شود.**
- **در ارجاع درون متن عنوان مابین ) " -----") quotation double می آید. )همانند مقاالت روزنامه و مجله( مثال:**

 **("New Child Vaccine", 2001, para. 3). Or ("Mindfulness meditation", n.d., para 8)**

 **از آنجاییکه در صفحات وب شماره صفحه موجود نیست و در کوت مستقیم که در آن ذکر شماره صفحه ضروریست از شماره پاراگراف و در صفحات طوالنی از عنوان فرعی ) section )و شماره پاراگراف استفاده می کنیم. مثال:** 

**(Benson, 2006, Discussion** 

**section, para. 2)**

**برای شکستن آدرس های URL طوالنی، از قسمت / آن را بشکنید.**

# <u>6.4.7 اسناد اری</u>ک (<u>ERIC Documents</u>) **فرمت رفرنس**

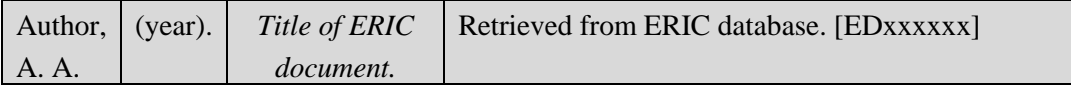

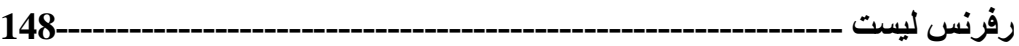

Fuss-Reineck, M. (1993). *Sibling communication in Star trek: The next generation: Conflicts between brothers.* Retrieved from ERIC database. (ED364932)

Kubota, K. (2007). "Soaking" model for learning: Analyzing Japanese learning/teaching process from a socio-historical perspective. Retrieved from ERIC database. [ED498566]

- **توجه: در صورت وجود DOI، بجای URL از آن استفاده کنید.**
- **اگر DOI وجود ندارد از آدرس وب سایت استفاده کنید. بیاد داشته باشید که در انتهای آدرس وب سایت نقطه گذاشته نمی شود.**

# **6.3.. کتب مرجع و دایرالمعارف ها )Encyclopedias and Works Reference)**

# **6.3.... کتب رفرنس**

## **1. Reference Works**

#### **برای رفرنس دادن فصلی یا مدخلی از کتب رفرنس**

 **پرینت**

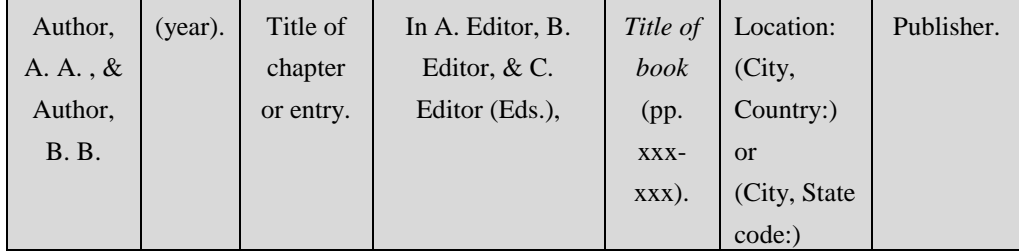

**آنالین**

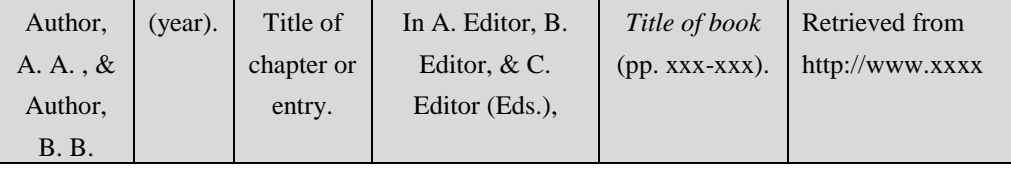

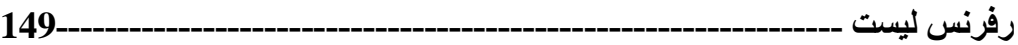

**فرهنگ آنالین**

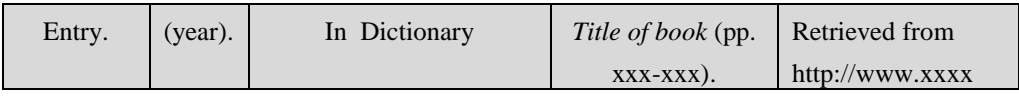

Empowerment. (2010). **In** *Merriam-Webster's online dictionary.* Retrieved from http://www.merriam-webster.com/dictionary/empowerment

# **6.3.... کتب مرجع با** *doi*

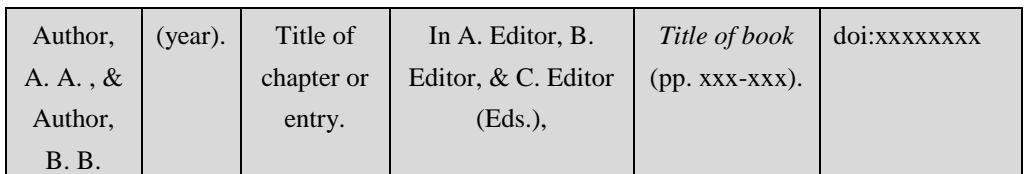

**اگر شماره صفحه وجود نداشت، عنوان فصل یا مدخل کافیست.**

# **6.3.... کتب رفرنس )***works Reference* **)بدون نام نویسنده**

 **بدون نویسنده با ادیتور**

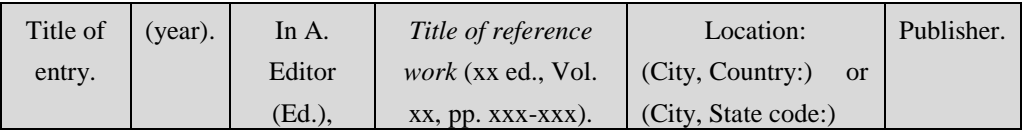

#### **بدون نویسنده و ادیتور**

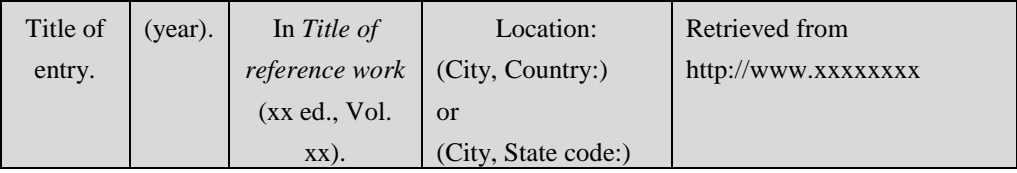

**هیچ وقت آدرس URL را دو تیکه نکنید. در صورت داشتن یک آدرس طوالنی آدرس را از قسمت** 

 **.بشکنید Retrieve from**

**رفرنس لیست 150----------------------------------------------------------------**

**6.3...3 دایرة المعارفها**

 **پرینت )با مولف و تاریخ(**

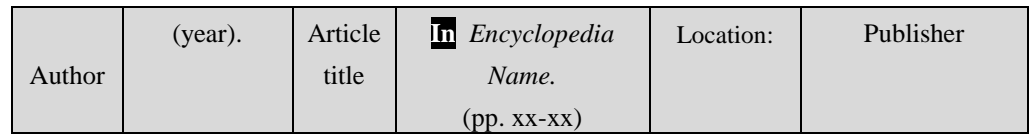

بک جلدی

McGhee, K., & McKay, G. (2007). Insects. **In** *Encyclopedia of Animals.* (pp. 170-171). Washington, DC: National Geographic Society.

بک جلدی با شمار ه و بر ایش

Bunson, M. R. (2012). Historical Overview. **In** *Encyclopedia on Ancient Egypt* (3rd ed., pp. Xii-Xv). New York, NY: Infobase Publishing.

جند جلدی با ادیتو رے و نویسنده

Sturgeon, T. (1995). Science fiction. **In** L. T. Lorimer et al. (Eds.), *The encyclopedia Americana* (Vol. 24, pp. 390-392). Danbury, CT: Grolier.

چند جلدی (فقط با نویسنده)

Dimad, R. W. (2005). Game theory. **In** New dictionary of the history of ideas (Vol. 3, pp. 853–857). Farmington Hills, MI: Thomson Gale.

توجه داشته باشید که:

- **اگر به هر دلیلی فکر می کنید که لینک مورد نظر ممکن است تغییر کند، تاریخ روزی که مطلب از آن سایت گرفته شده است را باید نوشت.**
- **در دایره المعارف ها معموالً تاریخ آخرین بروزرسانی update Last می آید که به عنوان تاریخ می توان از آن استفاده کرد.**
	- **در صورت وجود نداشتن تاریخ از ).d.n )استفاده کنید.**
		- **نام دایره المعارف ایتالیک می شود.**
	- **در دایره المعارفهای چند جلدی شماره جلد نیز در داخل پرانتز نوشته می شود. مثال:**

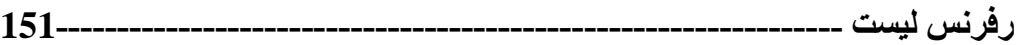

**ب: بدون مولف و تاریخ**

 **آنالین**

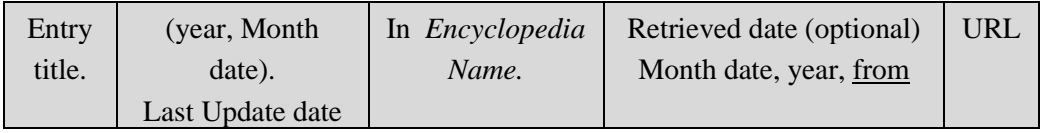

Heuristic. (n.d.). In *Merriam-Webster's online dictionary* (11th ed.). Retrieved from<http://www.m-w.com/dictionary/heuristic>

Occupational safety and health administration. (n.d.). In *Wikipedia*. Retrieved October 20, 2010, from [http://en.wikipedia.org/wiki/Occupational\\_Safety\\_and\\_Health\\_Adminis](http://en.wikipedia.org/wiki/Occupational_Safety_and_Health_Administration) [tration](http://en.wikipedia.org/wiki/Occupational_Safety_and_Health_Administration)

**ج. با تاریخ و نویسنده**

Bergmann, P. G. (1993). Relativity. In *The New Encyclopedia Britannica.* (Vol. 26, pp. 501-508). Chicago, IL: Encyclopedia Britannica.

**د. بدون نویسنده، با تاریخ**

Empowerment. (2010). **In** *Merriam-Webster's online dictionary.* Retrieved from http://www.merriam-webster.com/dictionary/empowerment

- **در دایرة المعارفهای تک جلدی بدون مولف فرهنگها عنوان مدخل بجای مولف می آید.**
	- **اگر تاریخ نداشت، ).d.n )می نویسیم.**
- **اگر شماره ویرایش )number edition )نداشت، تاریخ برگرفتن از اینترنت را می نویسیم چرا که ممکن بعداً بروزرسانی شده و مطلب تغییر کند.**
	- **در ارجاع درون متن بشکل زیر عنوان به شکل زیر نوشته می شود.**

**("Occupational safety and health administration", n.d.)**

- **در دایرةهالمعارفهایی مثل ویکی که دائم بروز شده و در حال تغییر هستند باید تاریخ برگرفته شدن از اینترنت ذکر شود.**
	- **به ویکی پدیا همانند کتاب رفرنس ندهید.**

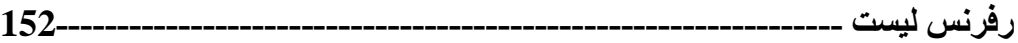

#### **)You Tube( یوتیوب 6.3.6**

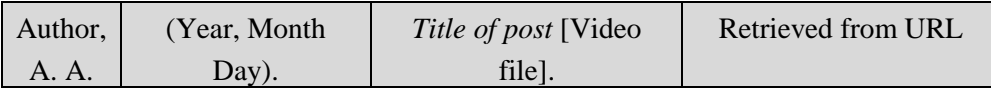

Norton, R. (2006, November 4). *How to train a cat to operate a light switch* [Video file]. Retrieved from

http://www.youtube.com/watch?v=Vja83KLQXZs

**در صورت نداشتن مولف از نام صفحه (screen name) استفاده کنید.** 

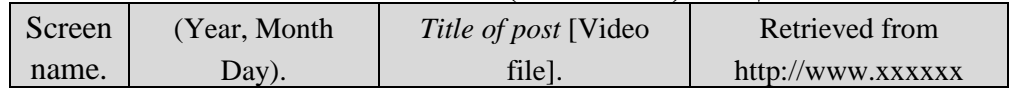

PsycINFO (2012, June 12). *Finding the tests in PsycTESTS via OvidSP* [Video file]. Retrieved from<http://www.youtube.com/watch?v=XL3UbQPn7J8>

Bellofolletti. (2009, April 8). *Ghost caught on surveillance camera* [Video file]. Retrieved from http://www.youtube.com/watch?v =Dq1ms2JhYBI&feature=related

**برای ارجاع درون متن به شکل زیر عمل کنید:**

```
(Author, year) (PsycINFO, 2012)
```
# **6.3... مجموعه دیتا، نرم افزار، ابزار اندازه گیری، و دستگاه )ماشین(**

# **Data set, Software, Measurement Instruments, and Apparatus**

این قسمت شامل داده های خام و ابز اریست که به محقق در انجام اعمالی همچون تجزیه و تحلیل داده ها یا اندازه گیری کمک می کنند. برای نرم افزار های استاندارد و زبان های برنامه ریزی از قبیل میکروسافت ورد یا اکسل، جاوا، آدوبی فتو شاپ، و حتی SAS و SPSS نیازی به رفرنس دادن در رفرنس لیست نیست. در ارجاع درون متن از اسامی خاص این نرم افزار ها همراه با ذکر ورژن انها استفاده می شود. اما برای نرم افز ار ها و بر نامه های کامبیو تر ی که بطور محدود در دسترس هستند در رفرنس لیست باید گنجانده شوند.

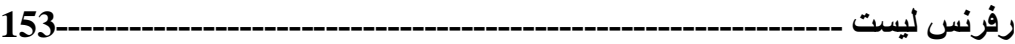

**فرمت کلی:**

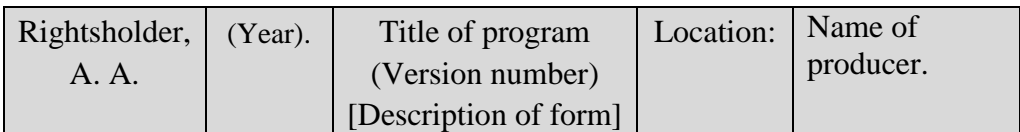

*Or*

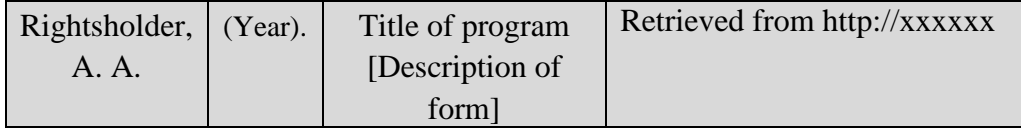

**.1 مجموعه دیتا**

#### **1. Data Set**

- Pew Hispanic Center. (2004). *Changing channels and crisscrossing cultures: A survey of Latinos on the news media* [Data file and code book]. Retrieved from http://pewhispanic.org/datasets/
- U.S. Department of Education, National Center for Education Statistics. (2011). *IPEDS enrollment survey* [Data file]. Retrieved from <http://nces.ed.gov/forum> /datamodel/eiebrowser/datasets.aspx

**عنوان دیتا ایتالیک می شود.**

**داخل کروشه نوع دیتا را بنویسید.**

**.. ابزار اندازه گیری**

# **2. Measurement instrument**

Friedlander, M. L. Escudero, V., & Heatherrington, L. (2002). E.SOFTA: System for observing family therapy alliances [Software and training videos]. Unpublished instrument. Retrieved from http://softasoatif.com]

**.. نرم افزار**

# **3. Software**

Comprehensive Meta-Analysis (Version 2) [Computer software]. Englewood, NJ: Biosta.

# **رفرنس لیست 154----------------------------------------------------------------**

- **نام نرم افزار، برنامه، یا زبان ایتالیک نمی شوند.**
- **اگر کسی برای نرم افزاری حق مالکیت دارد باید نام او را به عنوان مولف نوشت، در غیر اینصورت همانند منابع بدون مولف عمل می کنیم.** 
	- **اگر نرم افزار دارای نسخه یا ورژن های مختلف بود آنرا داخل پرانتز ذکر می کنیم.**
- **داخل کروشه نوع نرم افزار را معین می کنیم. ).etc ,software ,language ,program computer)**
- **در صورت امکان نام تولید کننده یا بوجود آورنده را در قسمت Location می آوریم. اگر برنامه قابل دانلود باشد اطالعات مربوط به آن وب سایت را می آوریم.**

**.3 دستگاه یا ماشین**

#### **4. Apparatus**

Eyelink II [Apparatus and software]. (2004). Mississauga, Ontario, Canada: SR Research.

اگر برای یک دستگاه مخترع یا فرد دارای امتیازی وجود داشت به شکل زیر عمل می شود.

Smith, I. M. (1988). *U.s. Patent No. 123,445*. Washington, DC: U.S. Patent and Trademark Office.

 **در ارجاع درون متن بشکل زیر عمل می شود.** U.S. Patent No. 123,445 (1988) (U.S. Ptent No. 123,445, 1988)

<mark>توضیح:</mark> در مثال فوق حق امتیاز در سال 1988 صادر شده است<sub>.</sub> I. M. Smith مخترع آن است که حق امتیاز با اوست. شمار ه امتیاز کد منحصر بفردی است که به امتیاز اختر اعی داده می شود. در مثال فوق شمار ه امتیاز به امتیاز utility اطلاغ می شود چراکه قبل از عدد هیچ حرفی بکار نرفته است. اگر آن nonutility patent از قبیل امتیاز طرح (design patent)می بود، قبل از عدد مذکور کد D بکار می رفت که در آنصور ت این شمار ه امتیاز بشکل زیر می بود.

D123,445.

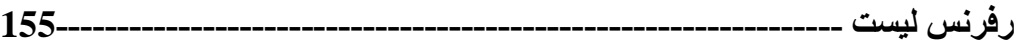

**6.3... گزارشات فنی و گزارشات تحقیقات )Report Research and Technical)**

گز ارشات فنی و گز ارش تحقیق همانند مقالات جورنال ها معمولاً بر اساس تحقیقات انجام شده هستند با این تفاوت که آنها ممکن است بوسیله کار شناسان مرتبط بررسی peer reviewed نشده باشد. به آنها معمولاً "gray literature" نیز گفته می شود که منابع مکمل خوبی در انتشارات رسمی هستند.

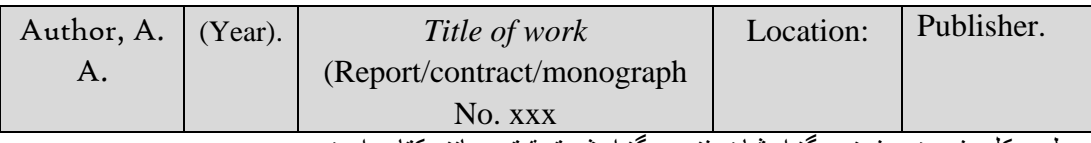

بطور کلی فرمت ر فرنس گز ارشات فنی و گز ارش تحقیق همانند کتاب است.

- **در صورت وجود شماره گزارش، شماره قرارداد، یا شماره مونوگراف آن را داخل پرانتز بعد از عنوان می آوریم.**
	- **آگر گزارش از Office Printing Government .S.U گرفته شده باشد برای Location از .کنیم می استفاده Washington, DC: Government Printing Office**
- **اگر گزارش از اینترنت گرفته شده باشد آدرس URL به عنوان Publisher استفاده می شود مگر آنکه ناشر publisher و مولف یکی باشد. مثال:**

**Retrieved from Agency name website http://www.xxxxxx**

1. گز ار ش دو لتی که مو لف آن گر و هی از نو بسندگان باشند.

#### **1. Corporate author, government report**

U.S. Department of Health and Human Services, National Institutes of Health, National Heart, Lung, and Blood Institute. (2003). Managing asthma: A guide for schools (NH Publication No. 02-2650). Retrieved from [http://www.nhlbi.nih.gov/health/prof/lung/asthma/asth\\_sch.pdf.](http://www.nhlbi.nih.gov/health/prof/lung/asthma/asth_sch.pdf)

2. گز ارش task forc آنلاین که مولف آن گروهی از نویسندگان باشند. **2. Corporate author, task force report filed online**

American Psychological Association, Task Force on the Sexualization of Girls. (2007). *Report of the Sexualization of Girls*. Retrieved from http://apa.org/wpo/sexulization.html

توضیح: گز ارش task force گز ارشی است که موسسات یافته ها و توصیه های مربوط به موضوع خاصبی را به قلم نویسندگانی گز ارش می دهند.

# 3. گزارش سازمان غیردولتی (مولف شخص باشد) **3. Authored report, from nongovernmental organization**

Kessy, S. S. A., Urio, F. M. (2006). *The contribution of microfinance institutions to poverty reduction in Tanzania* (Research Report No. 06.3). Retrieved from Research on Poverty Alleviation website: http://www.repoa.or.tz/documents\_storage/Publications/Reports/ o6.3\_Kessy\_and\_Urio.pdf

4. گز ار ش از آر شیو موسسات

# **4. Report from institutional archive**

McDaniel, J. E., & Miskel,C. G. (2002). *The effect of groups and individuals on national decisionmaking: Influence and domination in the reading policymaking environment* (CIERA Report 3-025). Retrieved from University of Michigan, Center for Improvement of Early Reading Achievement website: http://www.ciera.org/library/reports/inquiry-3/3- 025/3-025.pdf

.5 ختصه گ ارش

# **5. Issue brief**

Employee Benefit Research Institute. (1992, February). Sources of health insurance and characteristics of the uninsured (Issue Brief N. 123). Washington, DC: Author

6. گز ارش سالانه شرکت ها (بر گرفته از وب سایت شرکت ها) **6. Annual company report (taken from company website)**

Ford Motor Company. (2009). *One Ford: Ford Motor Company 2009 annual report.* Retrieved from http://corporate.ford.com/doc/2009\_annual\_report.pdf

**رفرنس لیست 156----------------------------------------------------------------**

# **6.3... رای دادگاه )***Decisions Court***)**

Name v. Name, Volume Source Page (Court Date).

Lessard v. Schmidt, 349 F. Supp. 1078 (E. D. Wis. 1972).

**در ارجاع درون متن به شکل زیر عمل می شود:**

*Lessard v. Schmidt* (1972) Or (*Lessard v. Schmidt*, 1972)

توضیح اینکه رای فوق بویسله دادگاه Eastern District of Washington در سال 1972 اتخاذ شده است.

این رای در سند شماره (جلد) 349 در Federal Supplement ثبت شده و از صفحه 1078 شروع می

مند.

- **فقط اسامی در ارجاع درون متن ایتالیک می شوند.**
- **اگر چند تاریخ وجود داشت آنها را نیز می نویسیم.**

**.. رای دادگاه با تجدید نظر**

# **2. Court decision with an appealed case**

Duflinger v. Artiles, 563 F. Supp. 322 (D. Kan. 1981), aff'd, 727 F.2d 888  $(10^{th}$  Cir. 1984).

 **در ارجاع درون متن به شکل زیر عمل می شود.** *Durfliger v. Artiles* (1981, 1984)

توضیح اینکه این رای بوسیله دادگاه منطقه ای فدرال District of Kansas در سال 1981 صادر شده است.

در دادگاه تج ی نظر نی این رای بنسیفه Appeals of Court Circuit در سال 8814 تایی م ه است.

**رفرنس لیست 158----------------------------------------------------------------**

**6.3... انواع دیگر از رفرنس های خاص** 

# **6.3..... مونوگرافهای** *ATLA*

# **1. ATLA Monographs**

مونوگراف های انجمن نظری آمریکا (American Theoretical Library Association) مشتمل بر

مطالعات درباره موضوعات تخصصي مورد علاقه اندیشمندان و پژوهشگران مذهبی است. این انجمن بهترین

آثار را که دیدگاها یا موضوعات جدید برای تحقیقات مذهبی ارائه می دهند را انتخاب کرده و منتشر می کند.

Davis, J. D. (1894). *Genesis and Semitic tradition* [EBSCOhost Digital Archives Viewer version]. Retrieved from ATLA Historical Monographs Collection: Series 2 database.

# **6.3..... طرح تجاری از کتاب طرح های تجاری**

# **2. Business Plan from** *Business Plans Handbook* **(Gale Virtual Reference Library)**

Greenland, D. (2010). Dog training business. In L. M. Pierce *Business plans handbook* (Vol. 17, pp. 55-60). Retrieved from http://www.gale.com

**6.3..... پروفایل شرکت**

# **3. Company Profiles (found in EBSCOHost Business Source Complete)**

• There are probably two correct ways of doing these. The company profiles come from several different sources. Examples are given below.

*Colgate-Palmolive Company: Company profile*. (2010, April 12). Retrieved from http://www.datamonitor.com

 In text citation it would be: (*Colgate-Palmolive*, 2010, p. #) – direct quote or (*Colgate-Palmolive*, 2010) – paraphrase.

Datamonitor. (2010, April 12). *Colgate-Palmolive Company: Company profile*. Retrieved from http://www.datamonitor.com

• In text citation would be: (Datamonitor, 2010, p. #) – direct quote or (Datamonitor, 2010) – paraphrase.

*Company information: Collegium Pharmaceutical Inc.*(2012). Retrieved from http://www.isareports.com

*Company profile: Colgate-Palmolive Company.* (2012, April 13). Retrieved from http://www.marketline.com

 In text citation would be: (*Company Profile: Colgate-Palmolive Company*, 2012).

#### **6.3....3 گزارشات اولین تحقیقات صنعتی**

#### **4. First Research Industry Reports**

Automobile manufacturing: Industry profile. (2011, October 31). Retrieved from First Research database.

از آنجاییکه این اطلاعات مختص این بایگاه داده (database) است، نام بایگاه داده نیز ذکر می شود. بطور کلی در مقالات نام پایگاه داده را نمی آورند.

# **6.3..... تصاویر**

## **5. Images**

Sleeping crooked [Graphic]. (2011). Retrieved February 23, 2012, from http://www.funnycatpix.com/\_pics/Sleeping\_Crooked.htm

اگرچه تصاویر (clip art) از سایت های رایگان دریافت می شوند، باید منبع آنها را نوشت. در مورد تصاویری که از نرم فزار مایکروسافت Word دریافت می شوند استثناء وجود دارد. از آنجاییکه که .<br>شما نر م افز ار را خریداری کرده اید بنابر این شما اجاز ه استفاده از قسمت های مختلف این نر م افز ار ر ا در کار تان دار ید. بـا این حـال اگـر خو اسـتید تصـو بر ی ر ا کـه متعلـق بـه نـر م افـز ار Word است در ر فرنس دهید می توانید آنر ا بشکل زیر بیان کنید . PowerPoint $^{\rm TM}$ 

Image from Microsoft Clip Art; Available from Microsoft Clip Art, etc.

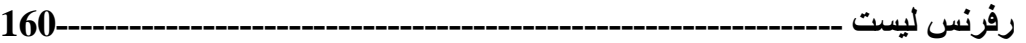

**6.3....6 سخنرانی در کالس**

# **6. Lecture from a Class**

اگر سخنر انی در مکان عمومی باشد، در رفرنس لیست باید ذکر شود.

McKenzie, L. M. (2012). *The role of women in World War II* [PowerPoint slides]. Retrieved from http://www.historyprofessor.com [fabricated citation]

اگر شما بخواهید به یادداشت های شخصی خود ارجاع دهید، در رفرنس لیست نیازی به ذکر شدن نیست چرا که این مورد ارتباطات شخصبی به حساب می آید.

An in text citation only is used, such as this (L. M. McKenzie, personal communication, September 7, 2012).

### **6.3..... تصاویر متحرک**

#### **7. Motion Picture**

Jones, A. A. (Producer), & Malone, F. (Director). (1997). *Movie of the year for 1997* [Motion picture]. United States: Paramount.

# **6.3..... موسیقی**

#### **8. Music Recording**

Sills, B. (2004). Son vergin vezzosa. On *The great recordings* [CD]. Universal City, CA: Universal Classics Group.

#### **6.3....6 پادکست**

# واژهء پادکست (podcast ) ترکیبی از کلمات broadcast و iPod می باشد و بـه وبـلاگ پـا سـایتی اطـلاق مـی گردد که بست ها (با برنامه های) خود را به شکل فایل های صوتی در قالب های 3mp و یا wma جهت شنیدن و یا دانلو د کر دن در دستر س شنو ندگان قرار امی دهد. فر هنگ جدید آمر یکایی آکسفور د این لغت را – کـه اولین بار توسط روز نامه نگاری به نام "باب همرزلی" بکار گرفته شد – چنین تعریف می کند: "برنامه ای ر ادیویی یا مشابه که دیجیتالی ضبط شده و جهت بیاده کردن (دانلود کردن) بر ای دستگاه های شخصبی بخش صدا در اینترنت گذاشته می شود". یادکست راهی آسان برای دستیابی به برنامه های دیجیتالی موجود در

#### **9. Podcast**

**رفرنس لیست 161----------------------------------------------------------------**

اینترنت و یخش آنها در زمان و مکان دلخواه است. یادکست در همهء دستگاه های بخش موسیقی دیجیتال قابل شنیدن است و از آن تحت نام های ''بلاگ گست'' و ''آدیو بِلاگ'' نیز یاد می شود

Larson, K. (Producer). (2009, December 11). *Nursing in the best of times*  [Audio podcast]. Retrieved from http://ihets.interactive.org/larson

## **6.3...... پاورپوینت**

#### **10. PowerPoint Slides**

Indiana Wesleyan University, Off Campus Library Services. (2009). *Basic library instruction:Associates* [PowerPoint slides]. Retrieved from http://www.indwes.edu/ocls/Database/General/Intro\_to\_Research.pdf

## **6.3......** *NetAdvantage* **استاندارد و ضعیف**

**11. Standard & Poor's NetAdvantage** NetAdvantage منبع جامعی از اطلاعات تجاری و سرمایه گذاری است که دسترسی آنلاین به اطلاعات تحقیقاتی (Standard & Poor research-related) راجع به تحقیقات صنعتی، گزارشات سهام، تعاونی ها، گز ارشات صندوق دوجانبه (mutual fund reports) و غیره را فراهم مـی کنـد. منـابع مختلفـی در ایـن NetAdvantage قرار دارد. بنابراین، هنگام ارجاع دادن به عنوان، تاریخ، و مولف (در صورت وجود) دقت کنید. اما در هر صورت اطلاعات بازیابی (retrieval information) بکسان خواهد بود.

Saftlas, H. (2012, May 31). Industry surveys: Healthcare: Pharmaceuticals*. Standard & Poor's.* Retrieved from Standard & Poor's NetAdvantage database.

## **6.3...... راهنما**

#### **12. Student Guide**

Indiana Wesleyan University. (2012, February 19). *BUS150: Personal finance: Student guide.* Retrieved from Indiana Wesleyan University Blackboard site.

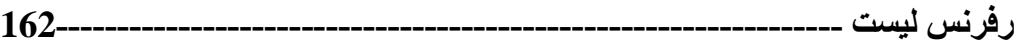

**6.3...... مقاله دانشجویی**

# **13. Student Paper**

Bitner, A., Freeborn, M., & Lamar, A. (2011). *Organizational culture among executives at Eli Lilly.* Unpublished manuscript, College of Adult & Professional Studies, Indiana Wesleyan University, Marion, IN.

# **6.3.....3 نمایش تلویزیونی**

# **14. Television Show, One Time Occurrence**

Moses, T. W., Rankin, B. T. (Writers), & Rumley, Z. (Director). (2009, December 31). Top ten stories of 2009 [Television series episode]. In F. Finigan (Executive producer), *20/20.* New York, NY: ABC News.

# **6.3...... ویدئو**

## **15. Video**

Rosell, R. (Writer), McDermott-Rosell, P., & Rosell, R. (Producers). (2005). Compliance is just the beginning: 3 steps to ethical decisions [DVD]. Bellevue, WA: Quality Media Resources.

# **6.3.....6 بروشور**

#### **16. Brochure**

- The square brackets in APA after the title are used to denote any unusual format apart from books, journal articles, newspaper articles, web sites, etc. This could include brochure, map, DVD, painting, etc.
- When a corporate author is used and they are also the publisher of the source, use Author in place of the normal publisher location.
- When there is no author, the in text citation would be the title. It can be shortened, however. An example of an in text citation for the second example below might be (*DiSC Classic*, 2001, p. 3).
- Note: your title may vary as the one in the DiSC citation is no longer in print. Use the title that is on the front of your booklet and be sure that you identify the date and publisher and change as needed.
- American Heart Association. (n.d.). *Heart disease* [Brochure]. Dallas, TX: Author. *DiSC classic: Personal profile system 2800* [Brochure]. (2001). Minneapolis, MN: InscapePublishing.

# **6.3...... مصوبه مجلس**

# **17. Act of Parliament**

Resource Management Act, No. 69. (1991). Retrieved from <http://www.legislation.govt.nz/act/public/1991/0069/latest/whole.html>

In-text citation:

The Resource Management Act (1991) prohibits…

#### **6.3...... مصاحبه**

# **18. Interview**

Published interviews are referenced according to their form: books, journal articles, etc. Interviews that you have conducted yourself are considered [personal communications.](http://owll.massey.ac.nz/referencing/apa-in-text-citation.php#personal-communications)